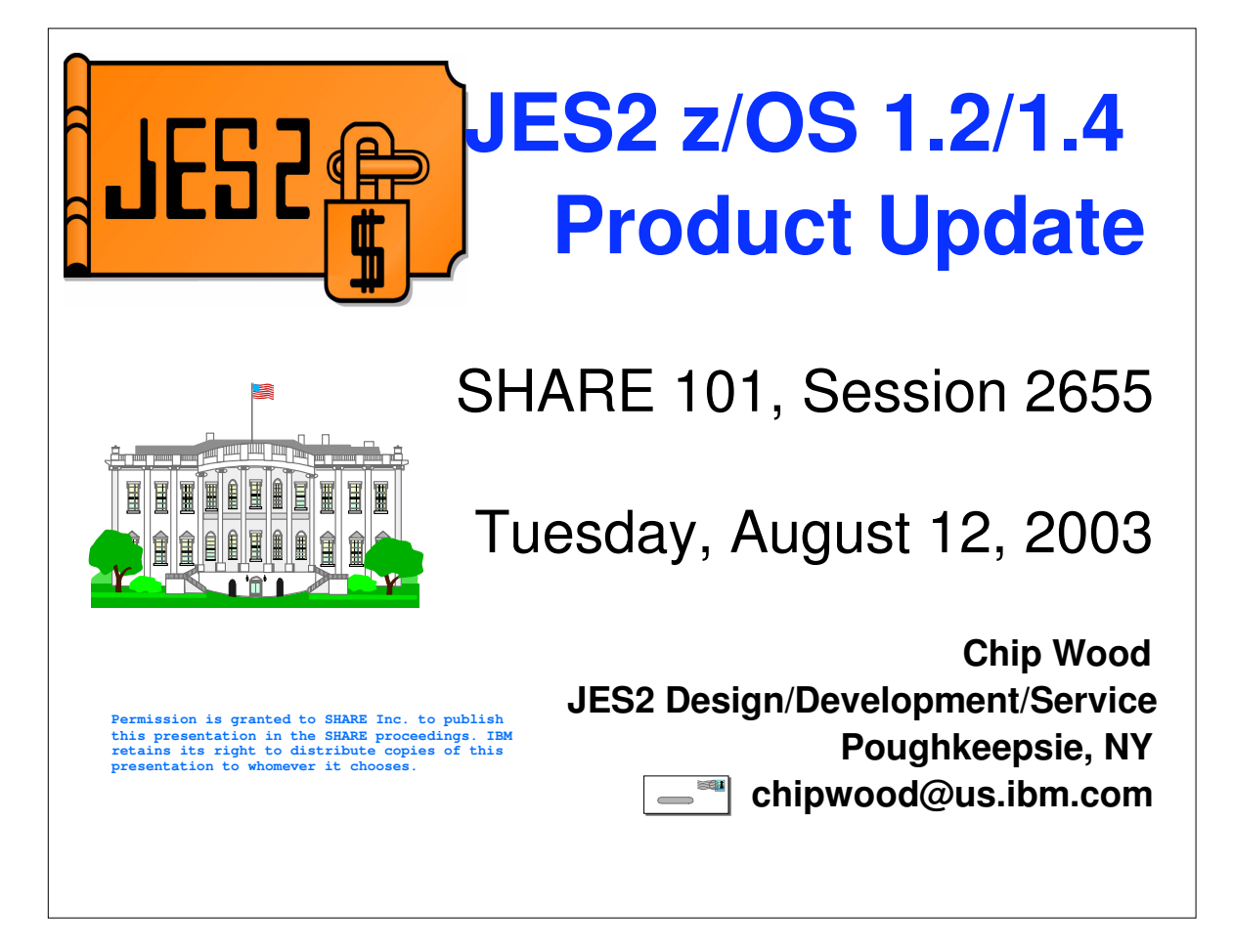

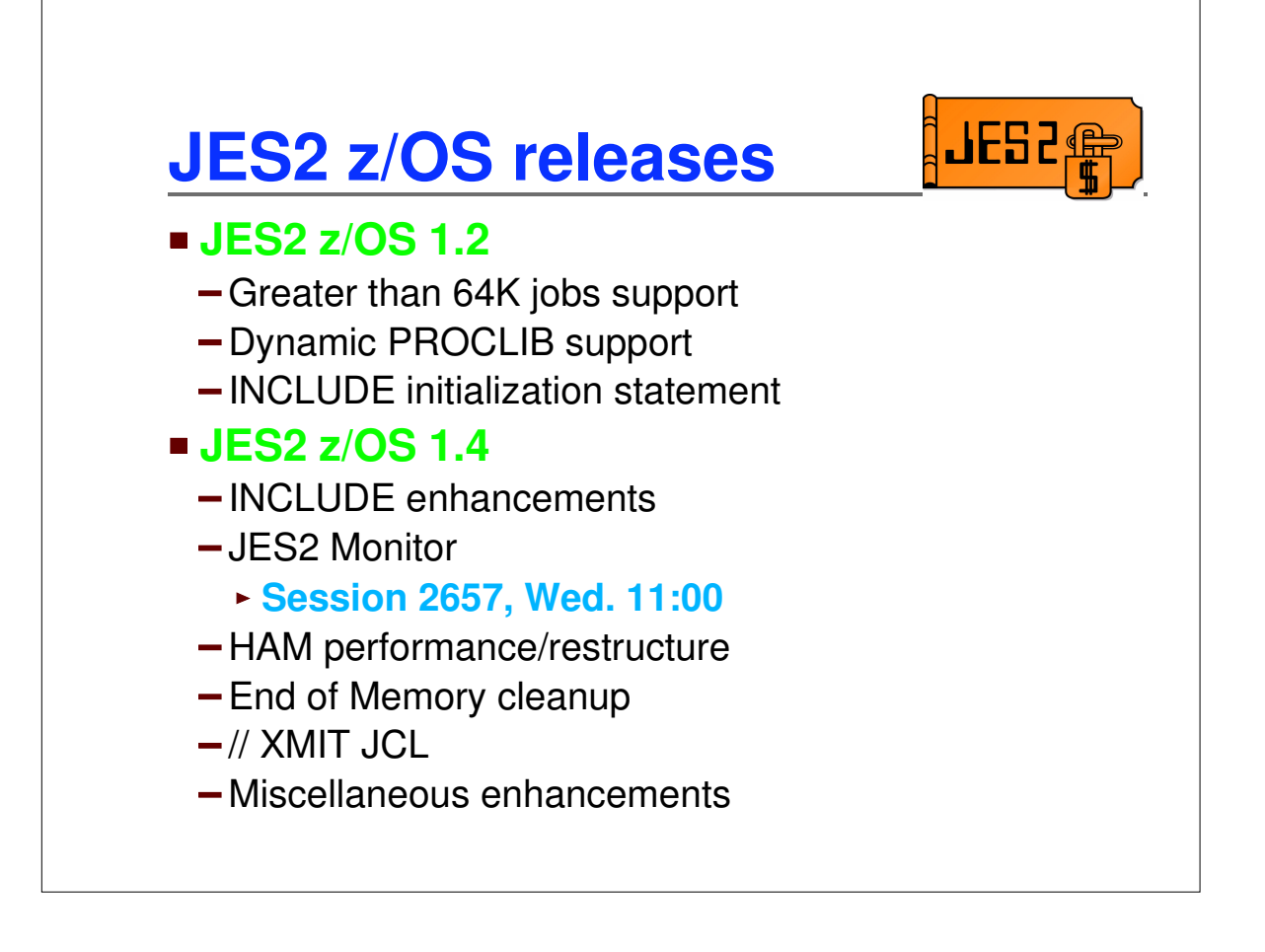

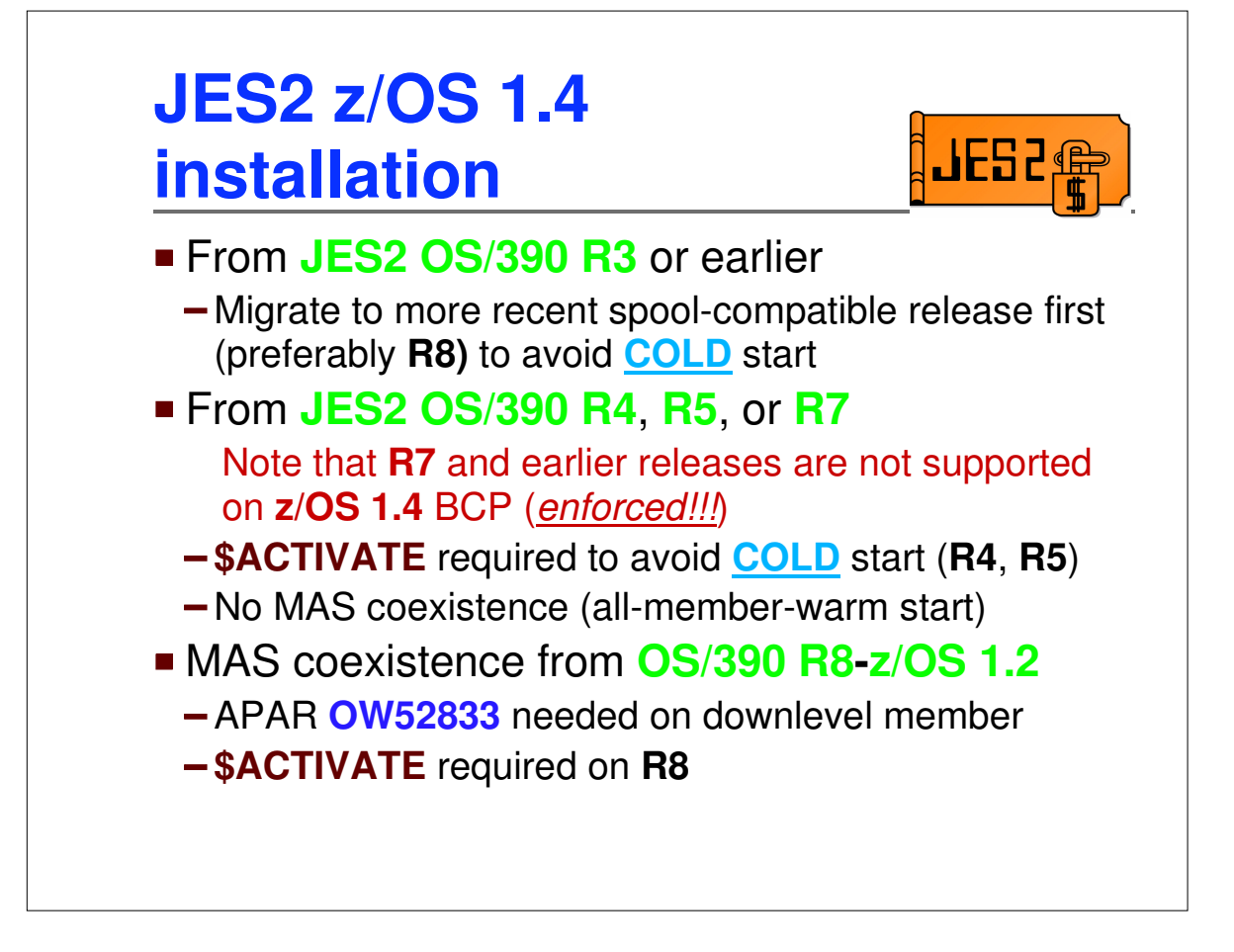

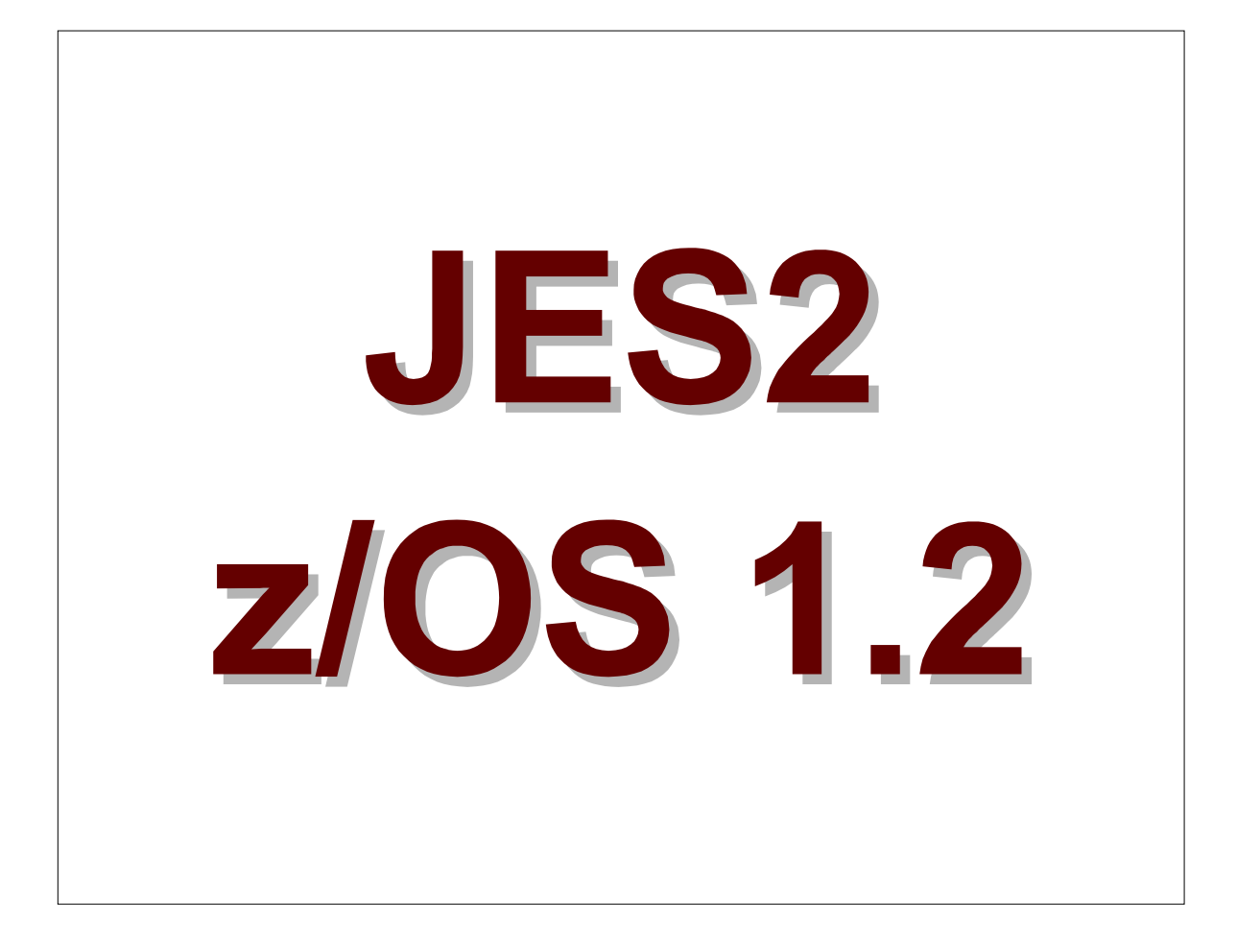

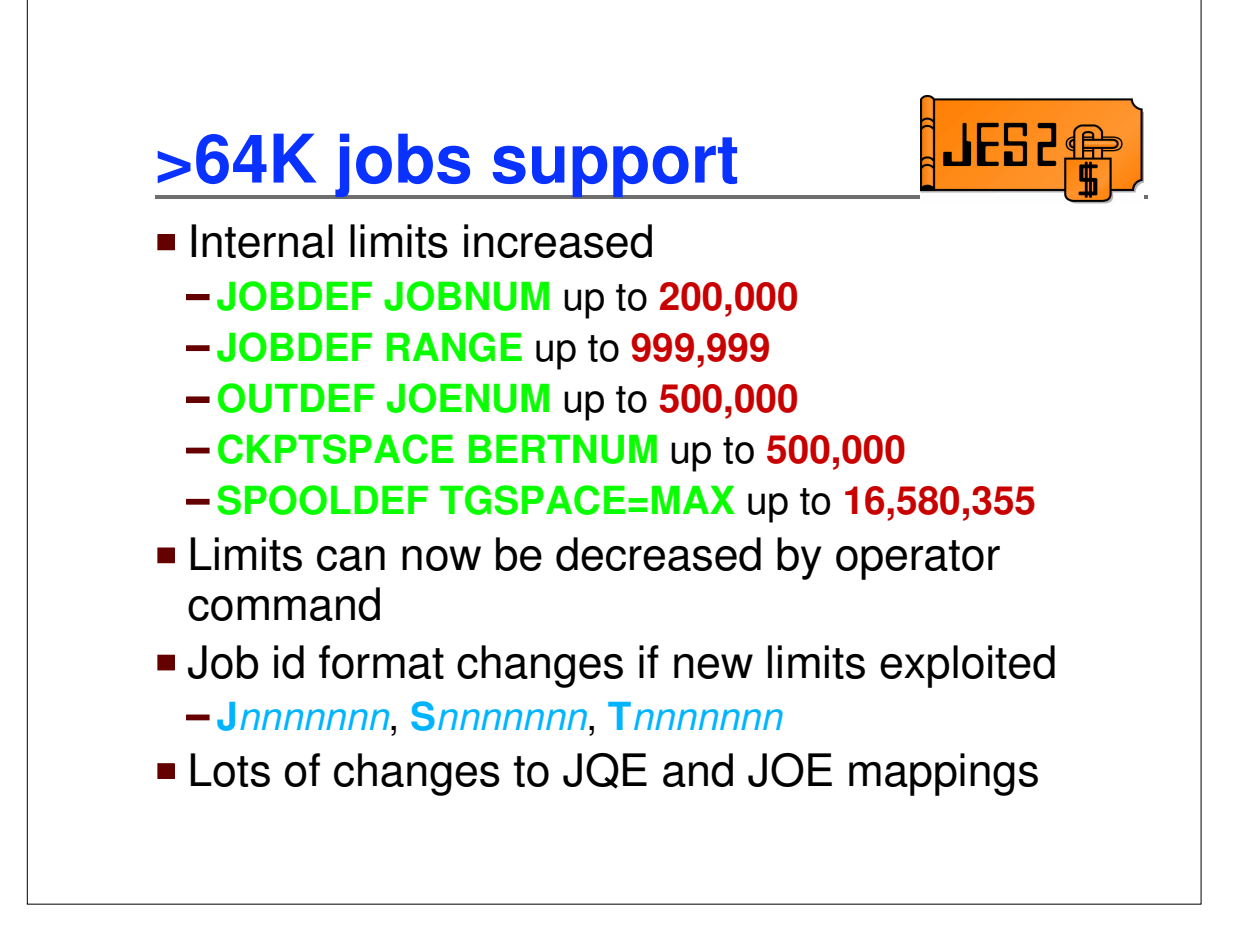

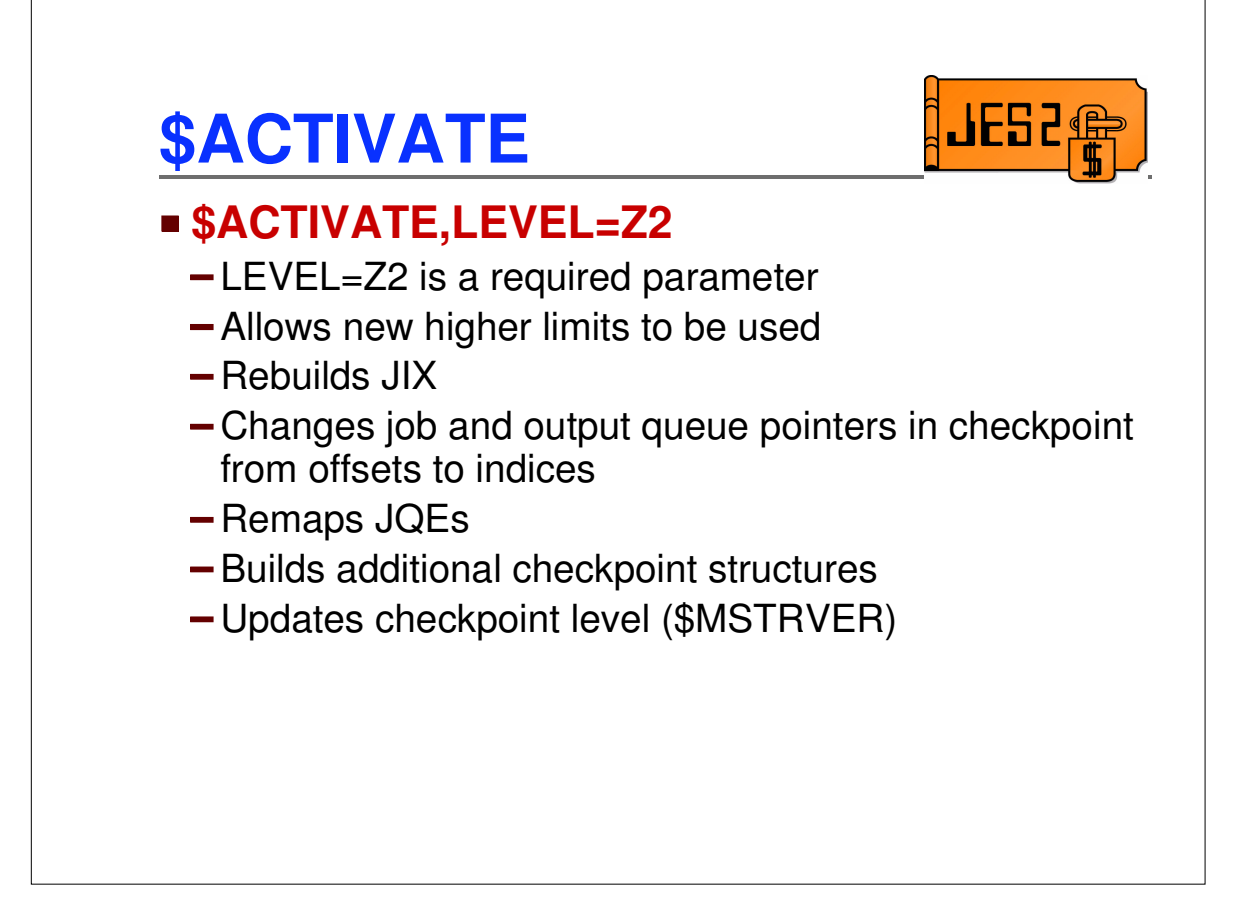

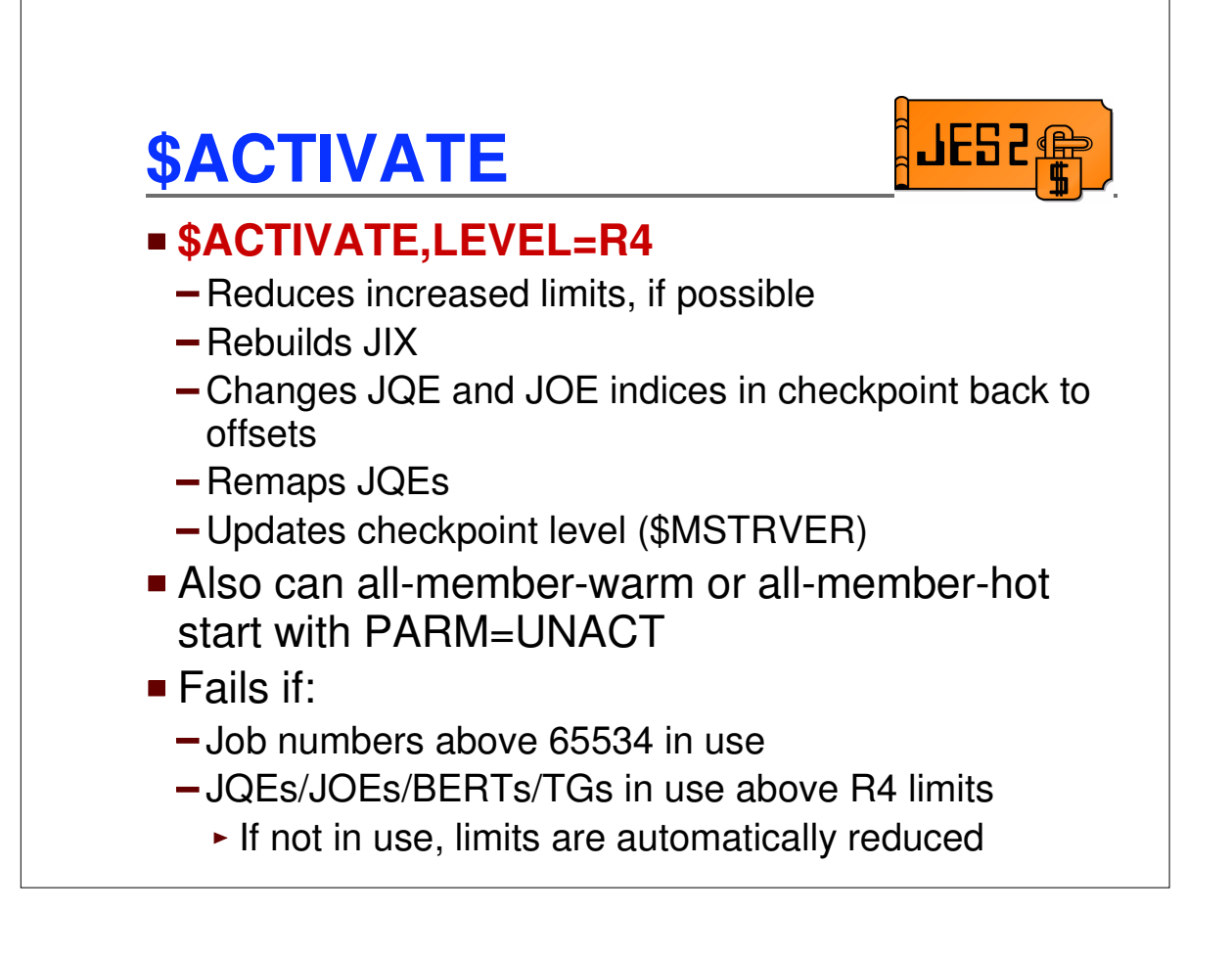

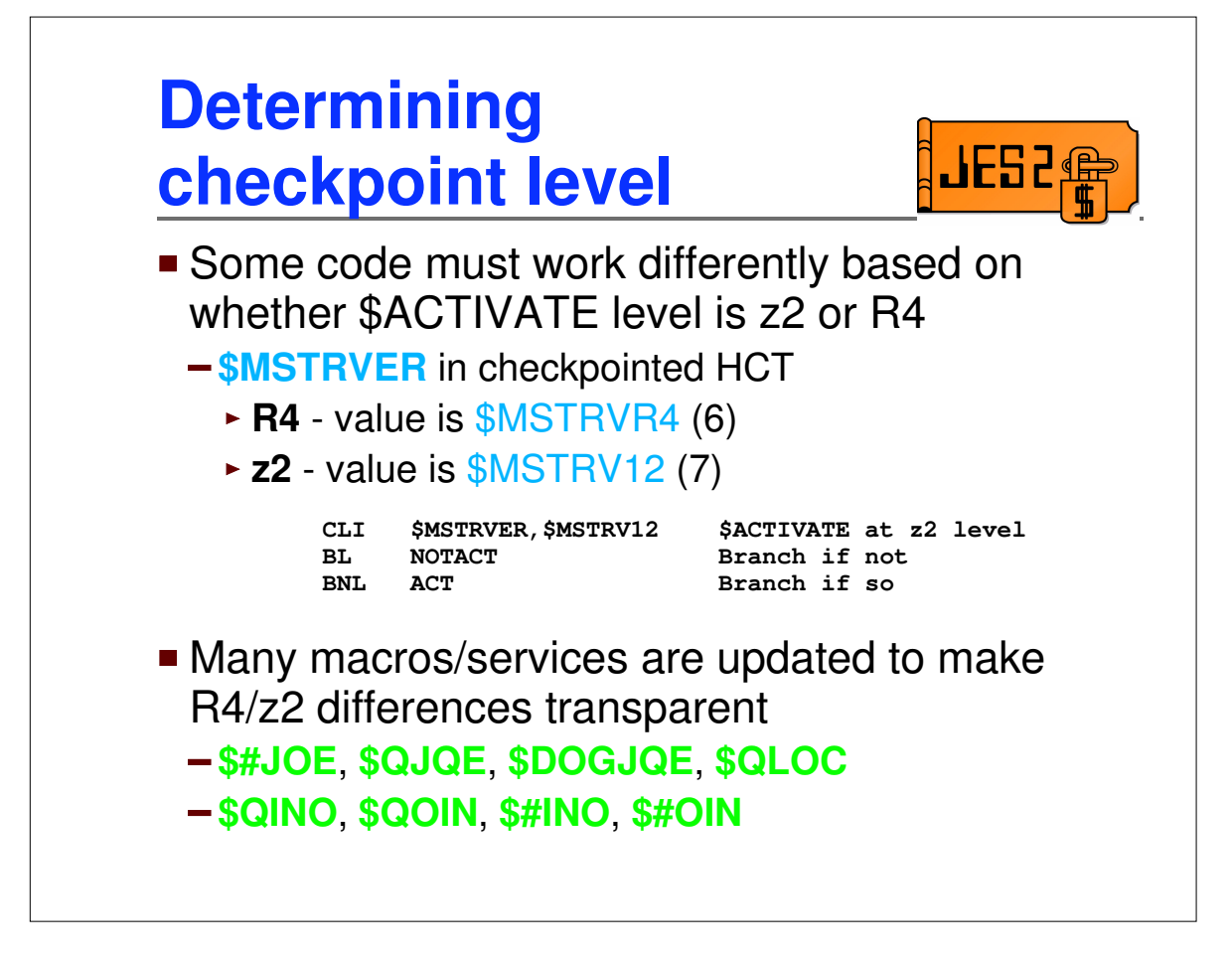

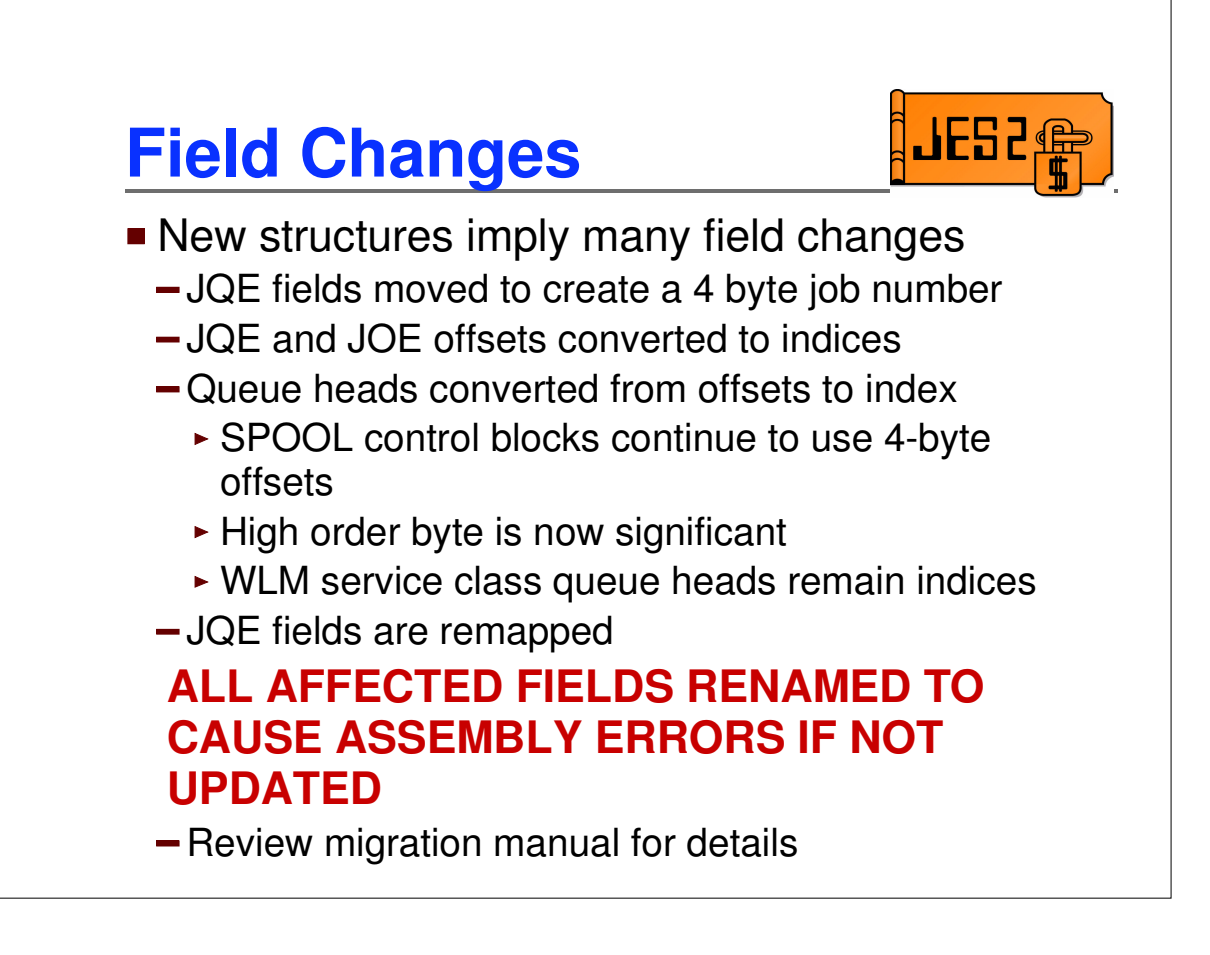

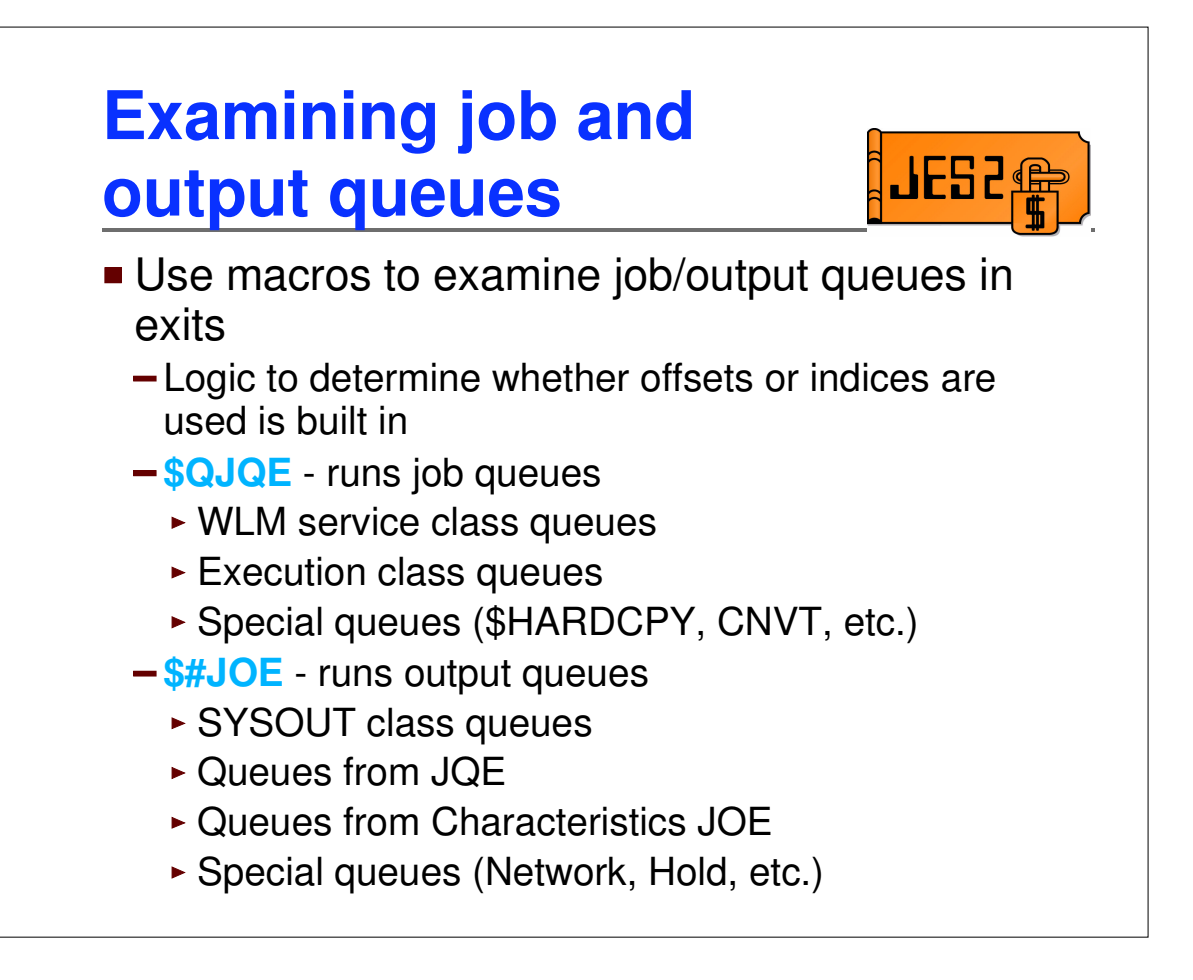

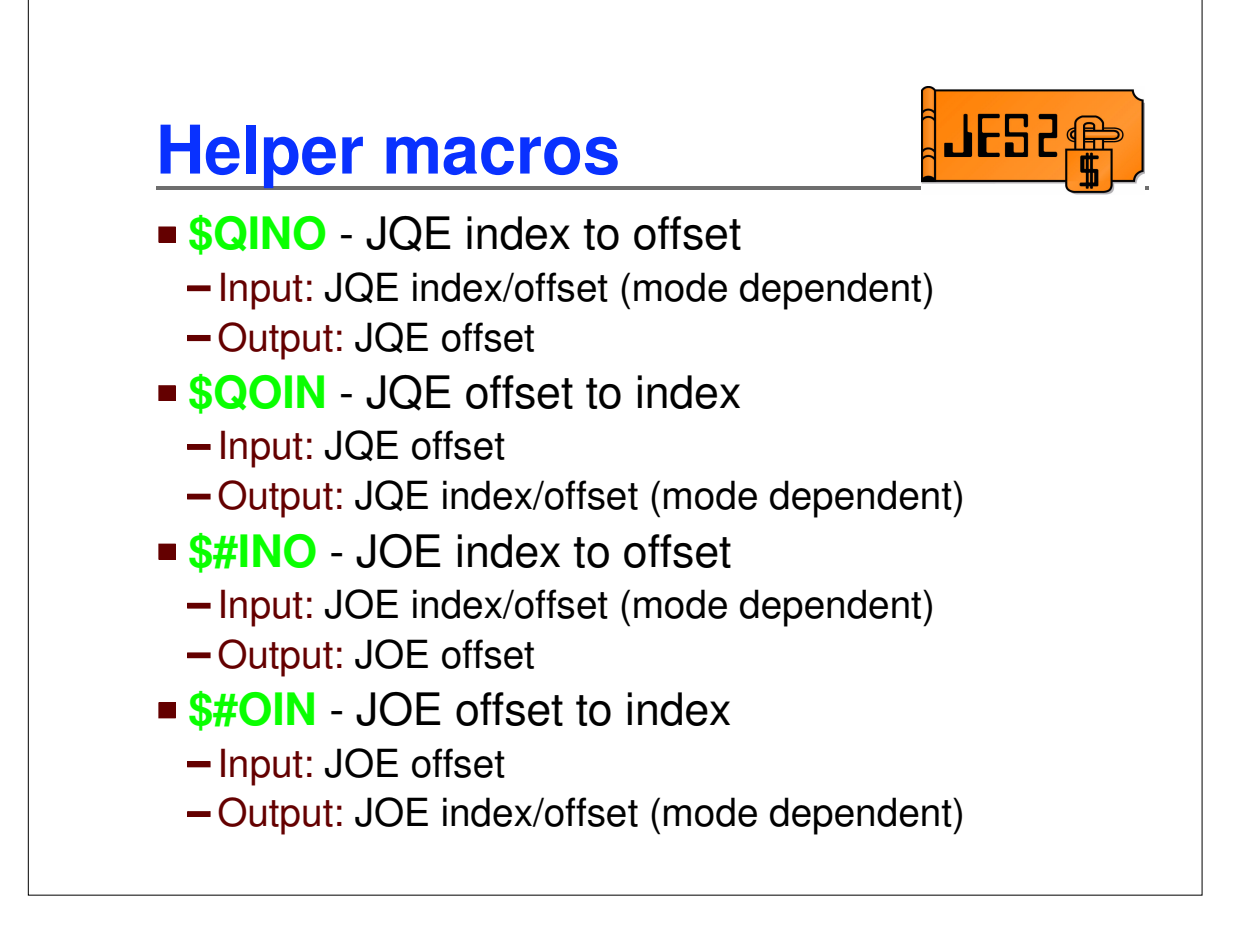

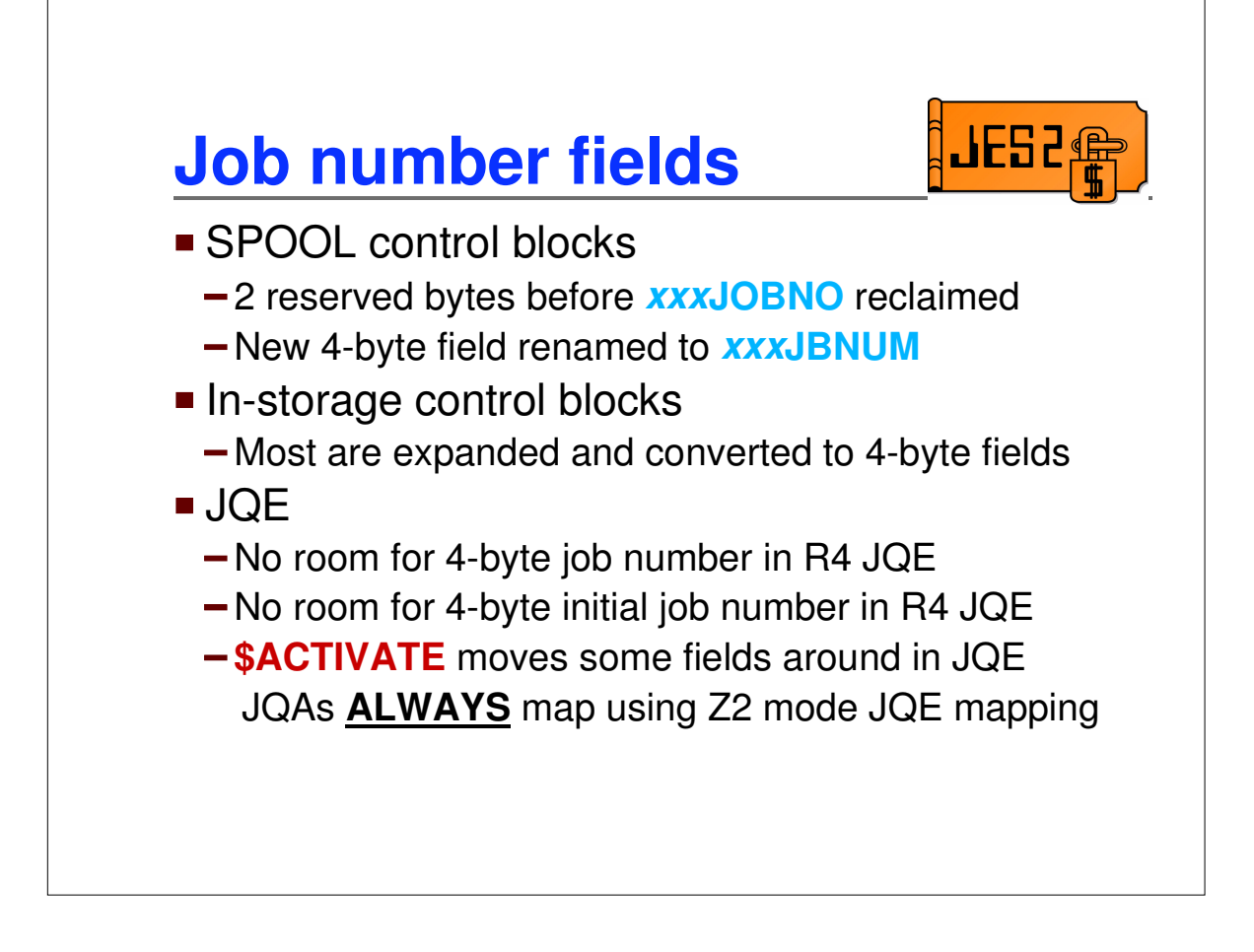

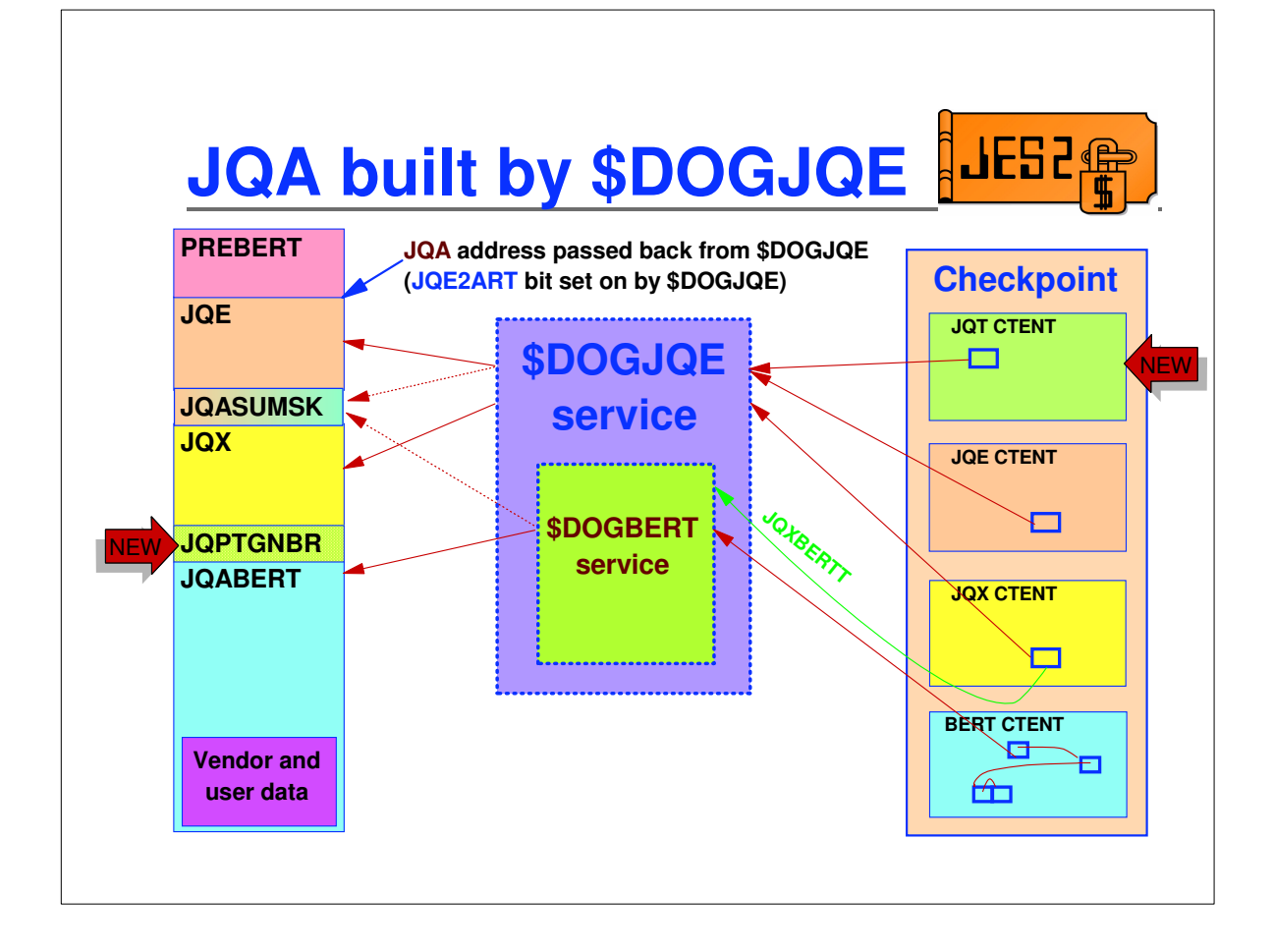

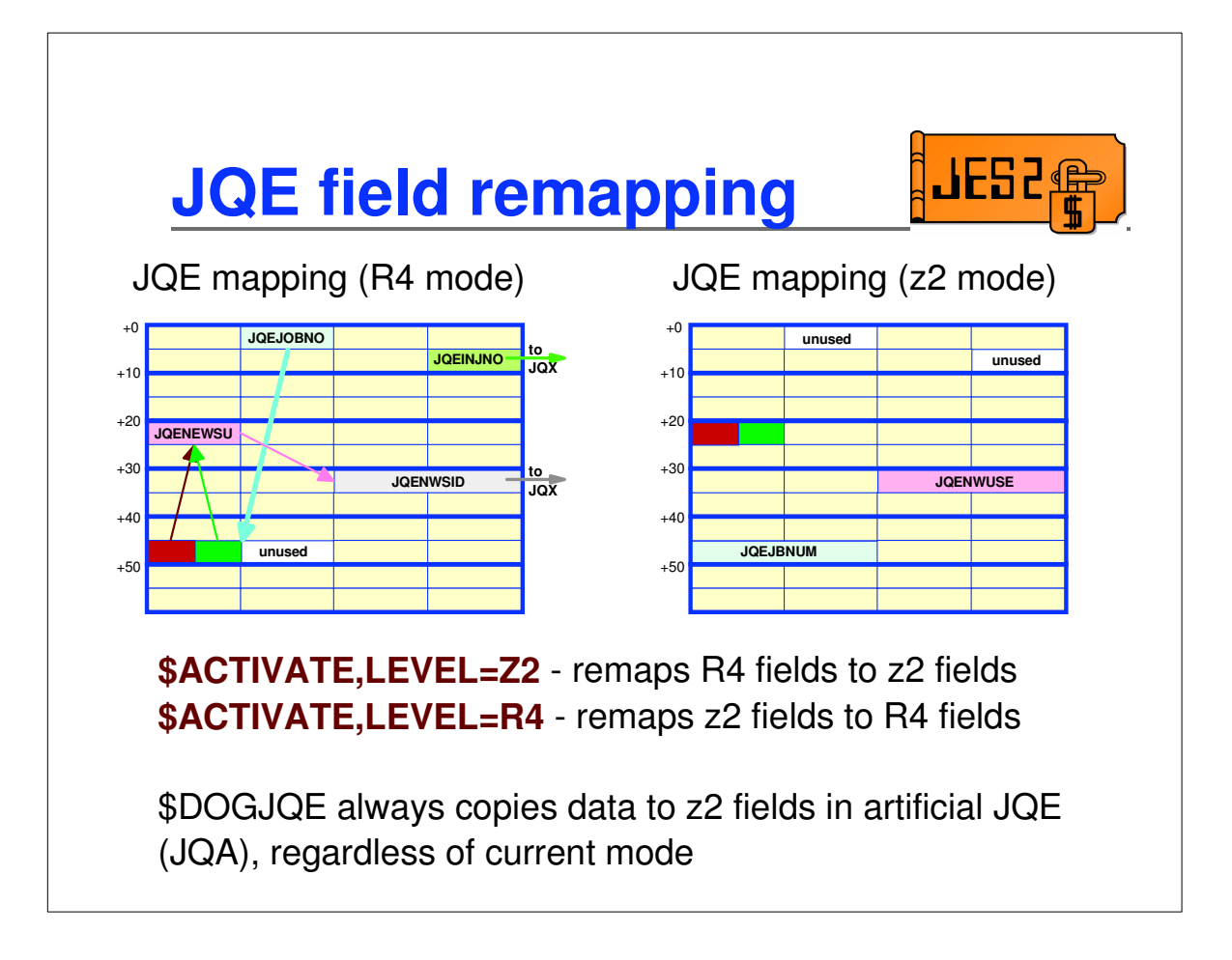

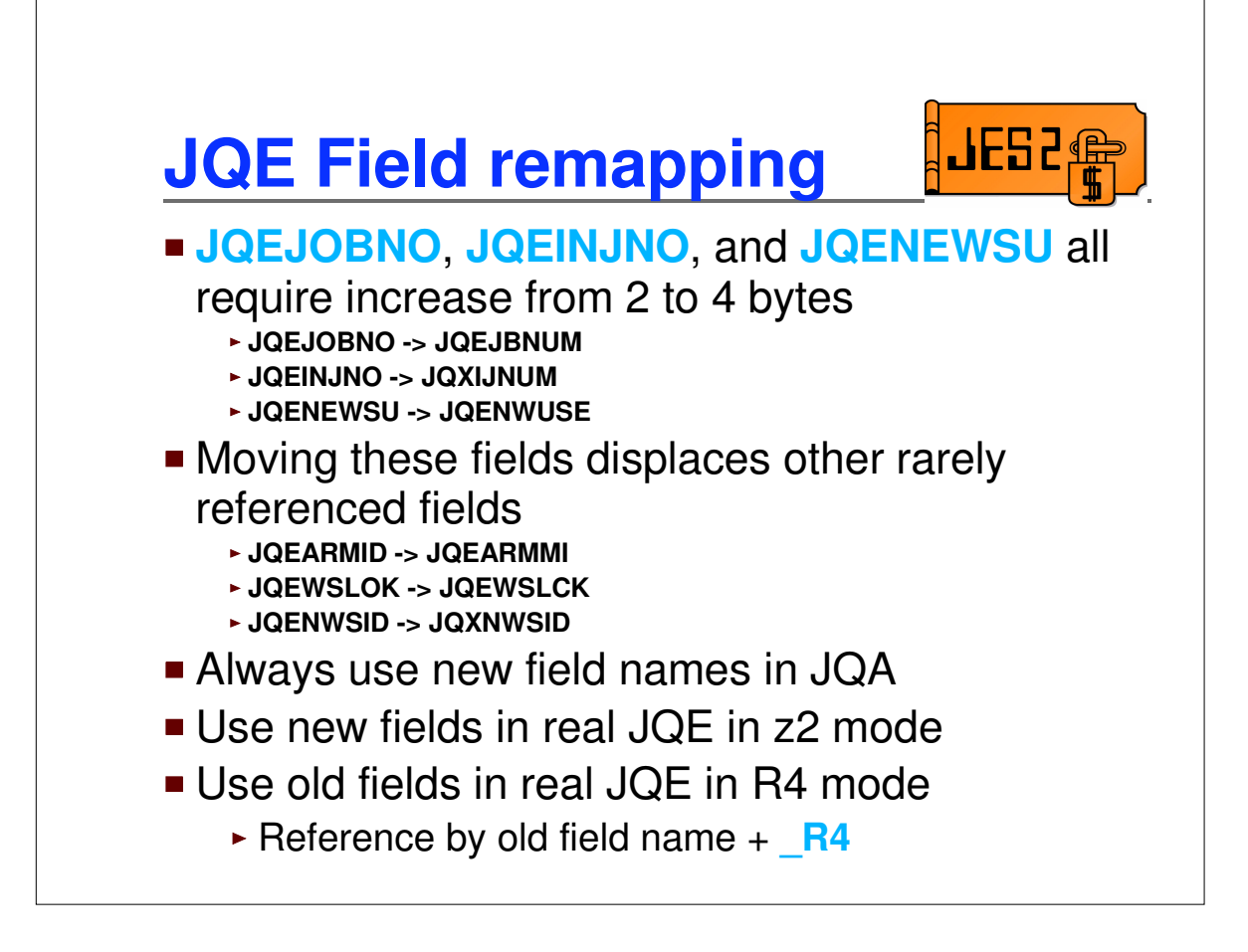

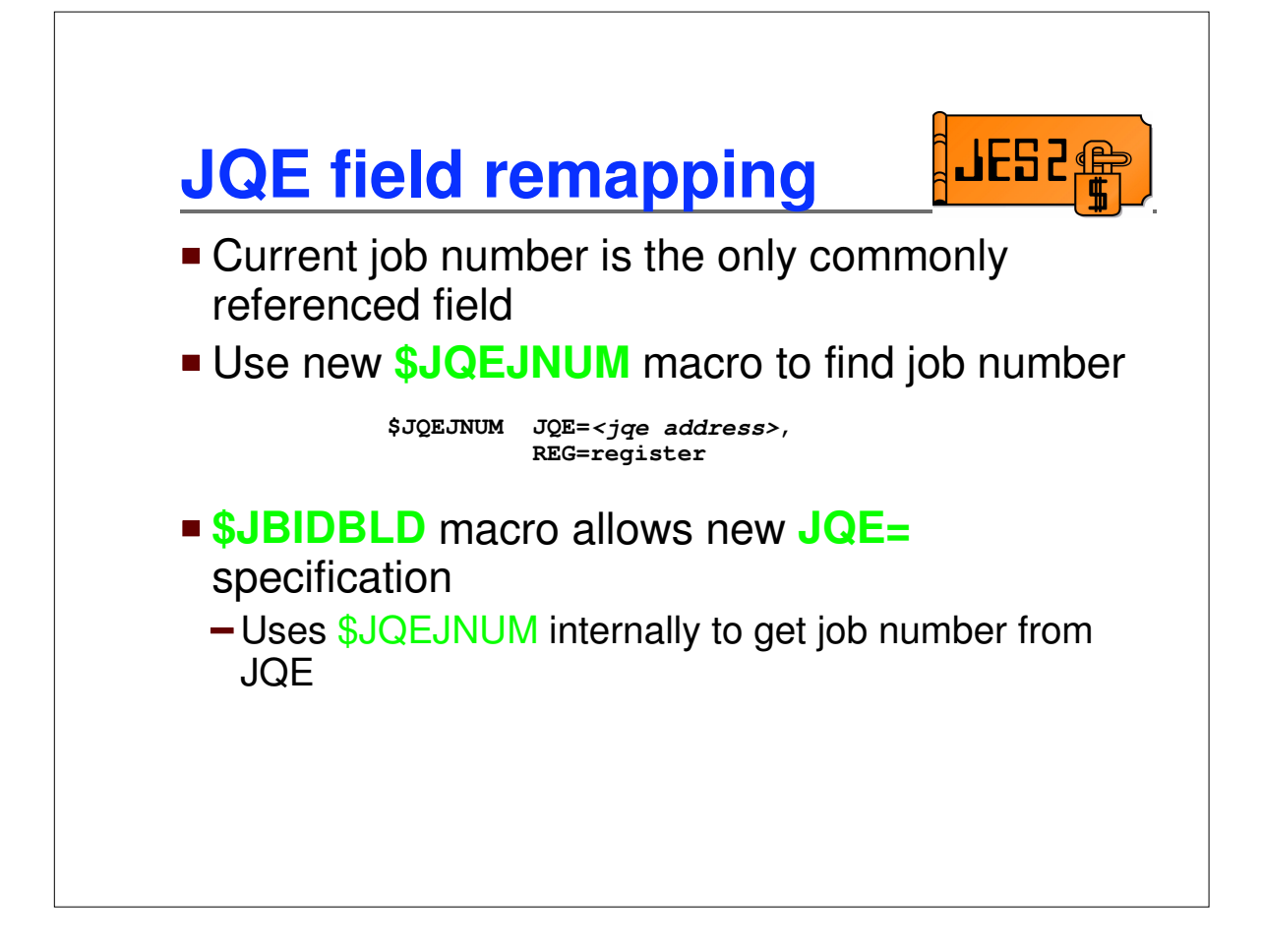

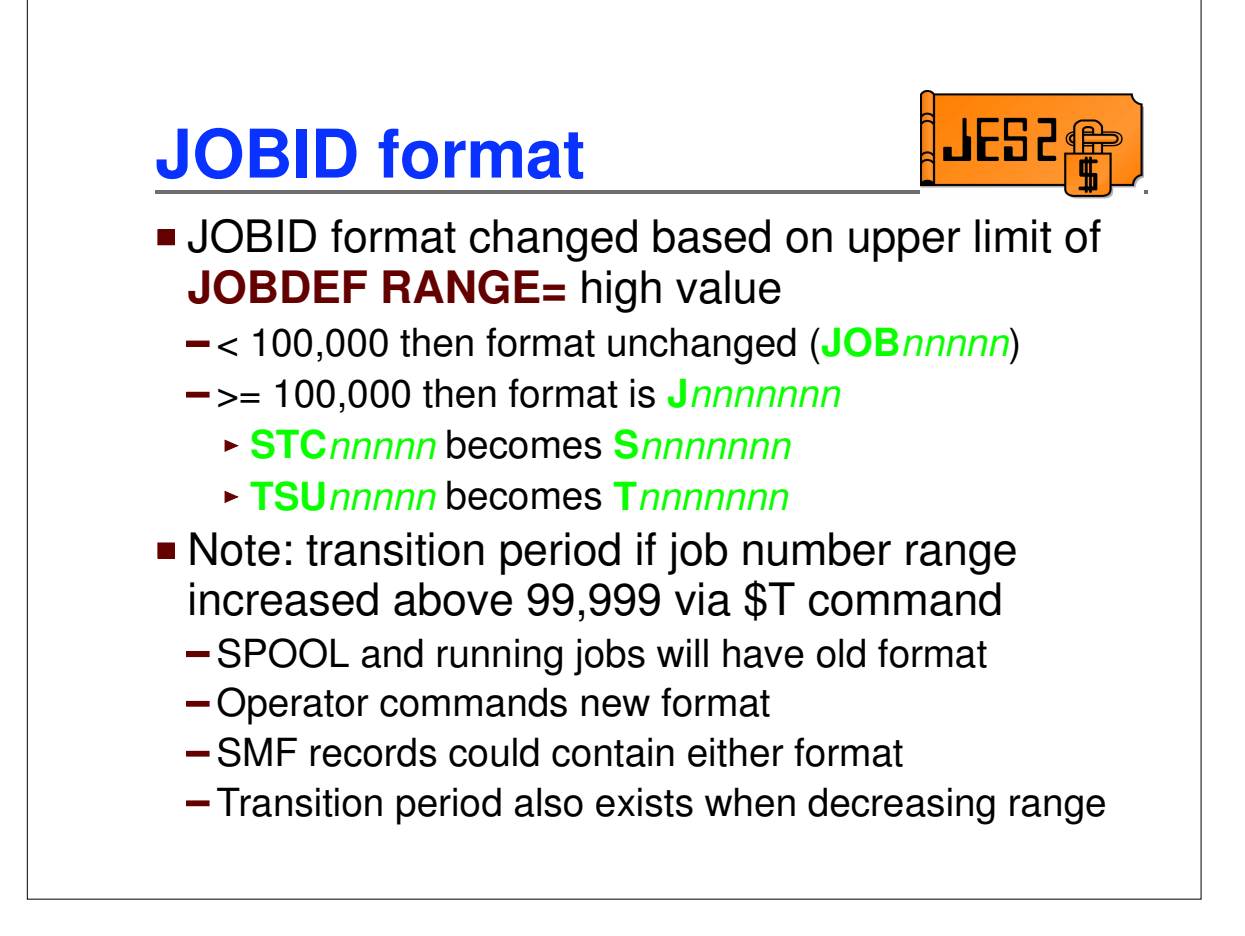

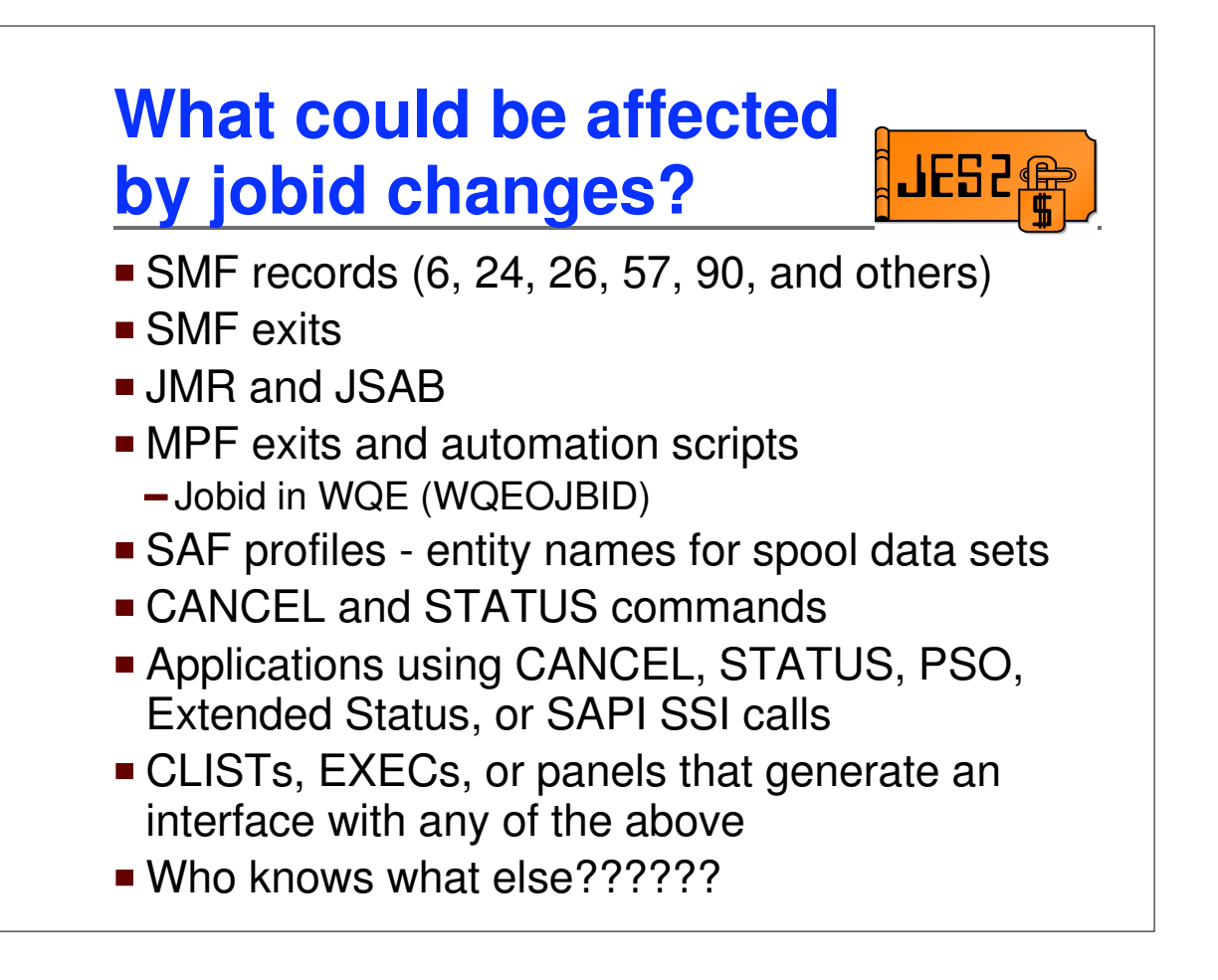

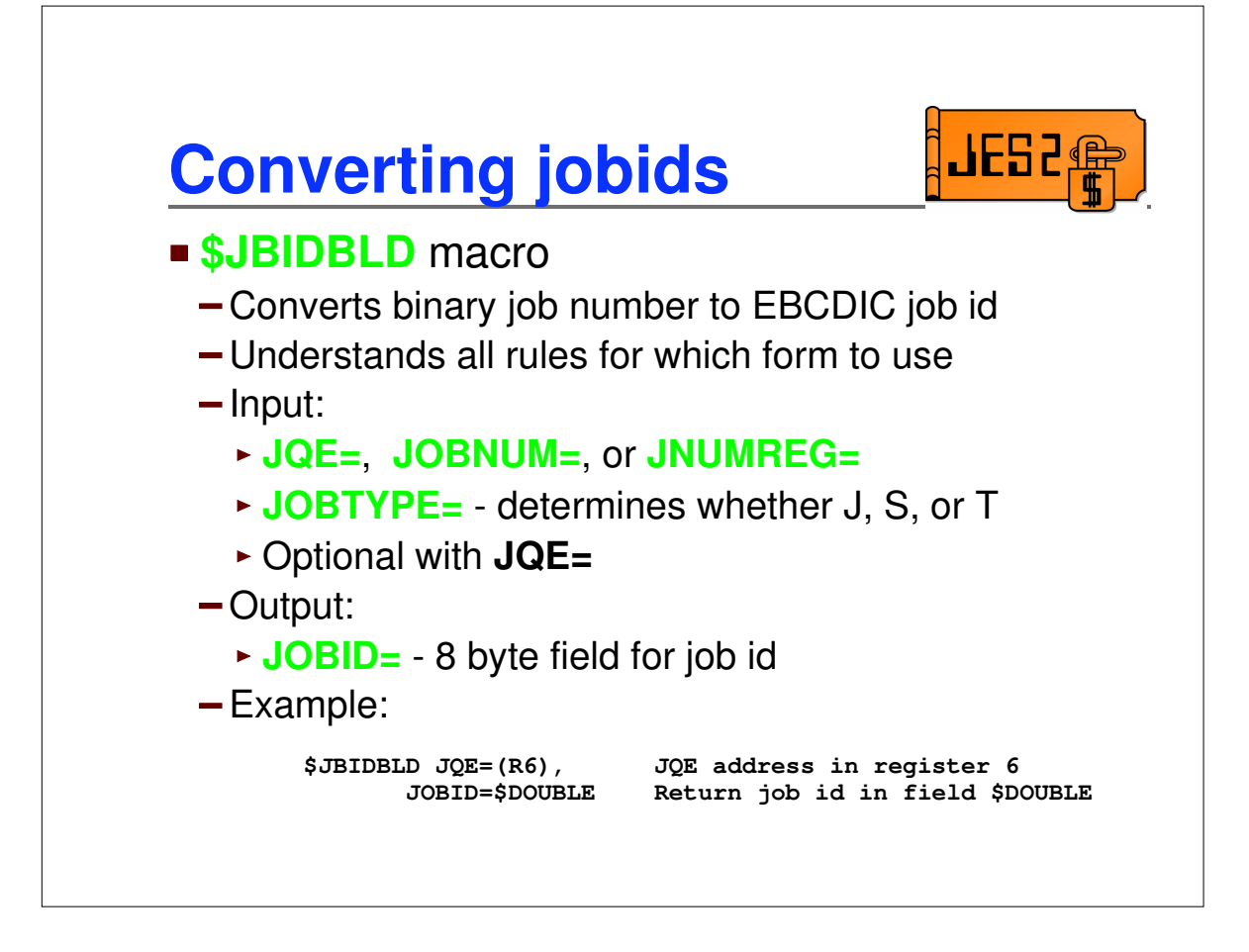

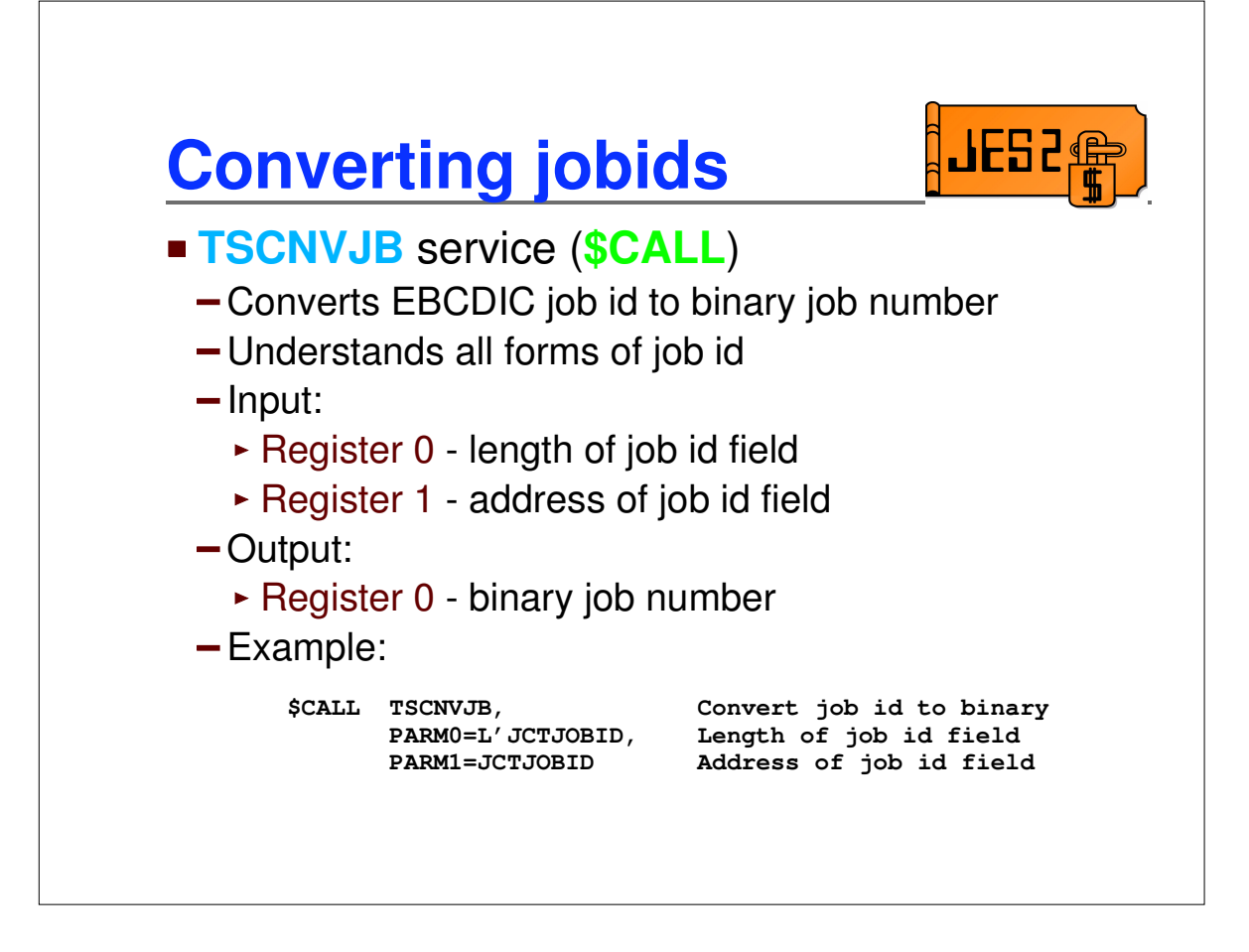

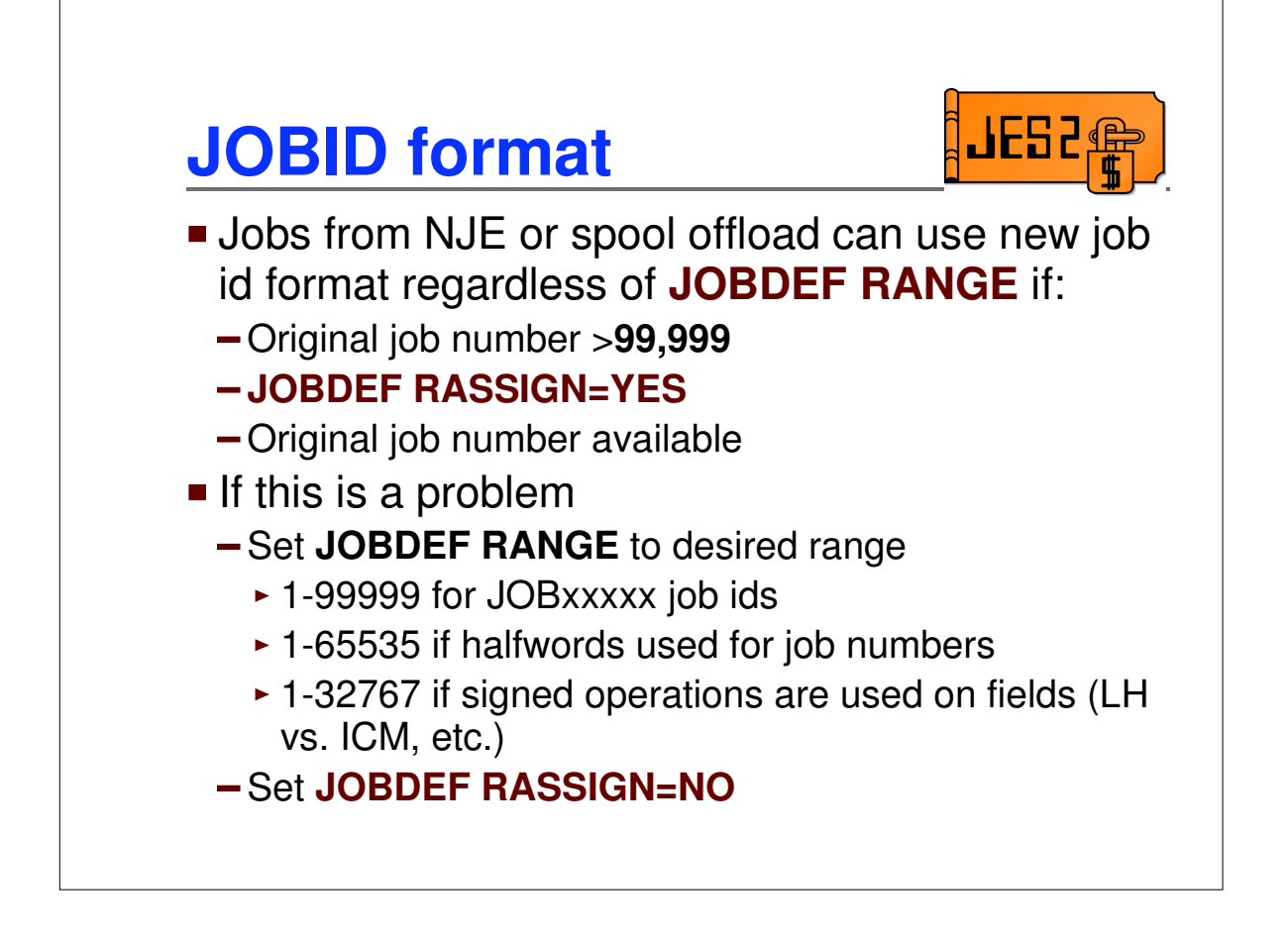

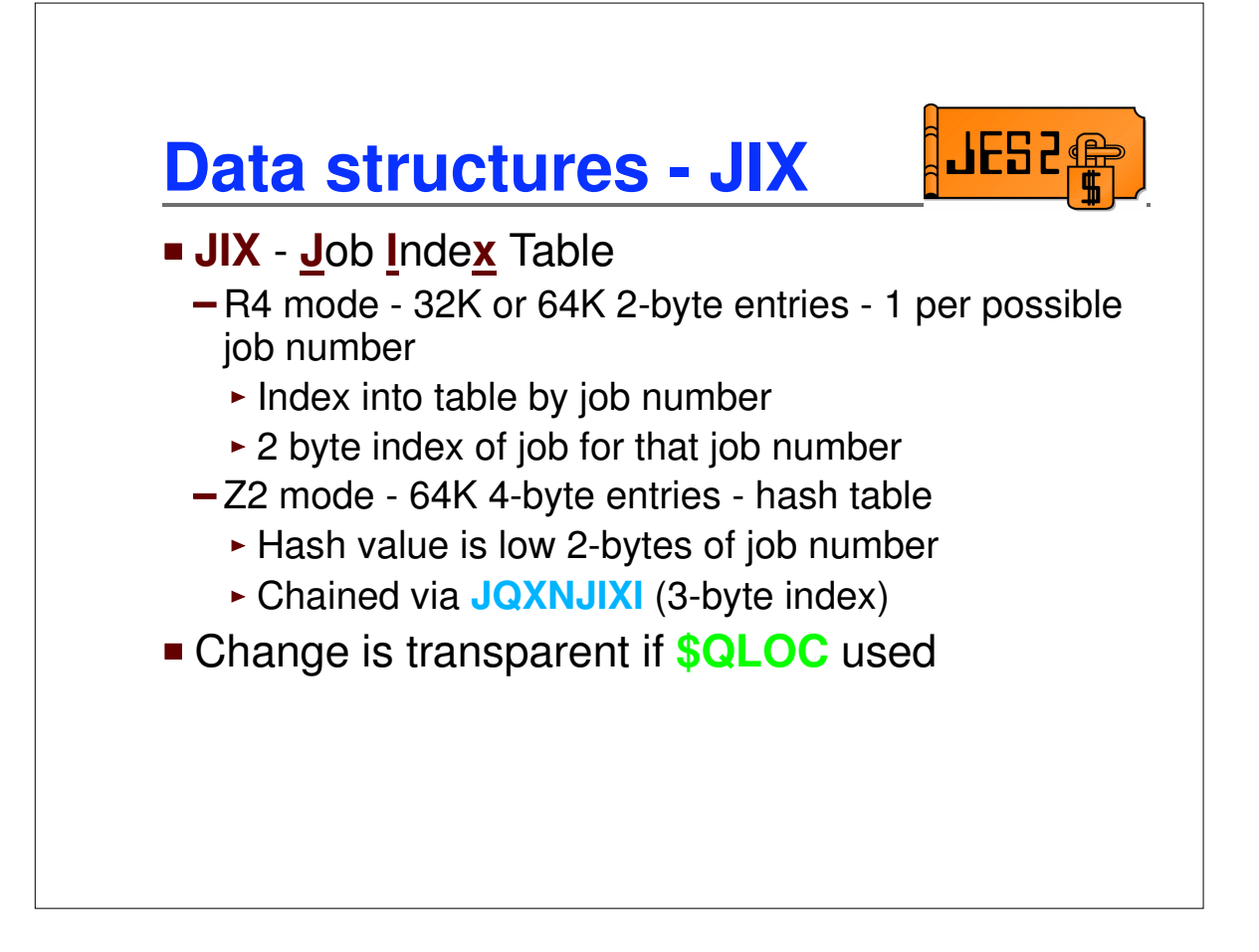

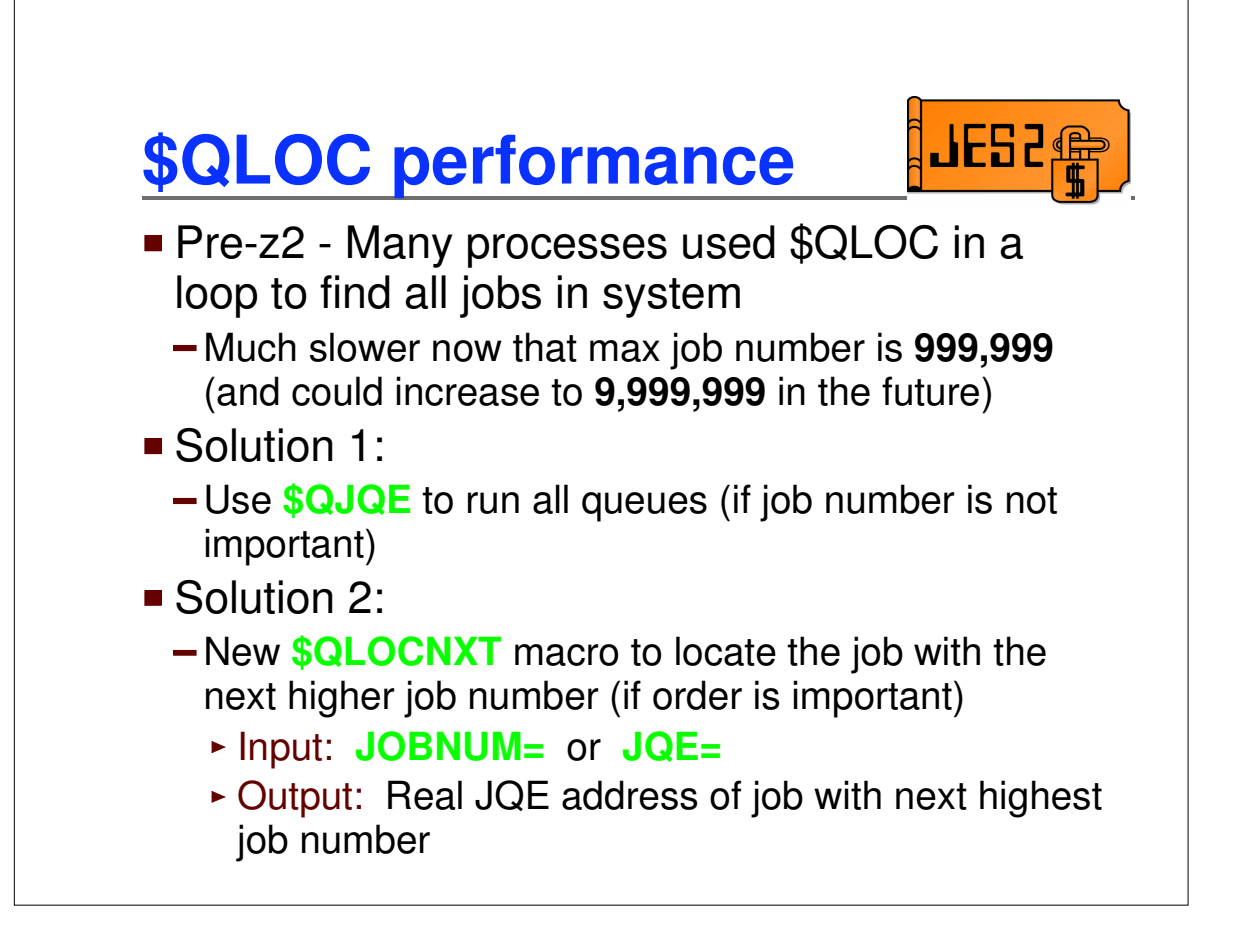

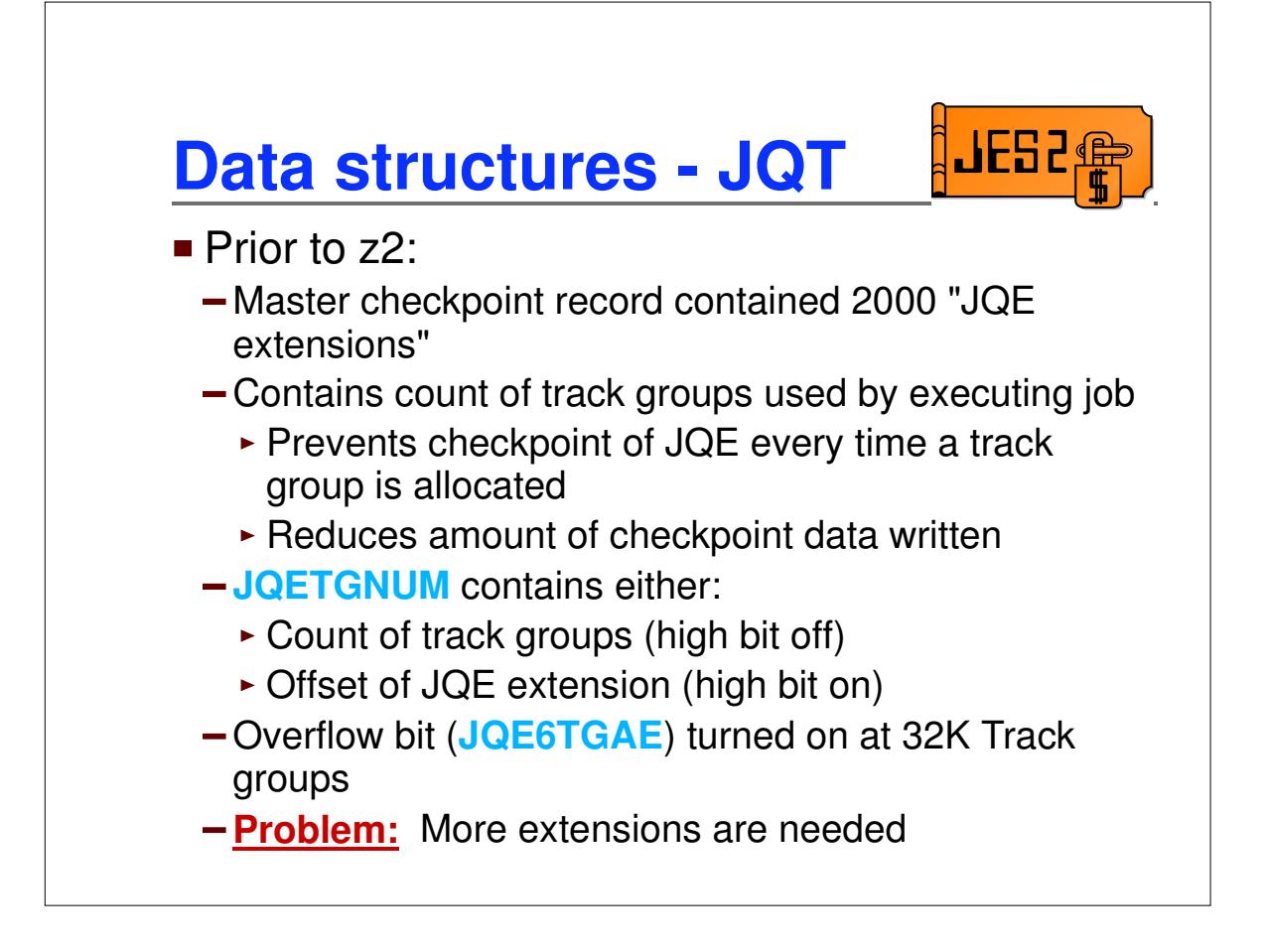

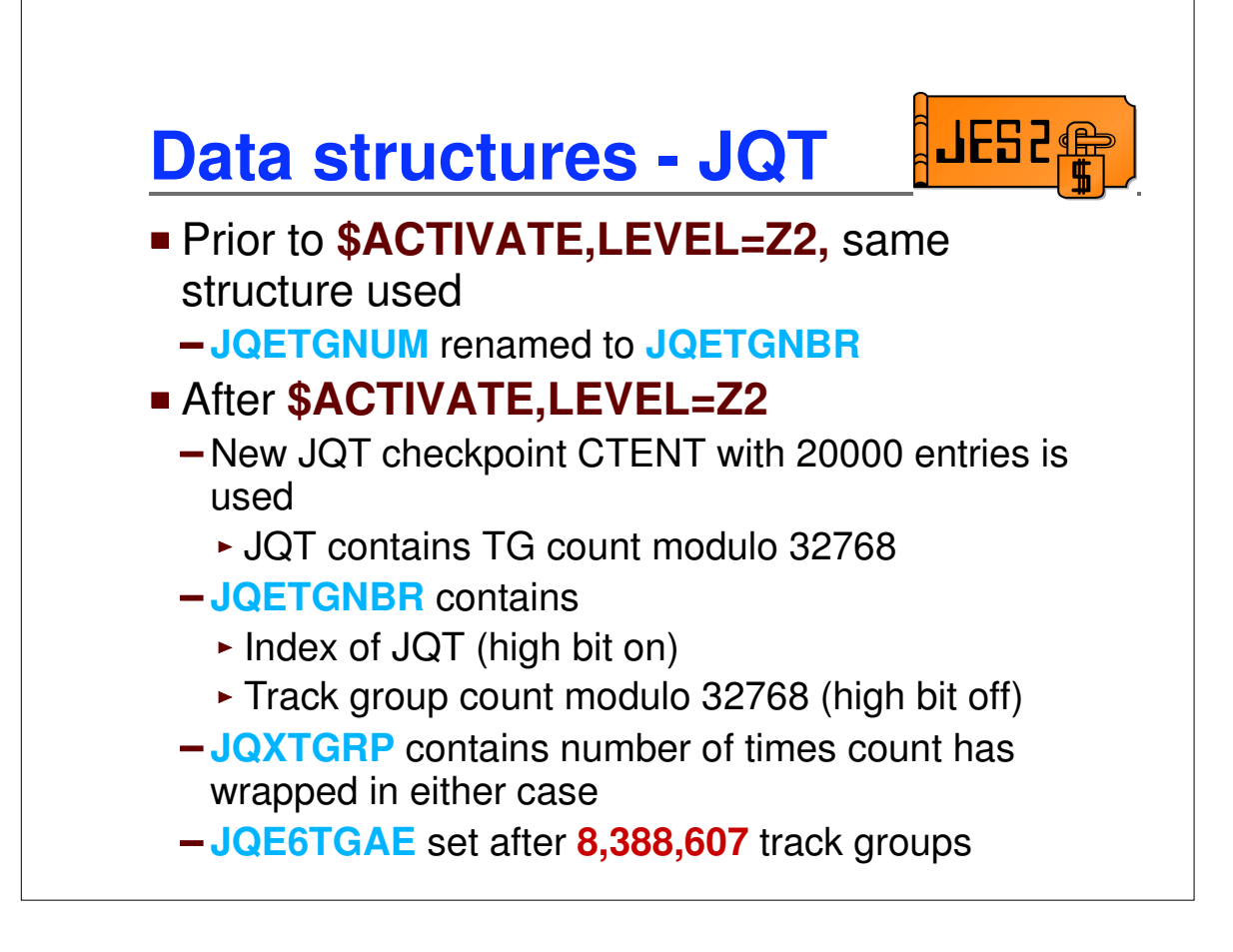

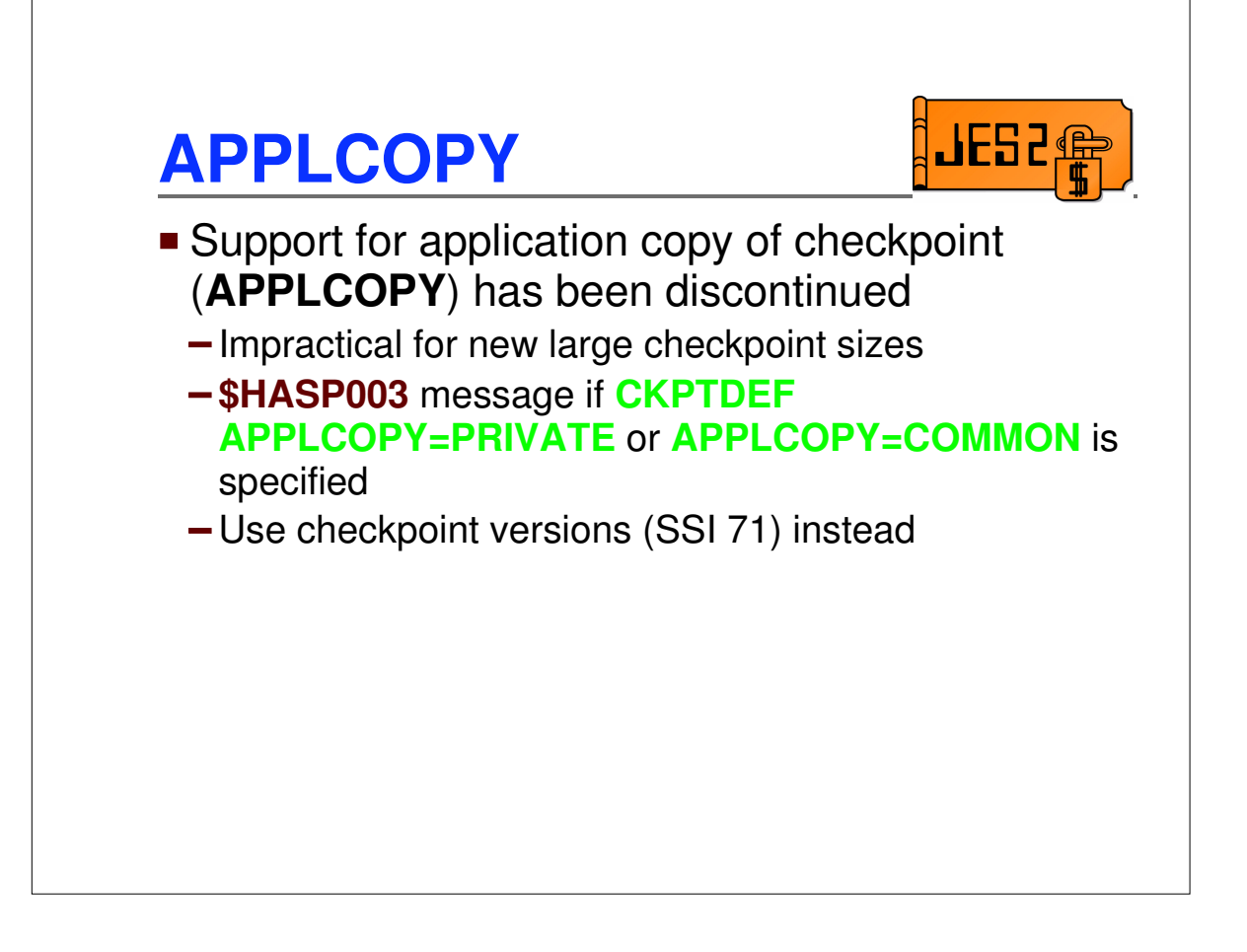

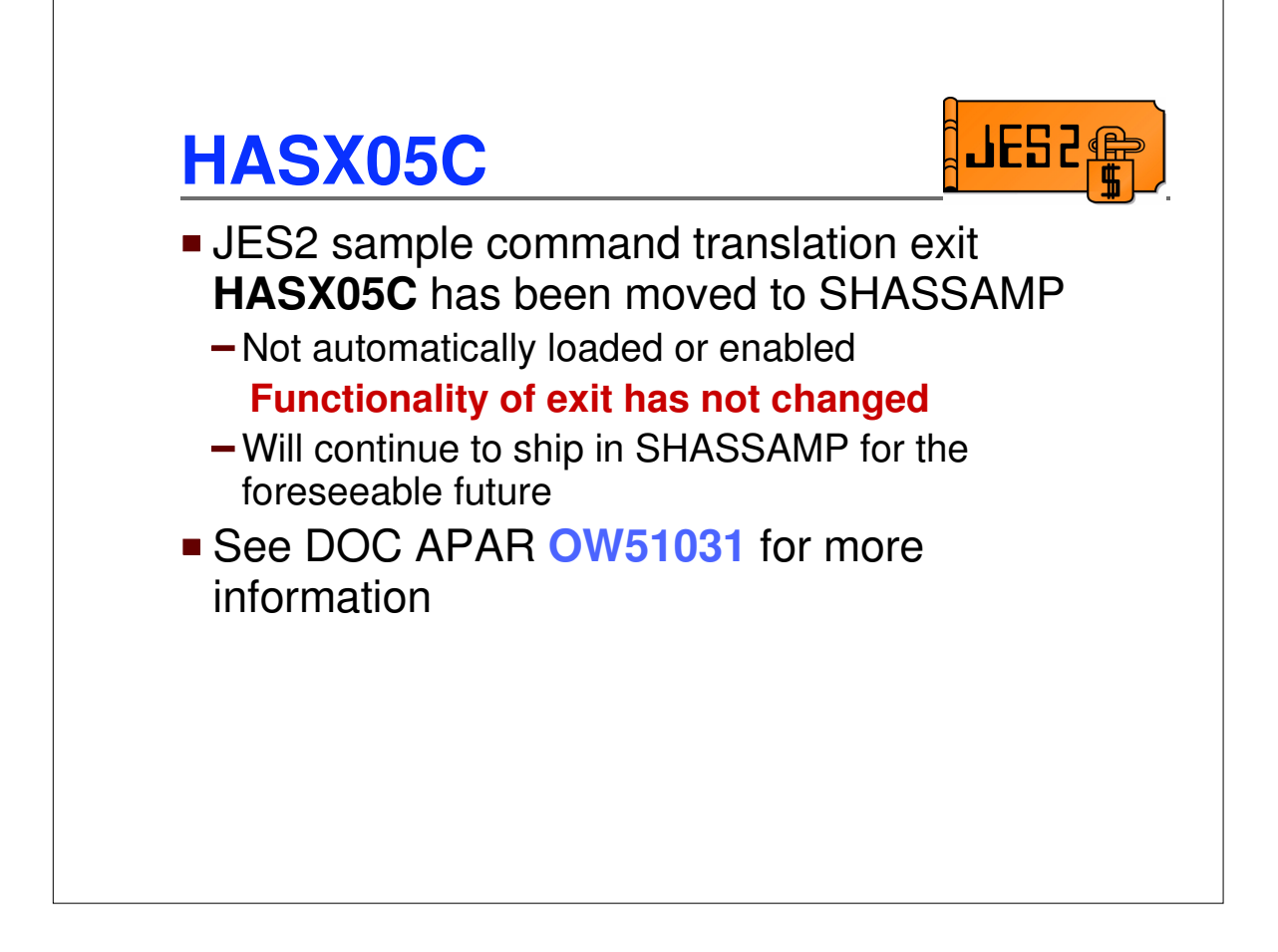

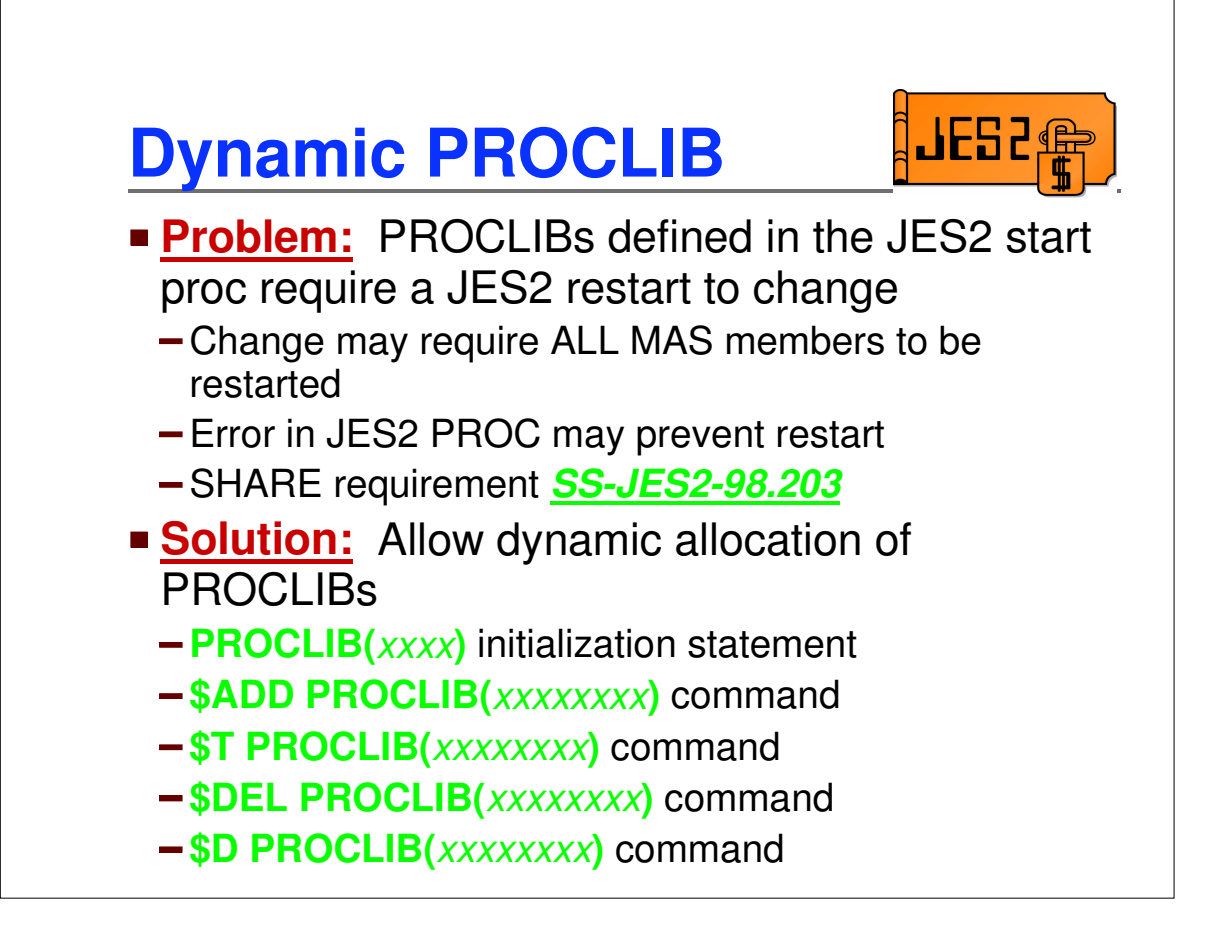

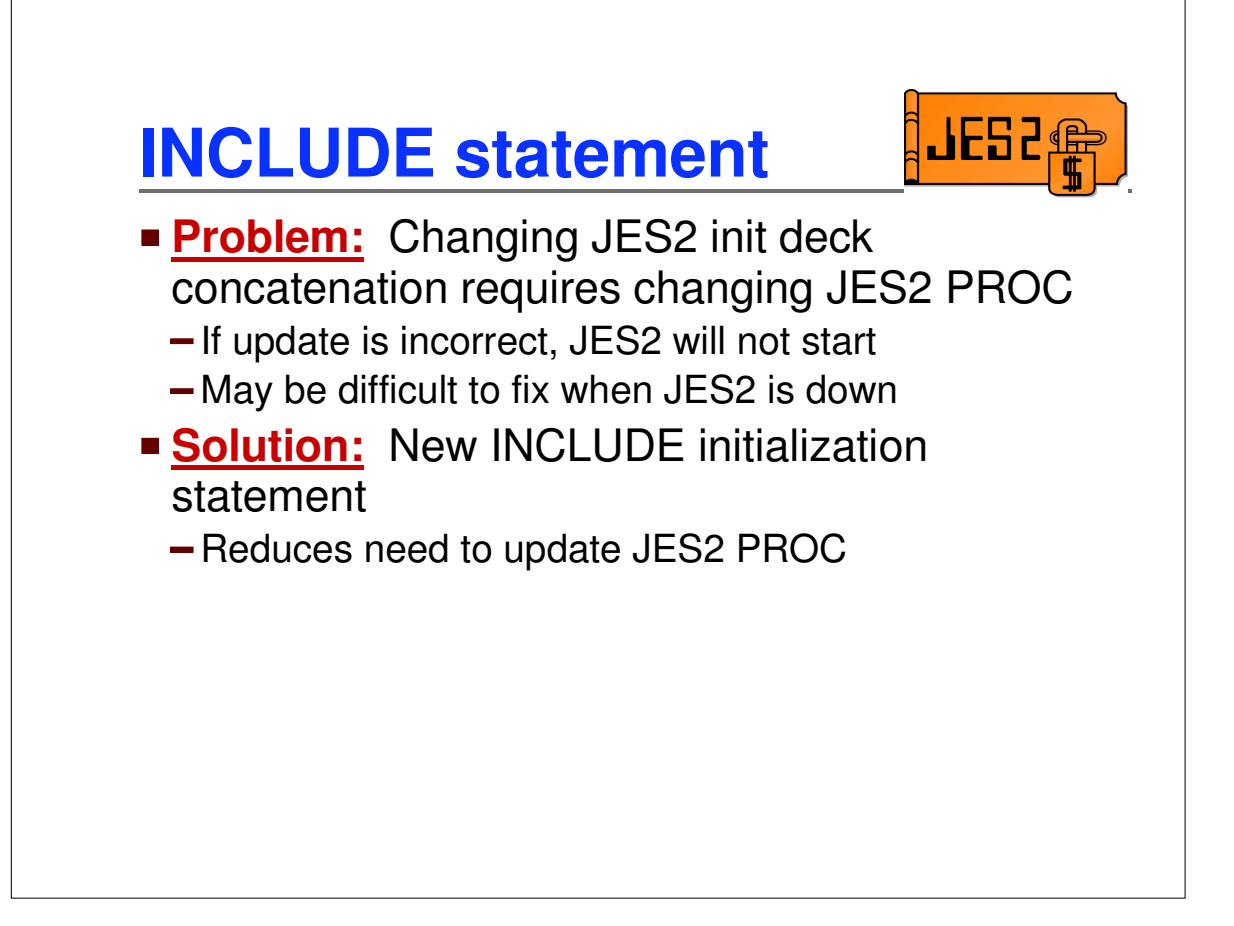

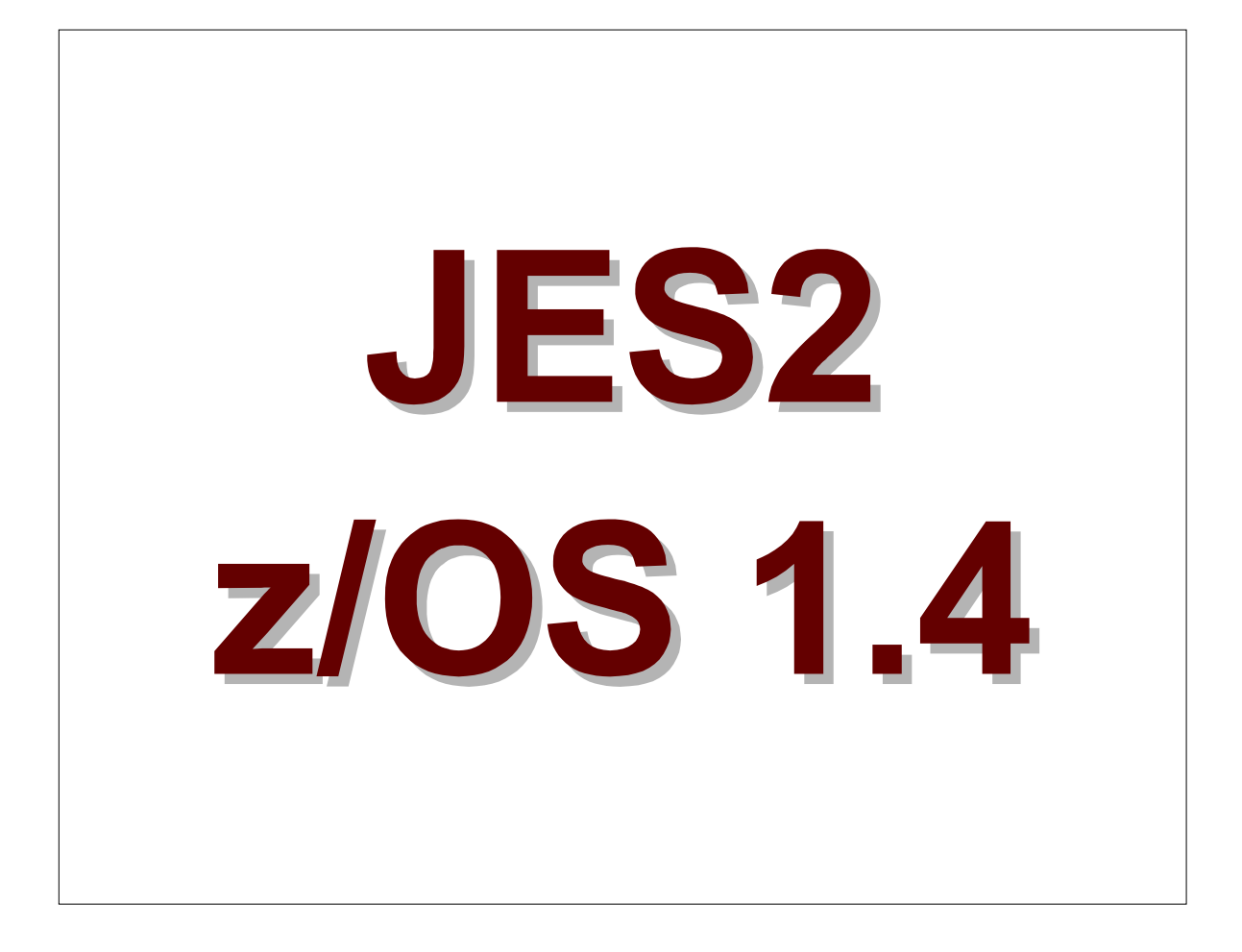

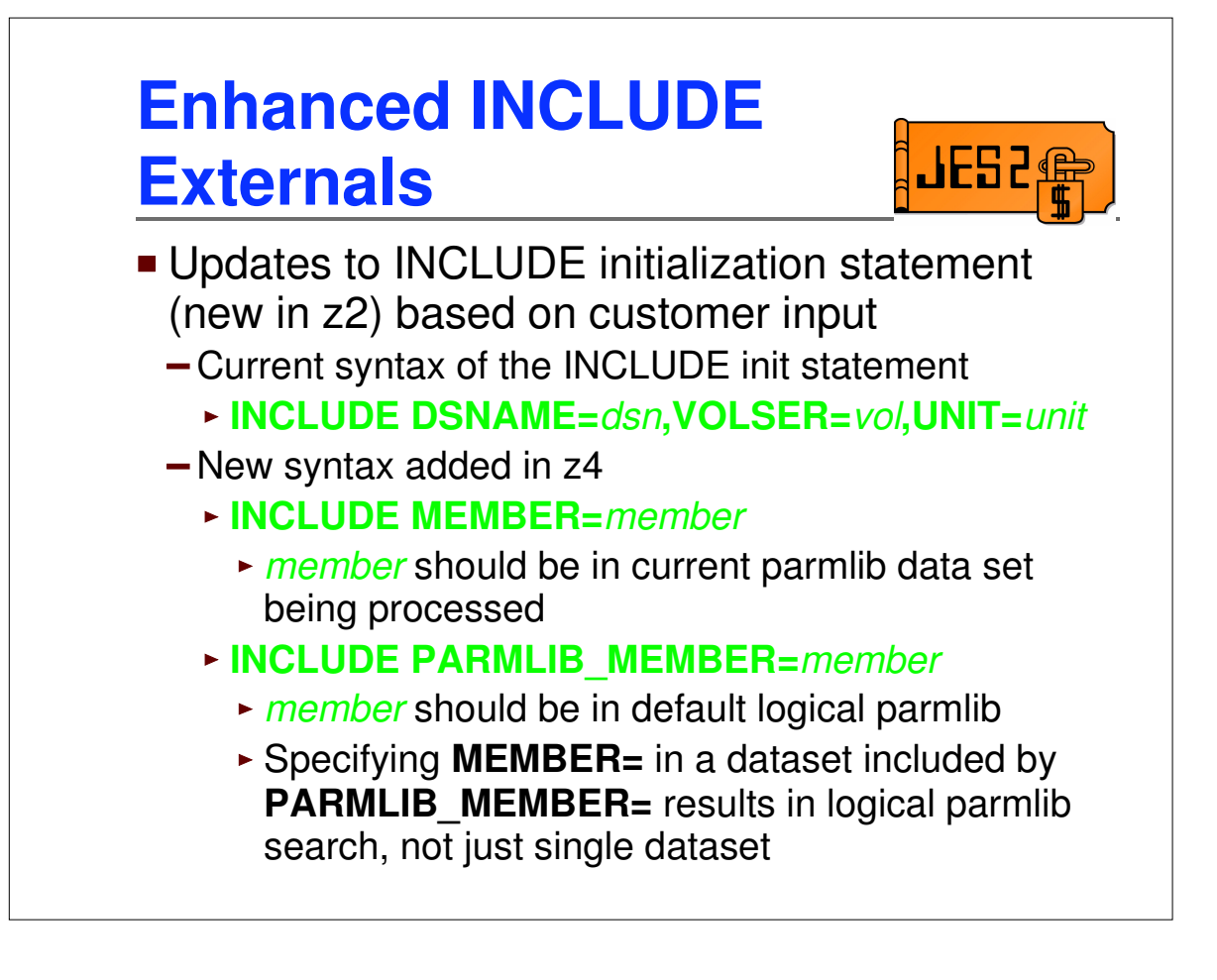

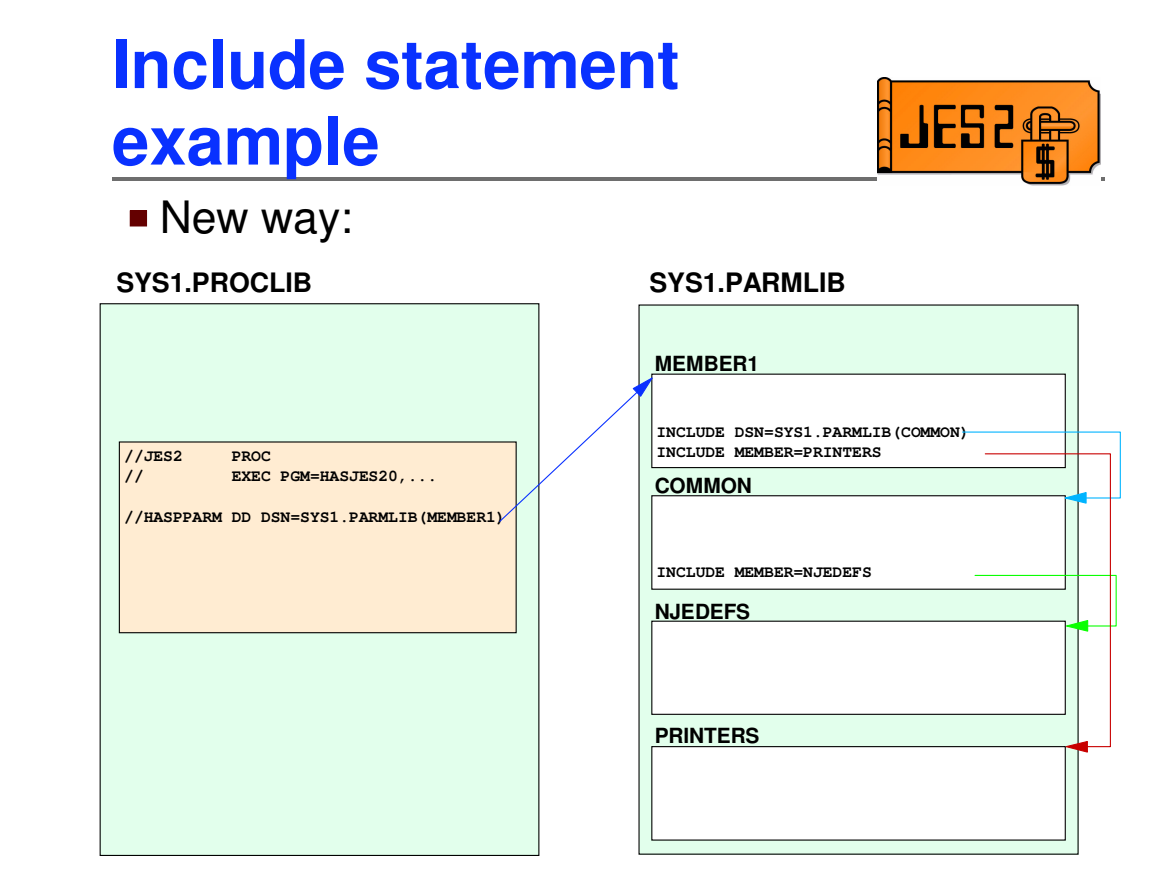

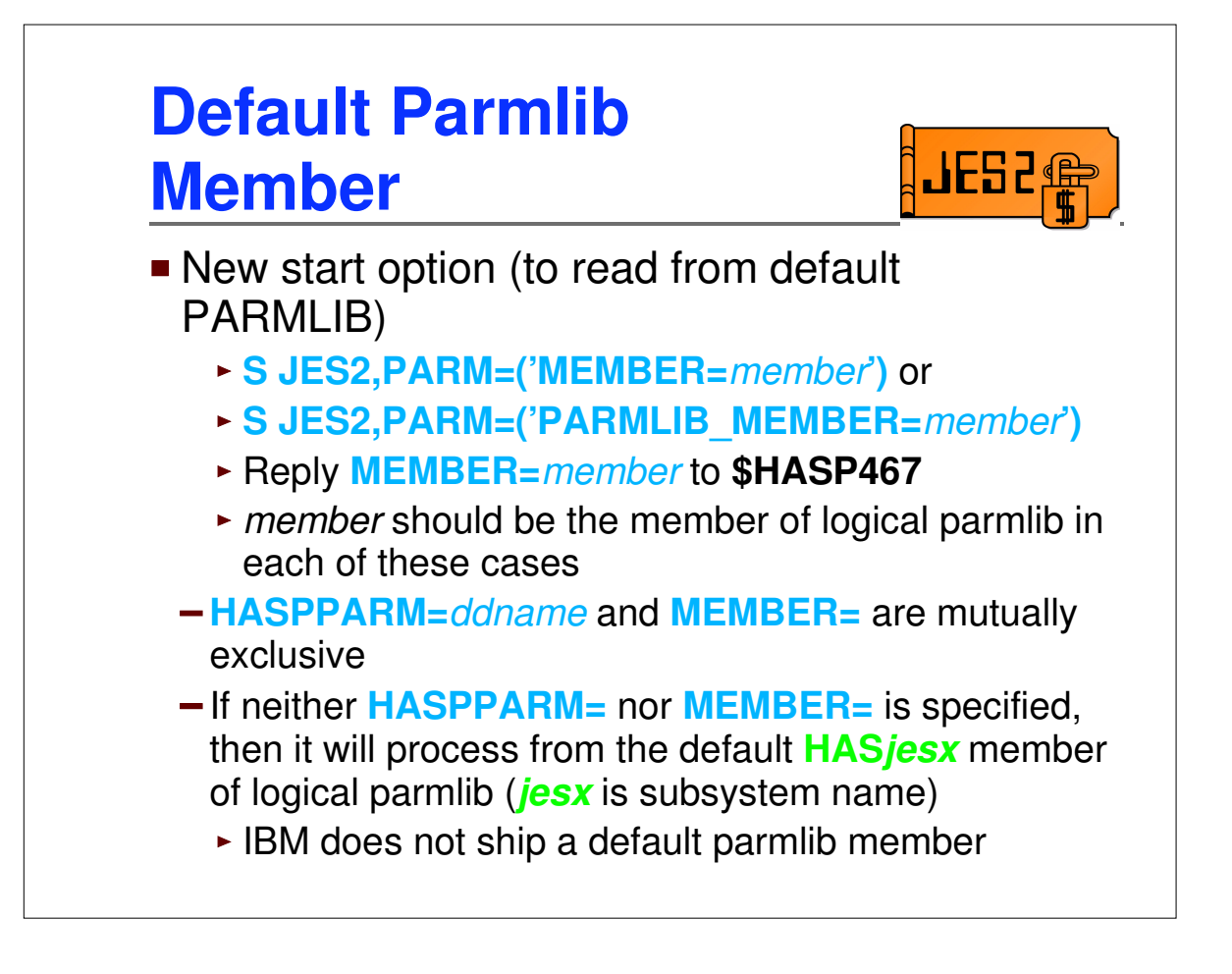

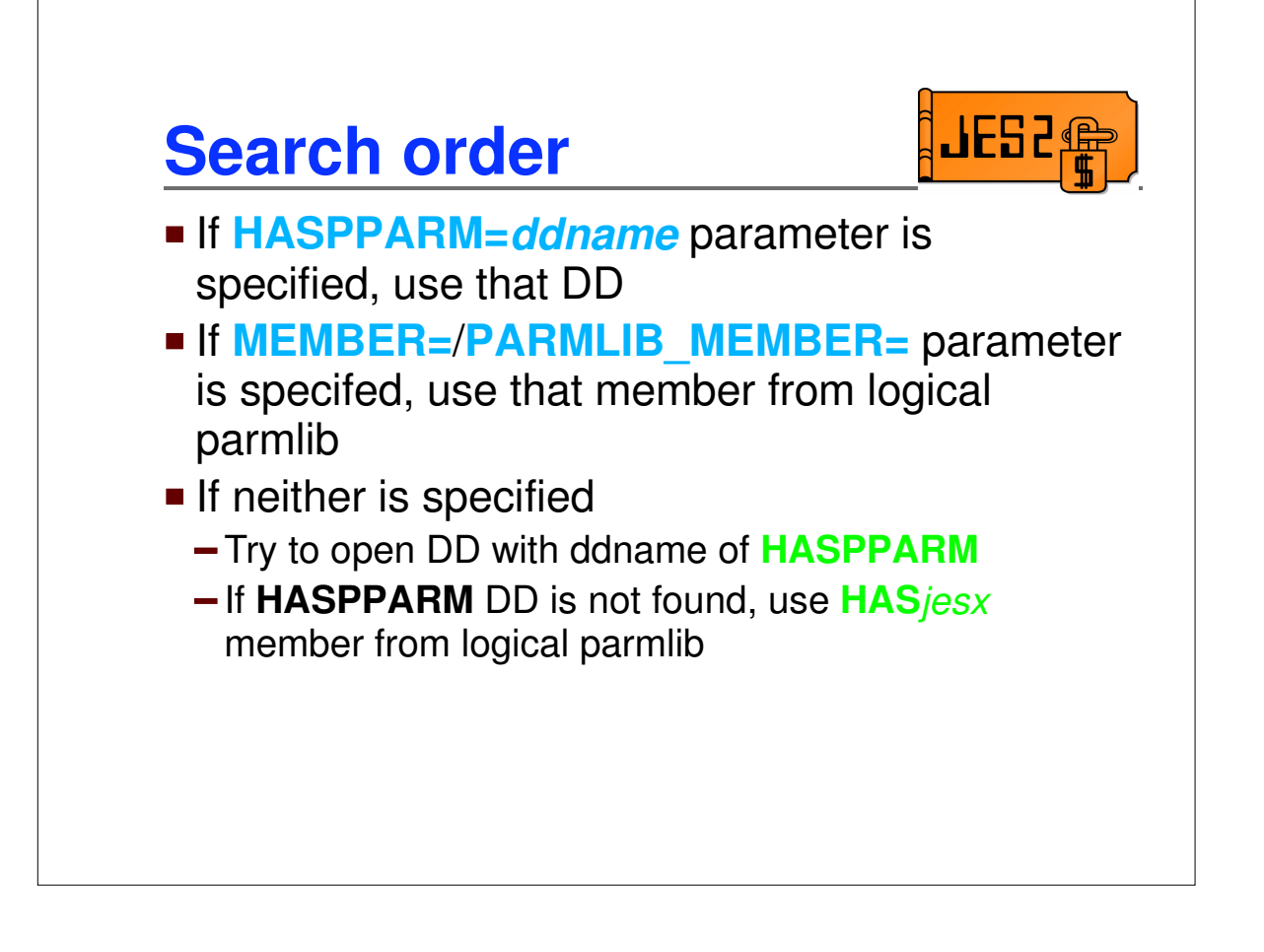

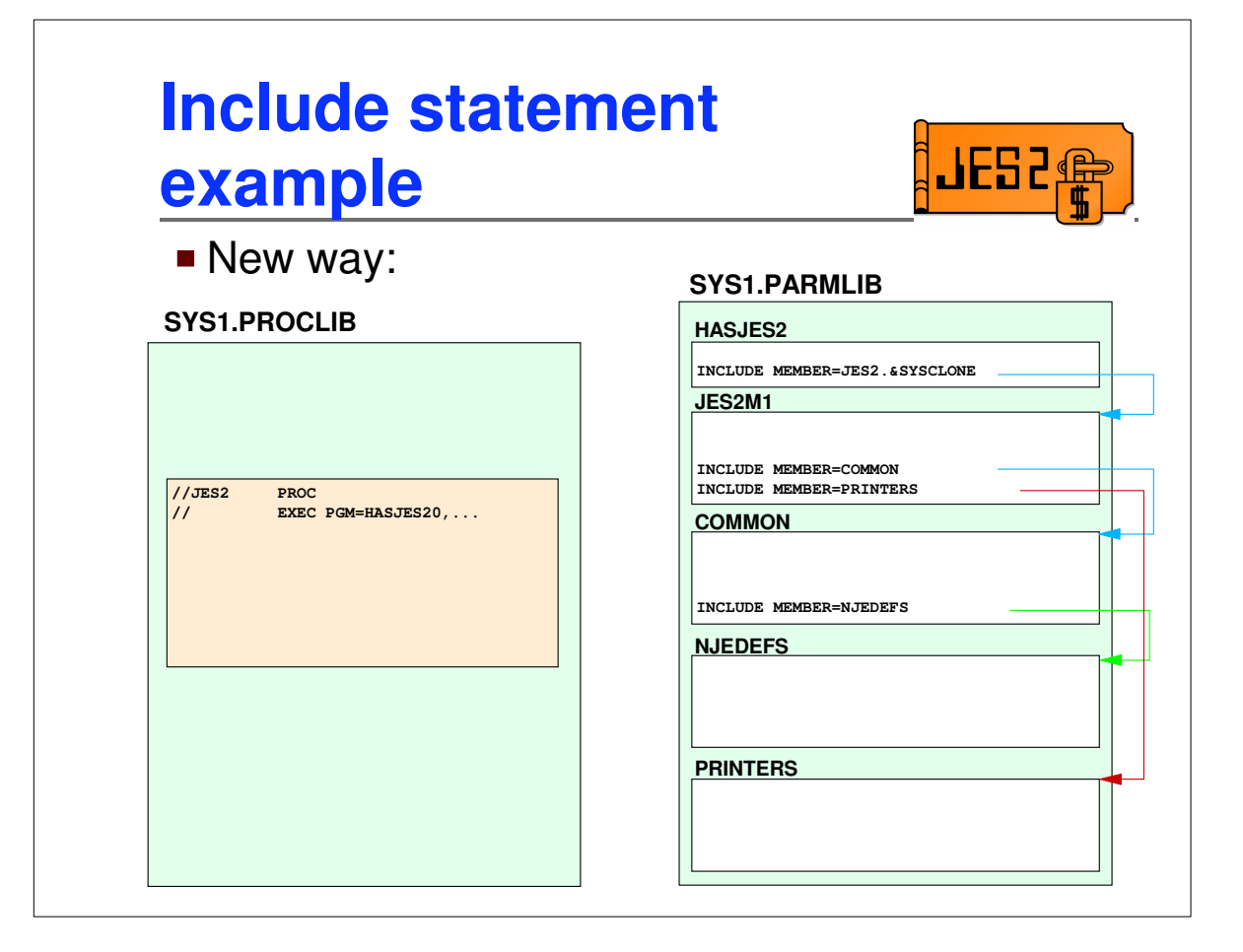

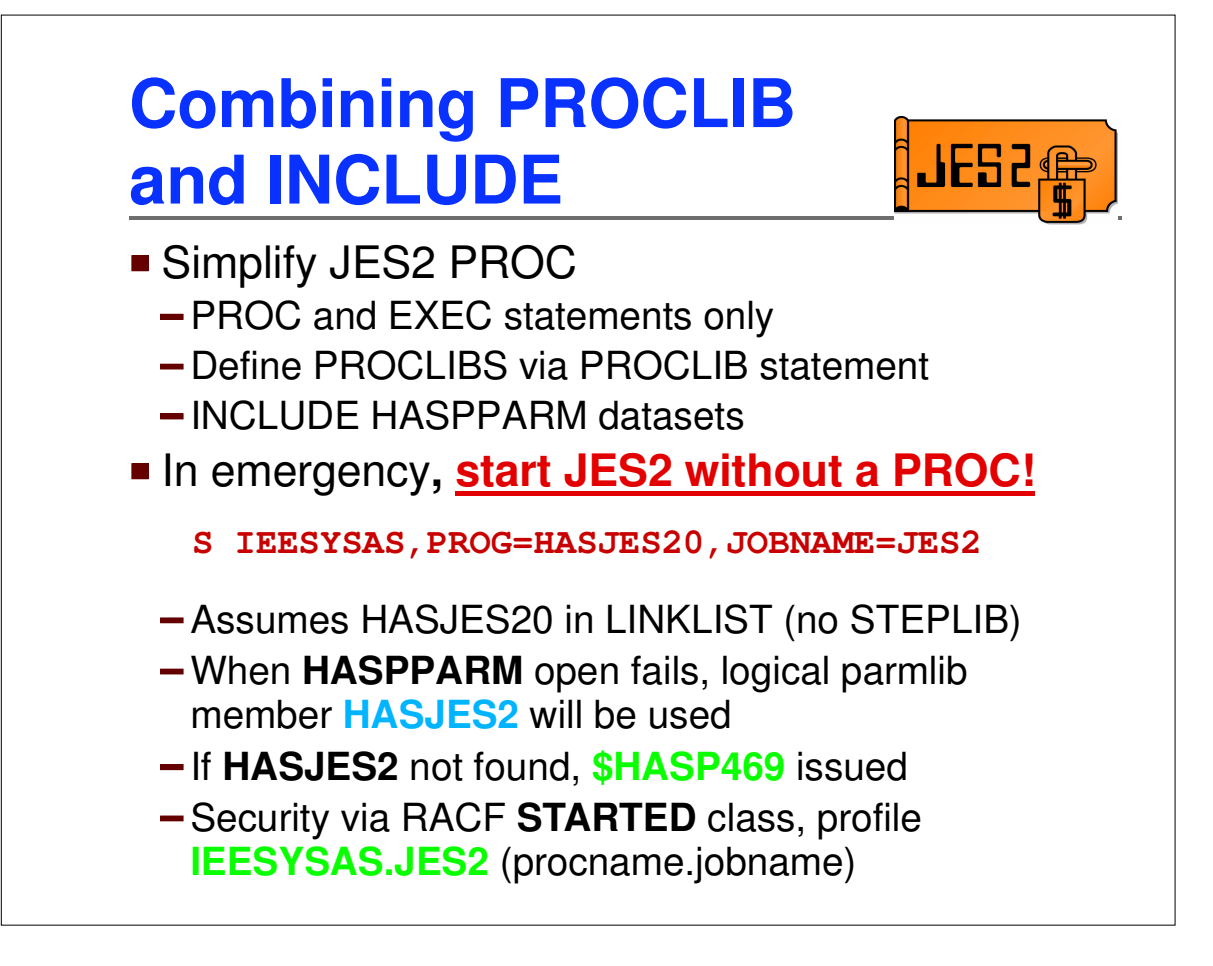

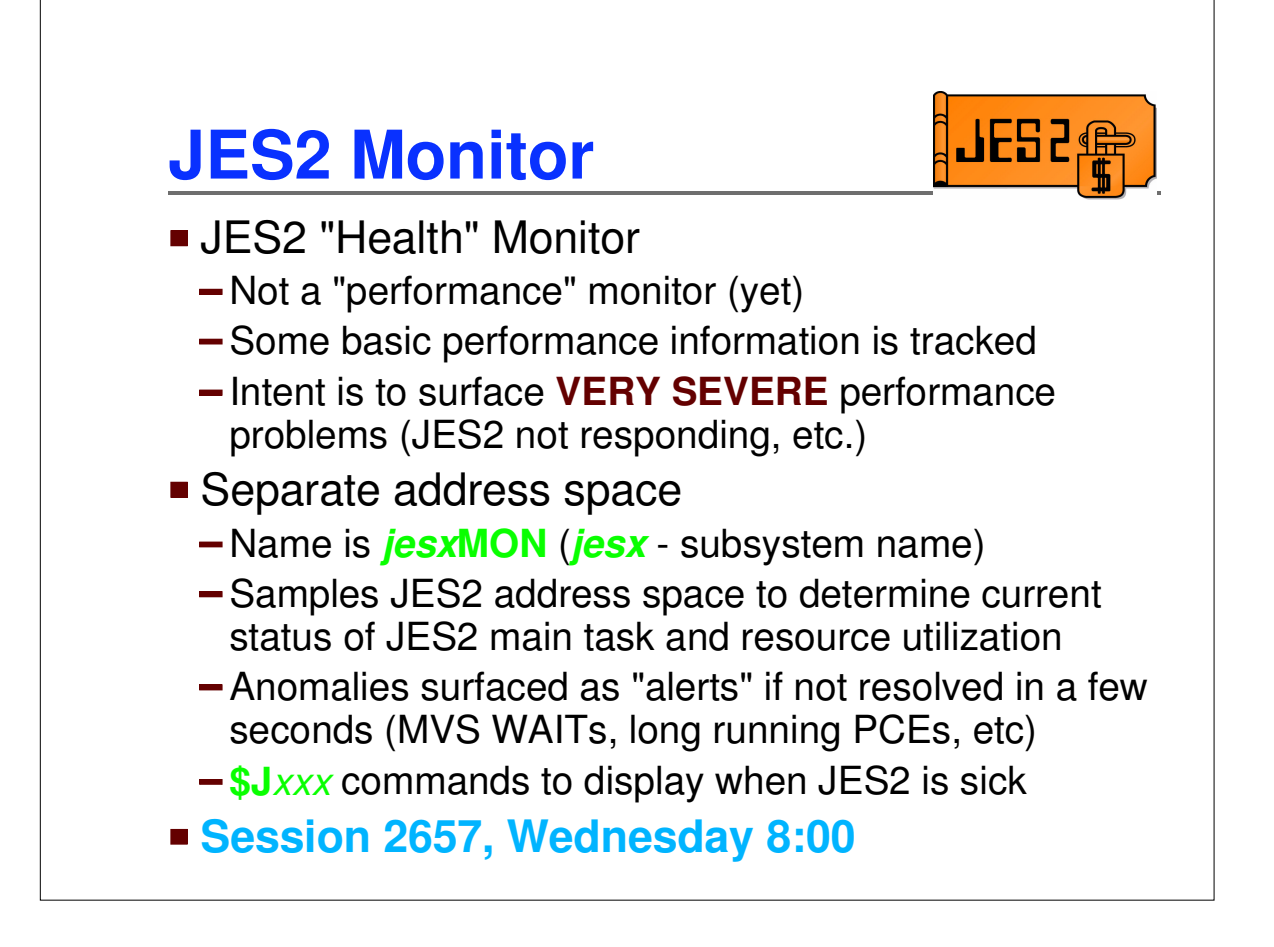

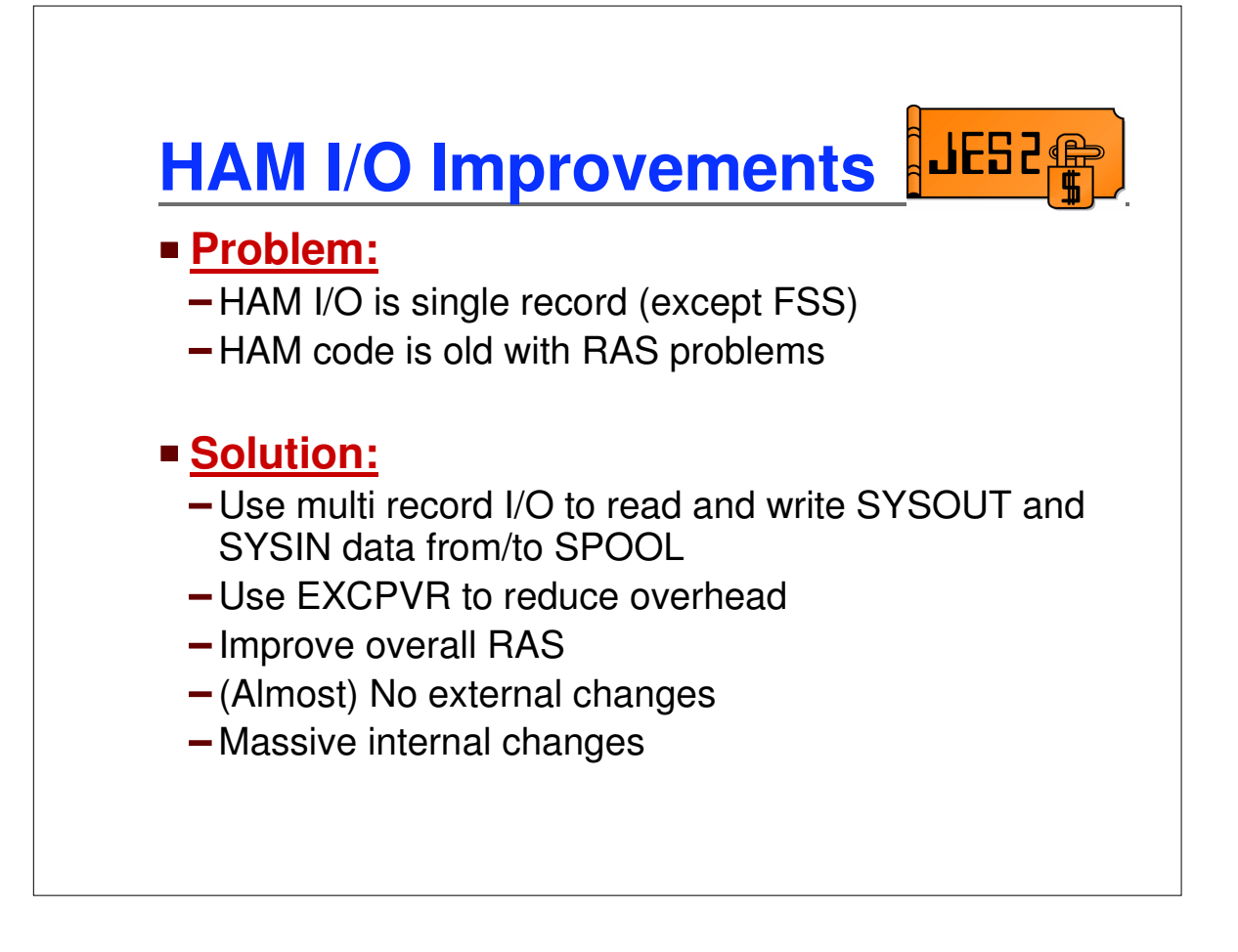

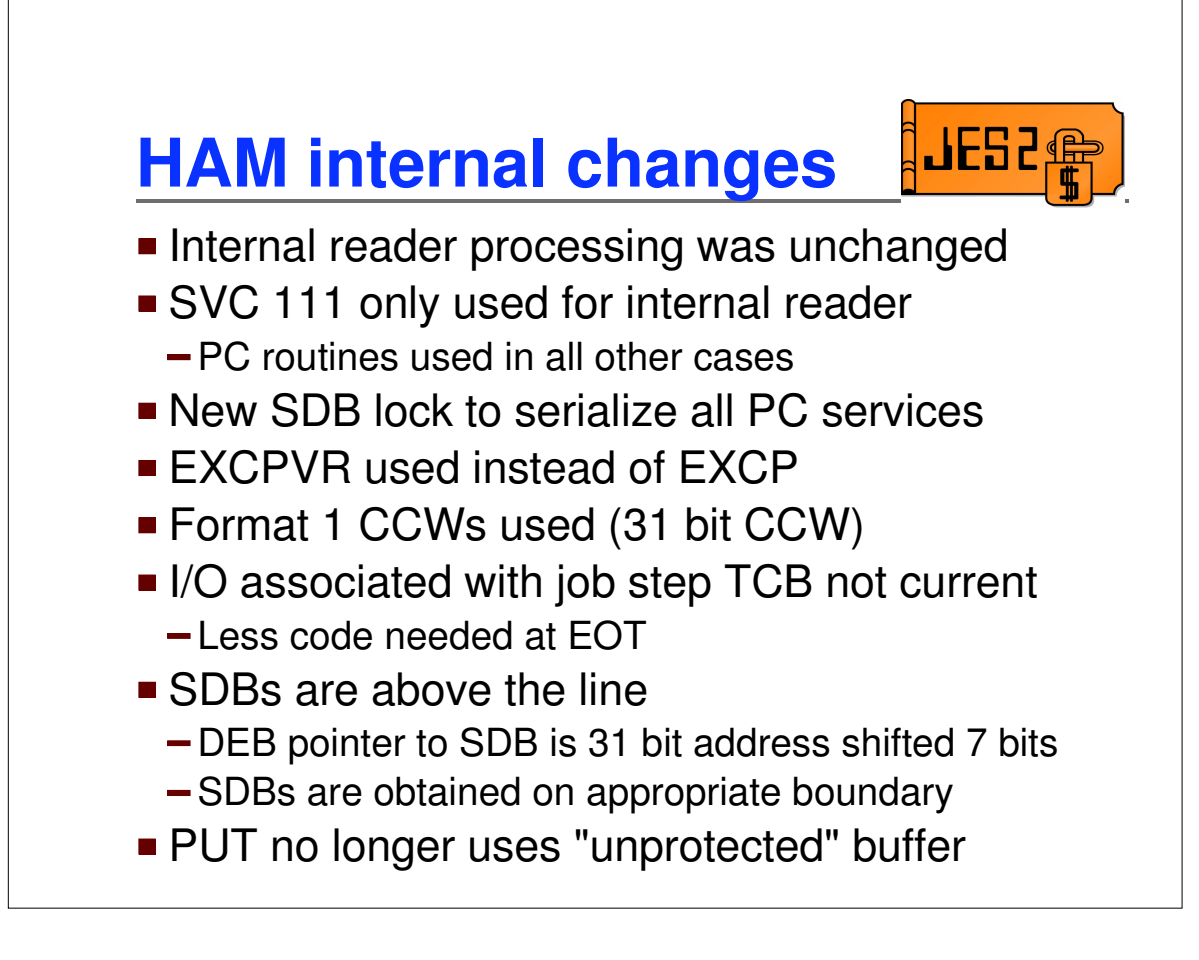

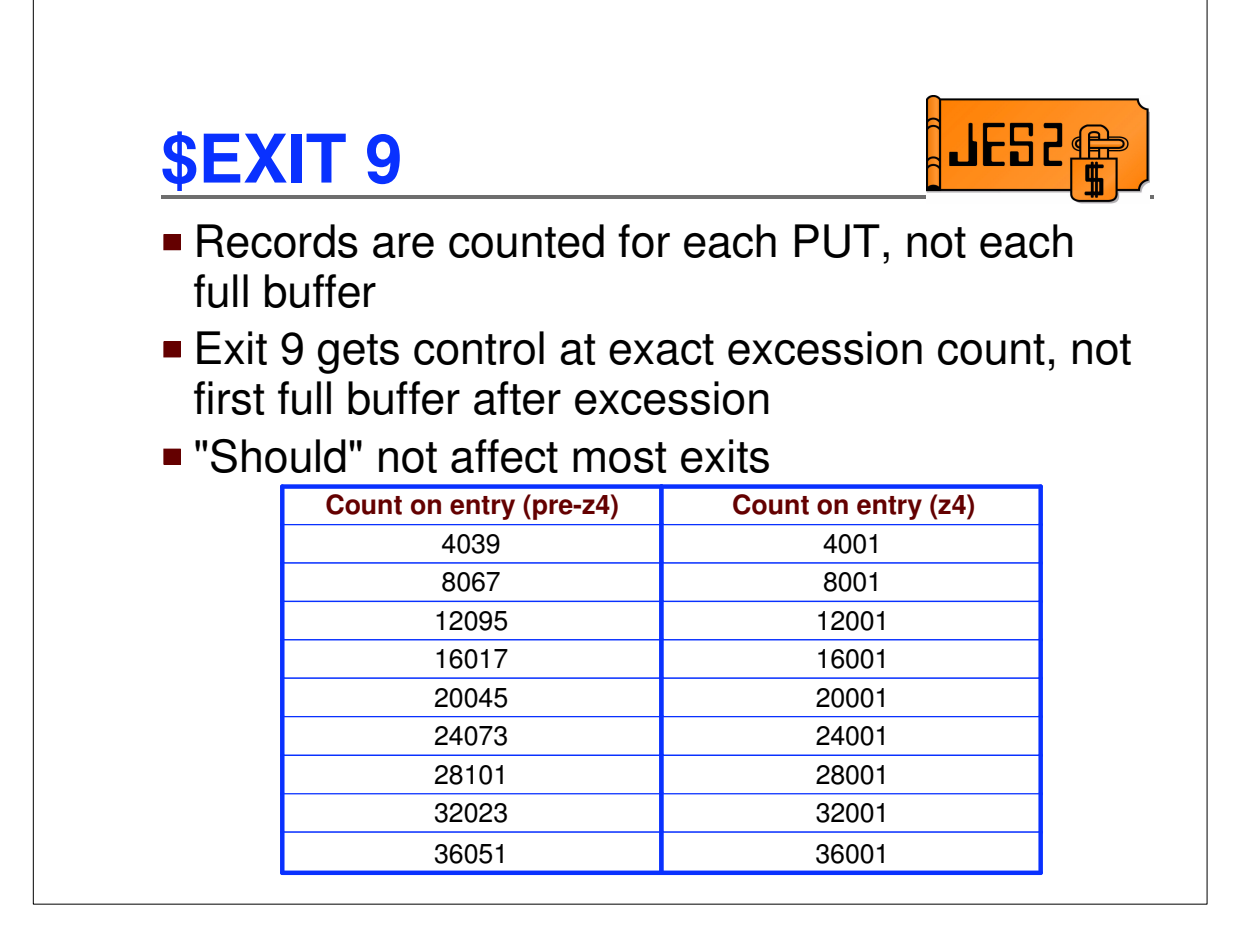

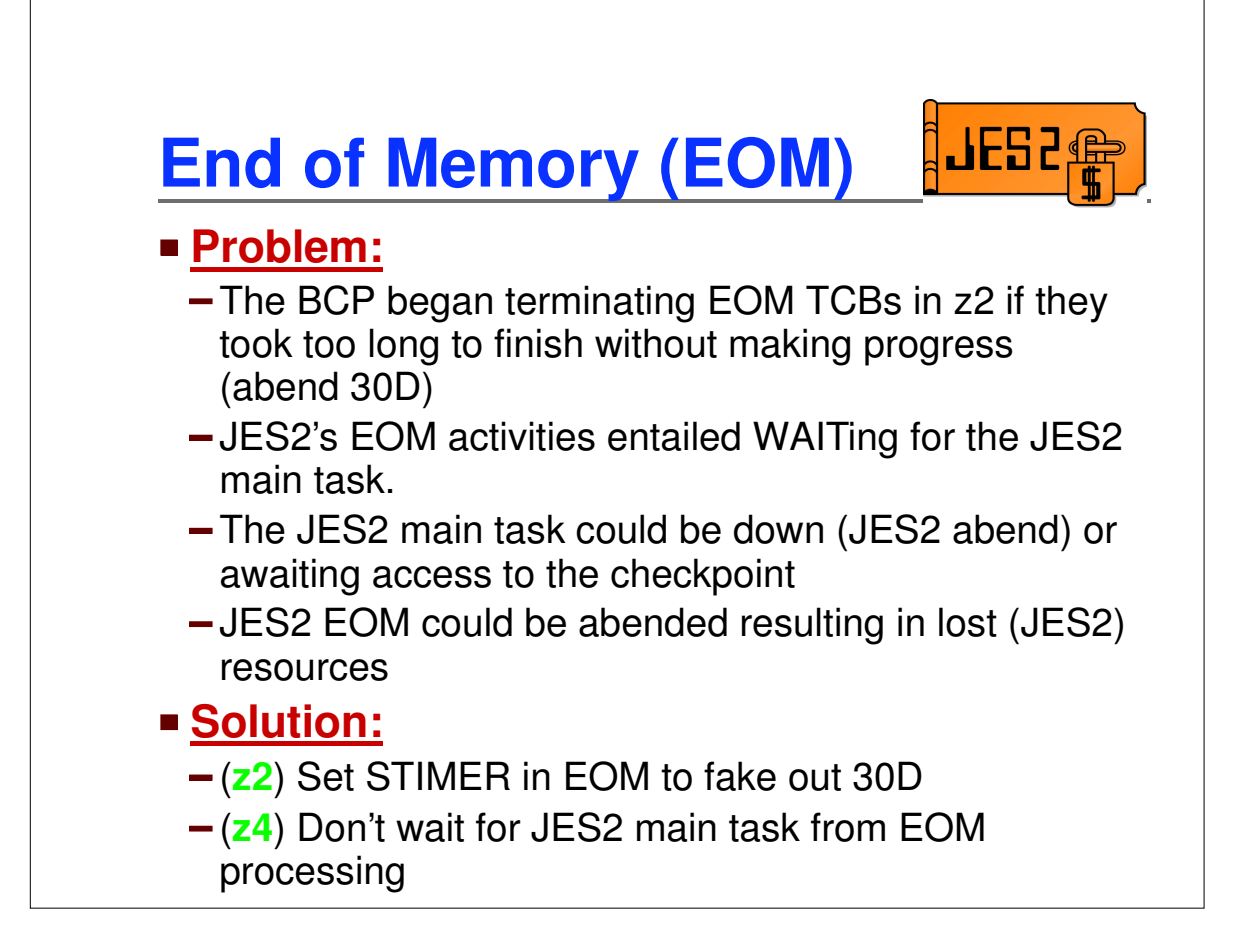

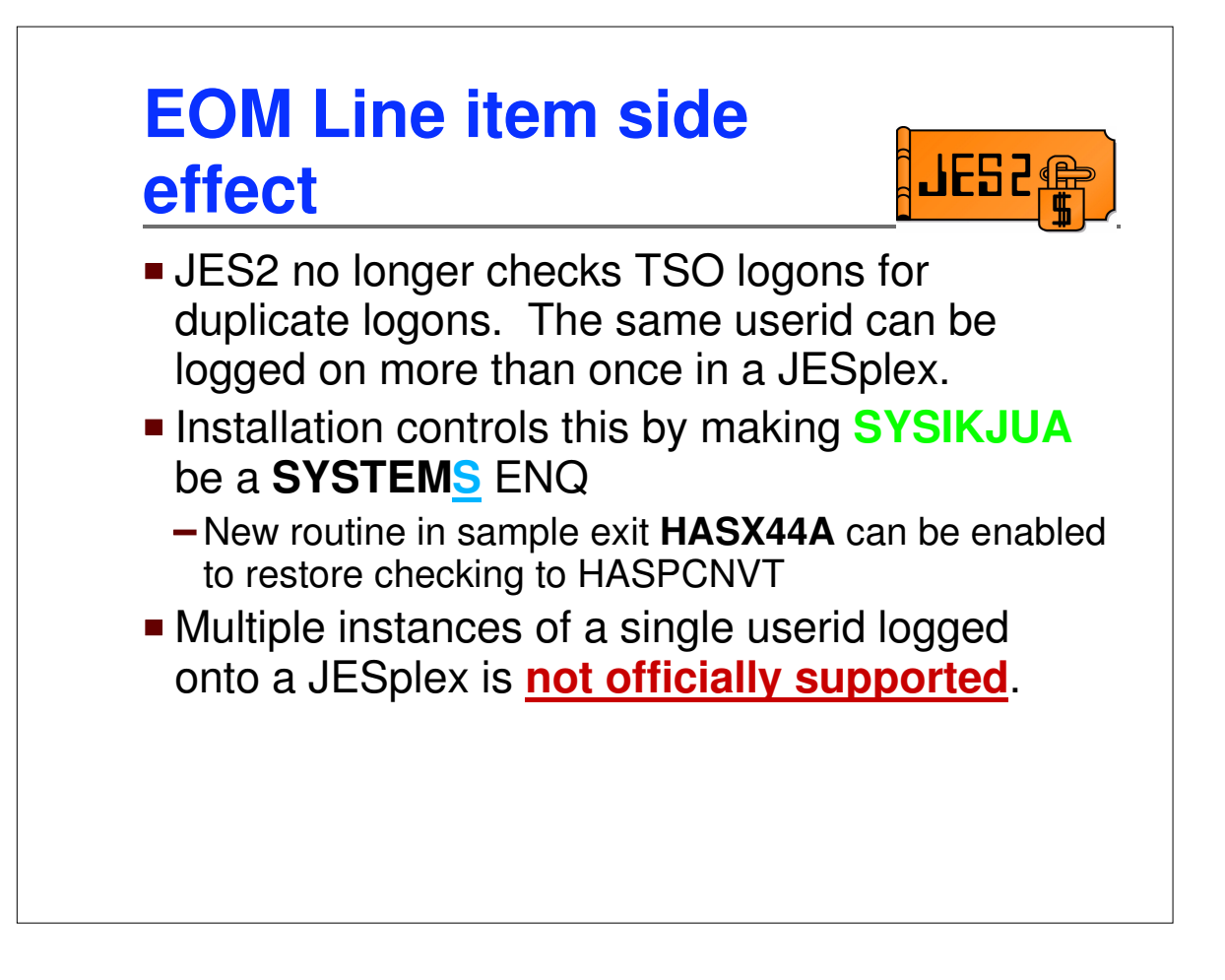

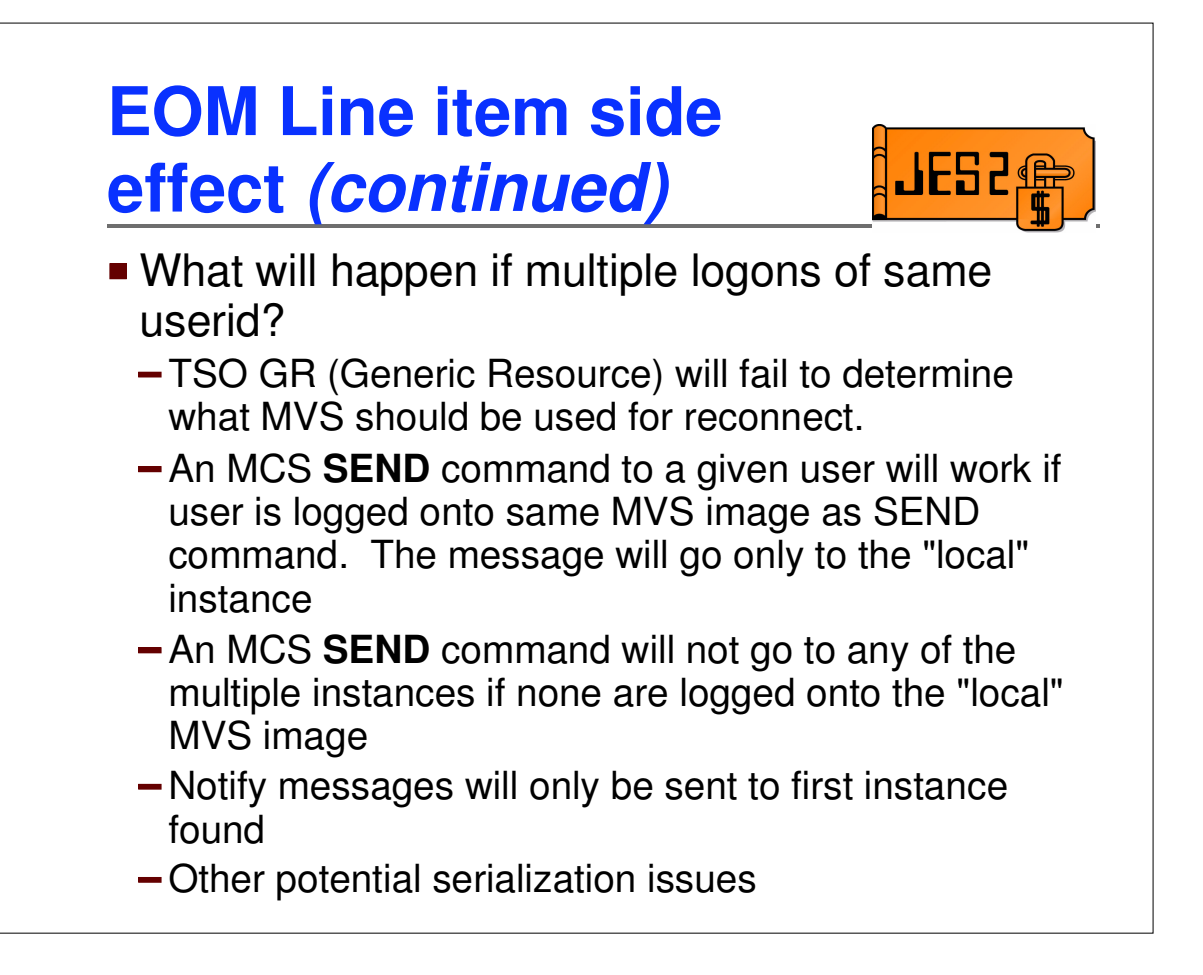

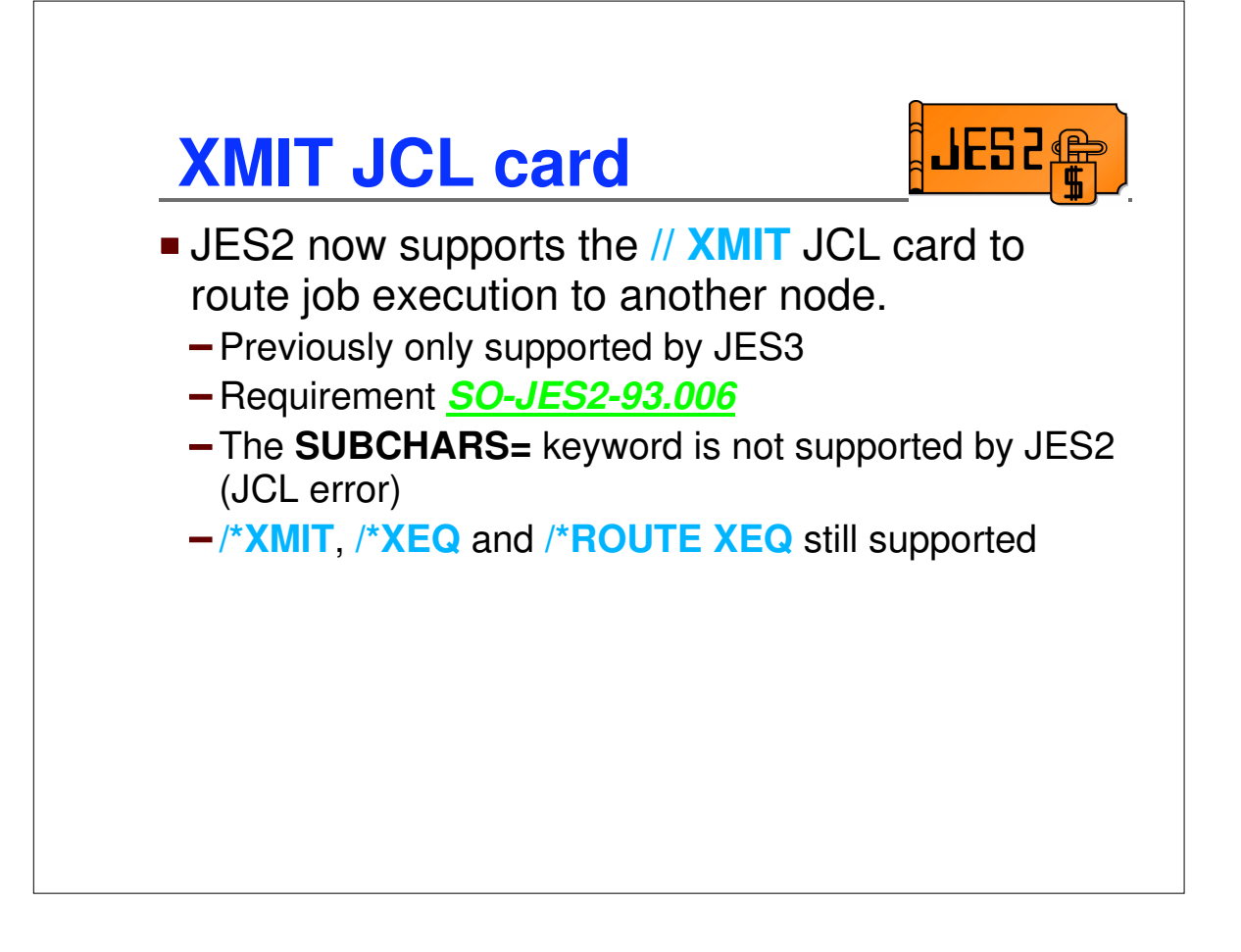

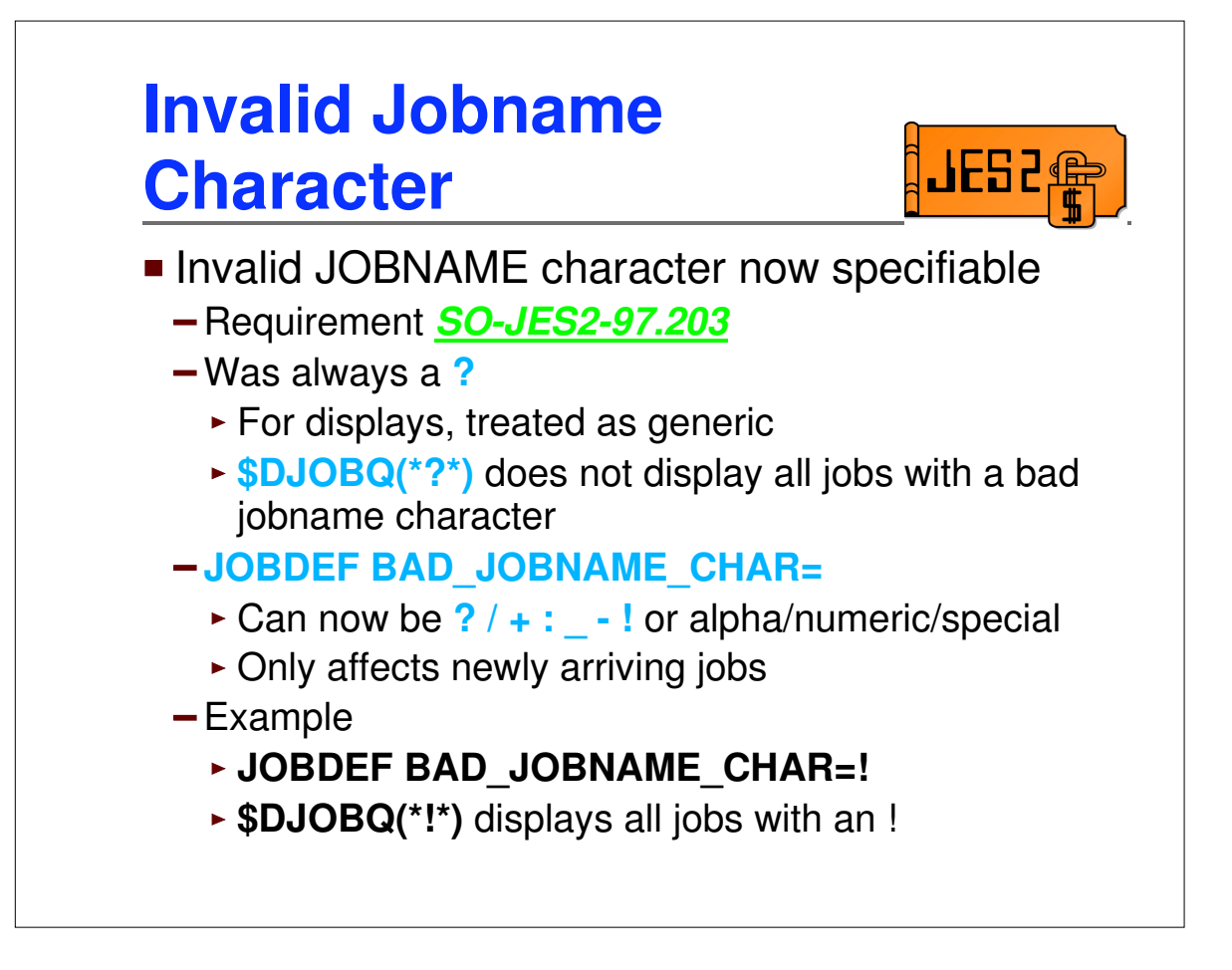

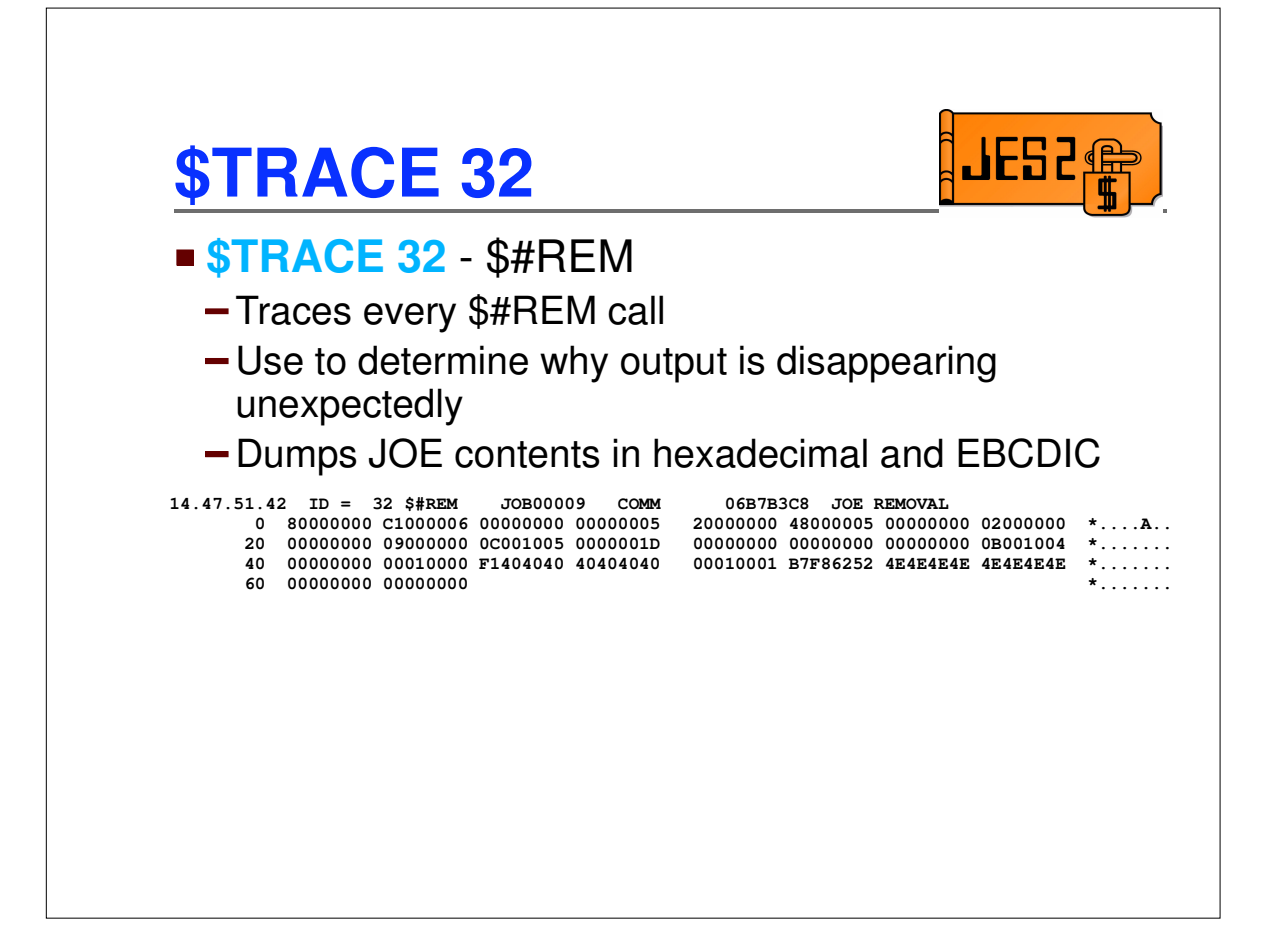

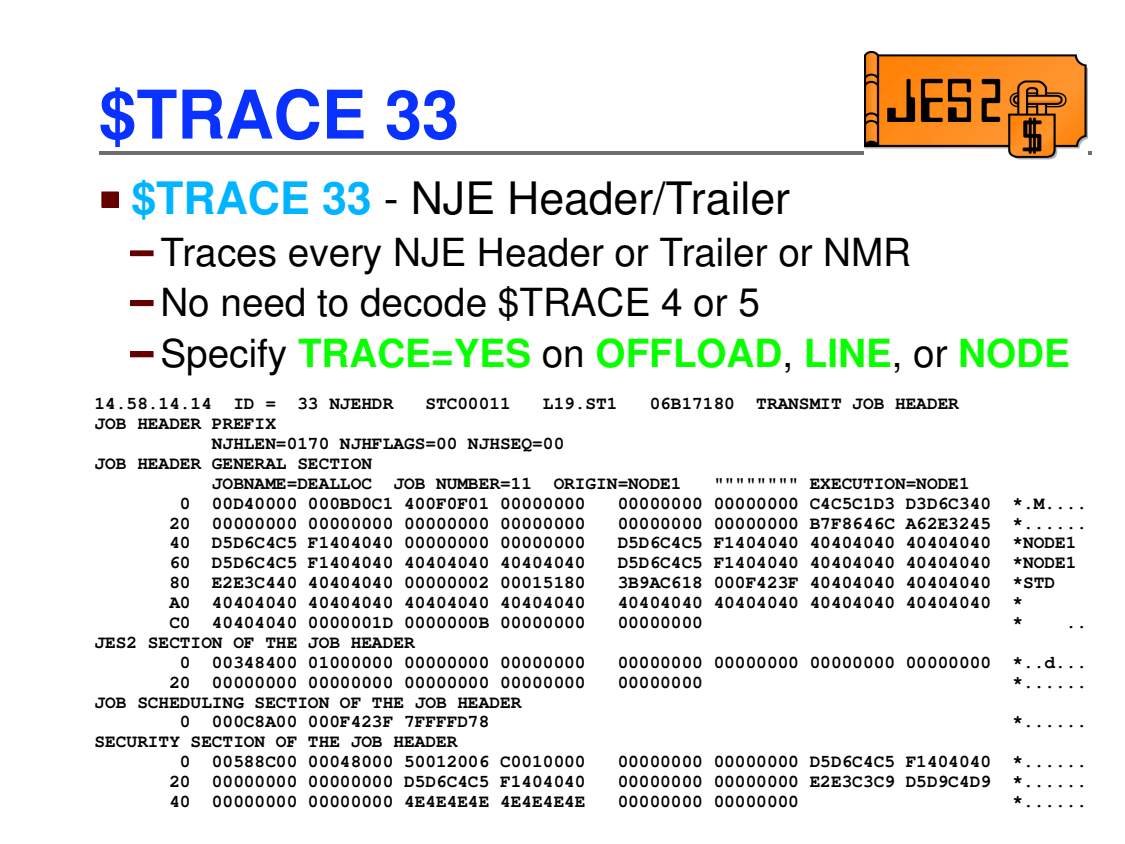

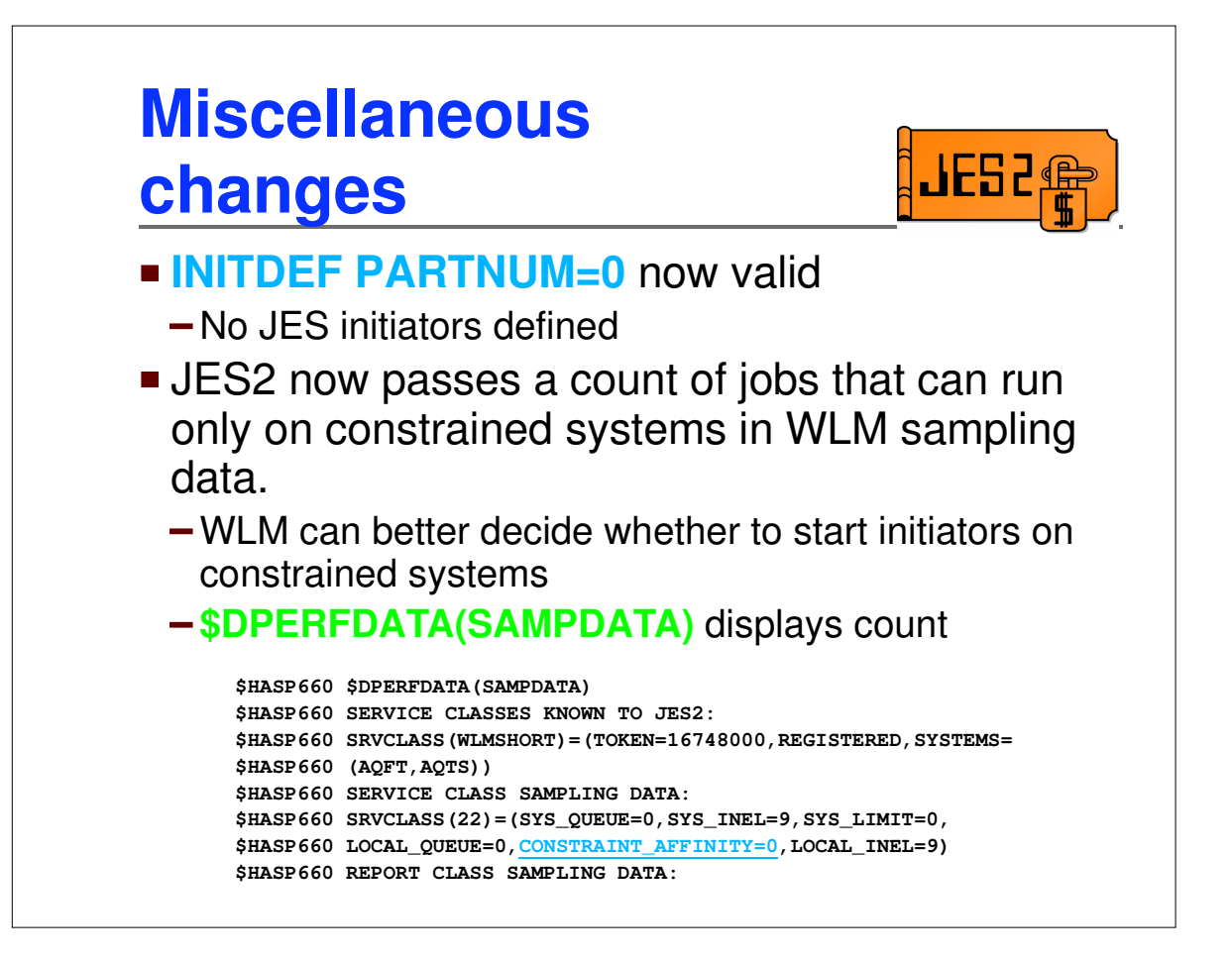

# Appendix

## **Data transformations (JQE chaining)**

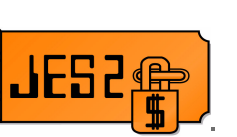

**JQE** offsets fields changed to JQE indexes

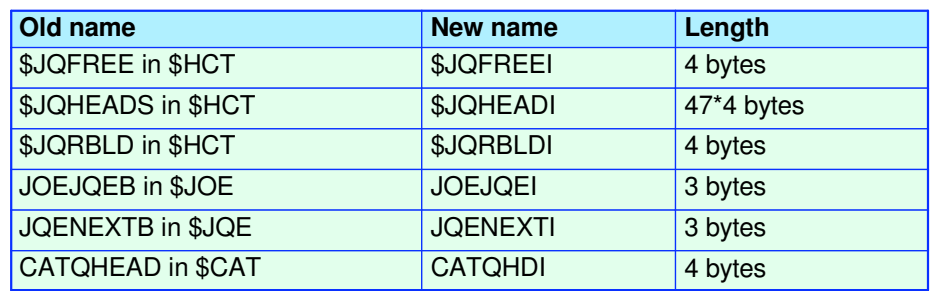

# **Data transformations (JOE chaining)**

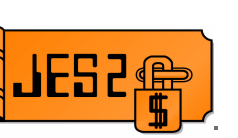

**JOE** offsets fields changed to JOE indexes

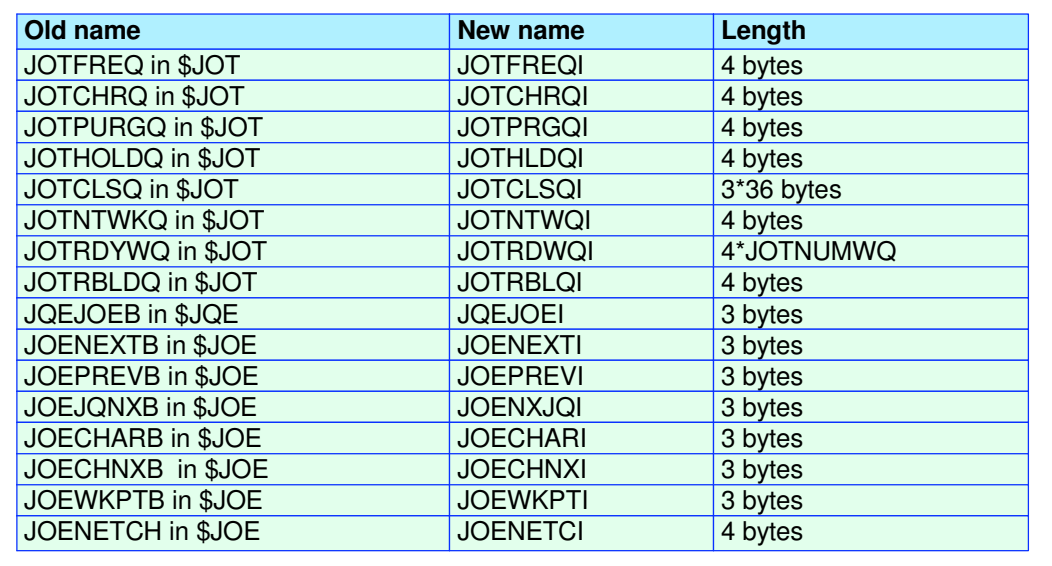

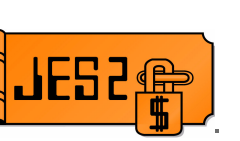

#### **Job number fields changed from 2 to 4 bytes**

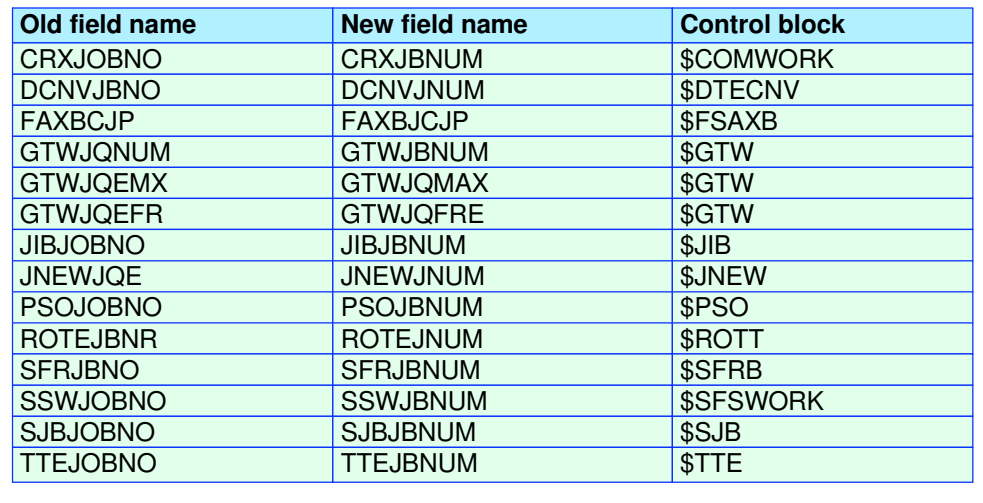

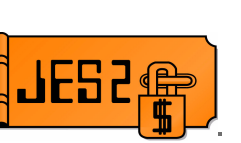

#### **Job number equates changed from 2 to 4 bytes**

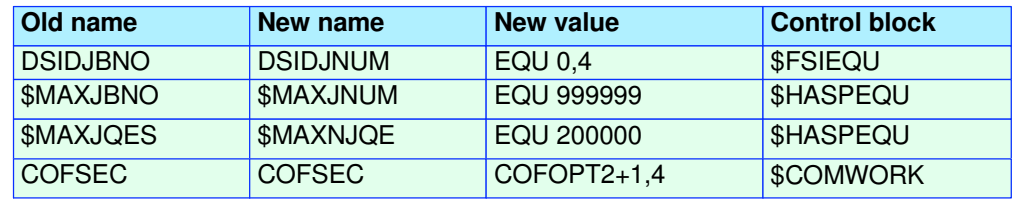

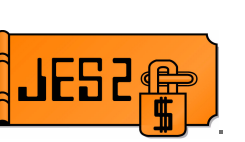

■ 2 byte job number fields in SPOOLed control blocks changed to use preceeding 2 byte reserved fields

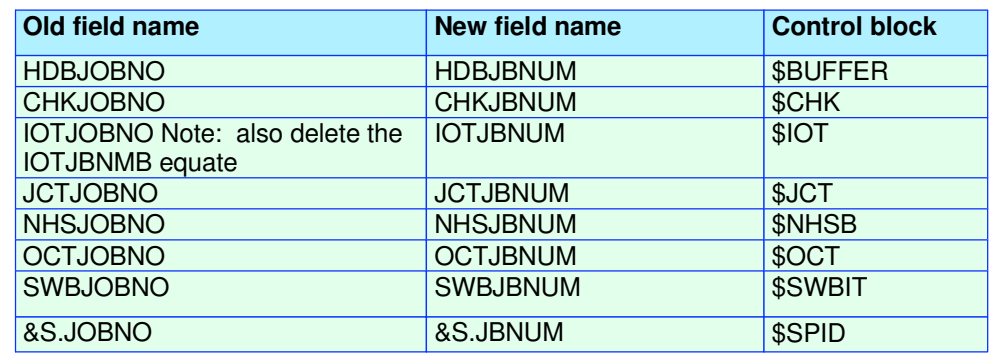

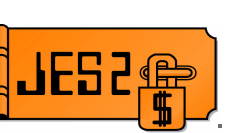

#### ■ 2 bytes job number fields moved to create 4 byte fields

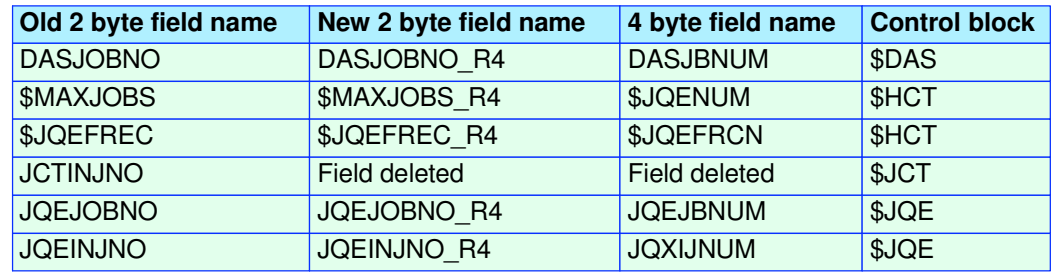

#### **Fields moved to create 4 byte fields**

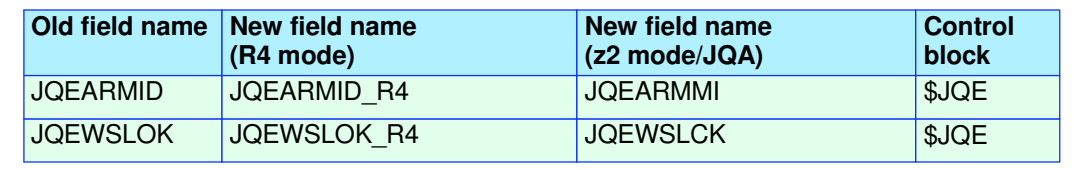

# **Data transformations (JESNEWS)**

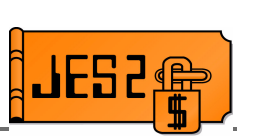

#### **Fields updated to support JESNEWS**

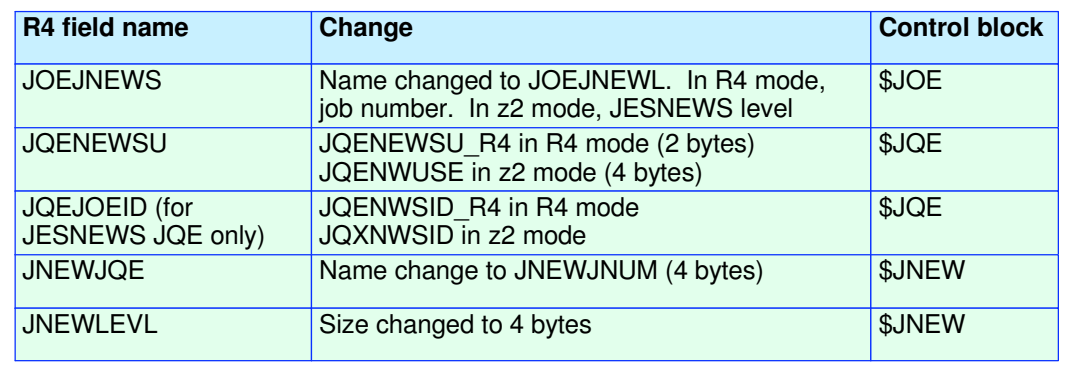

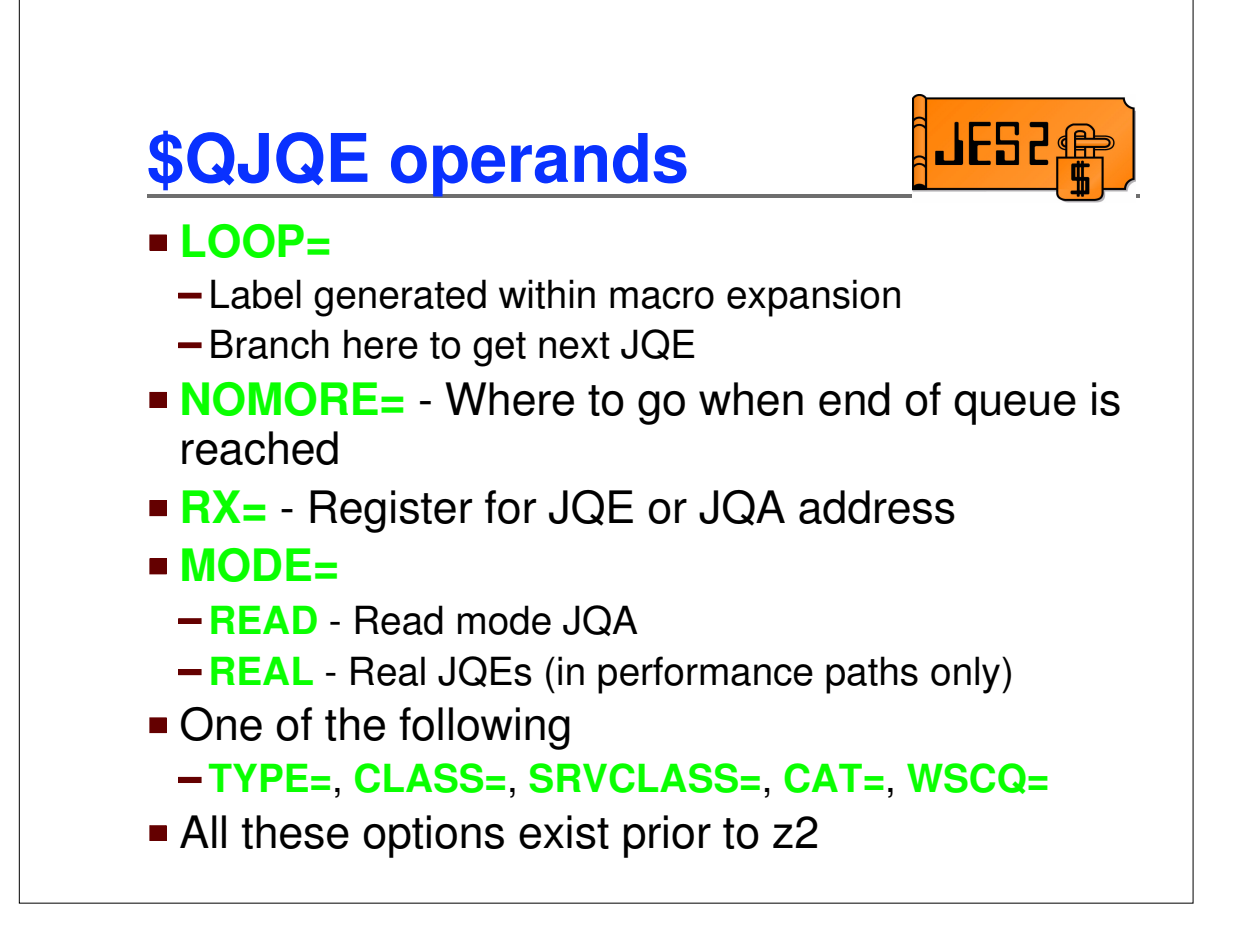

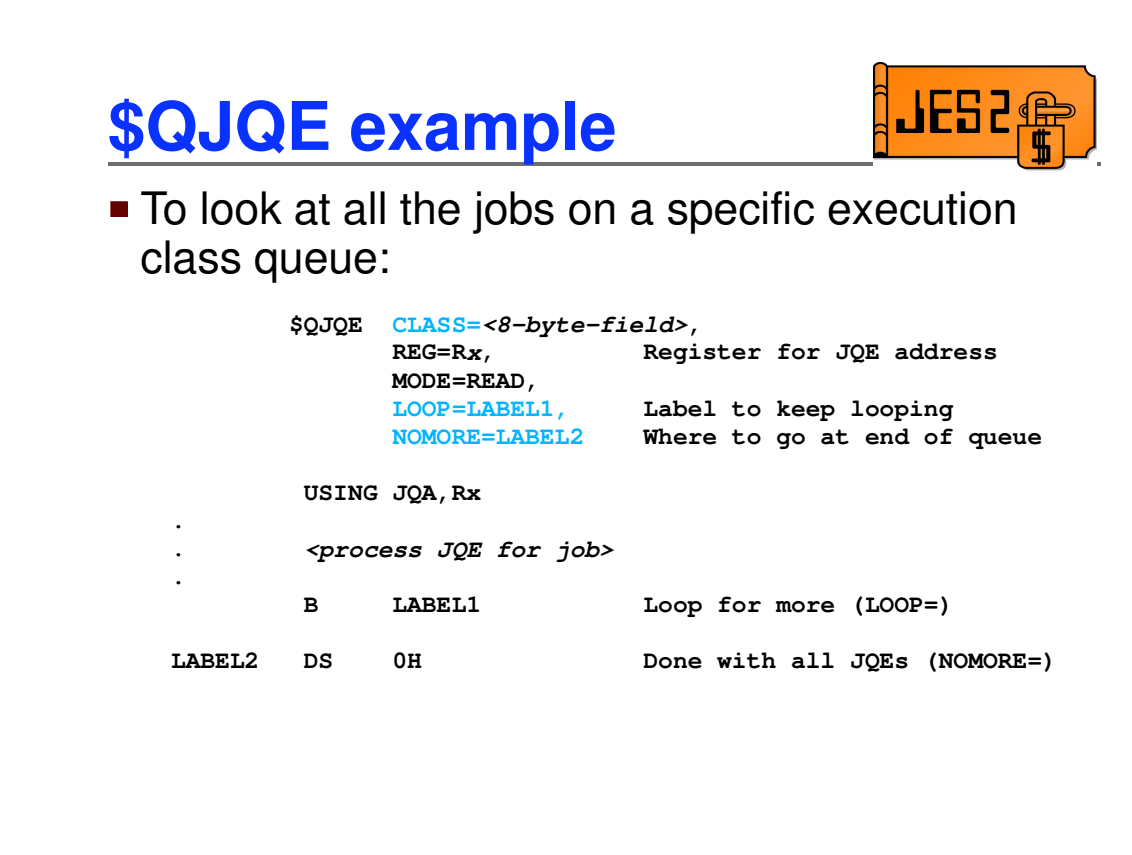

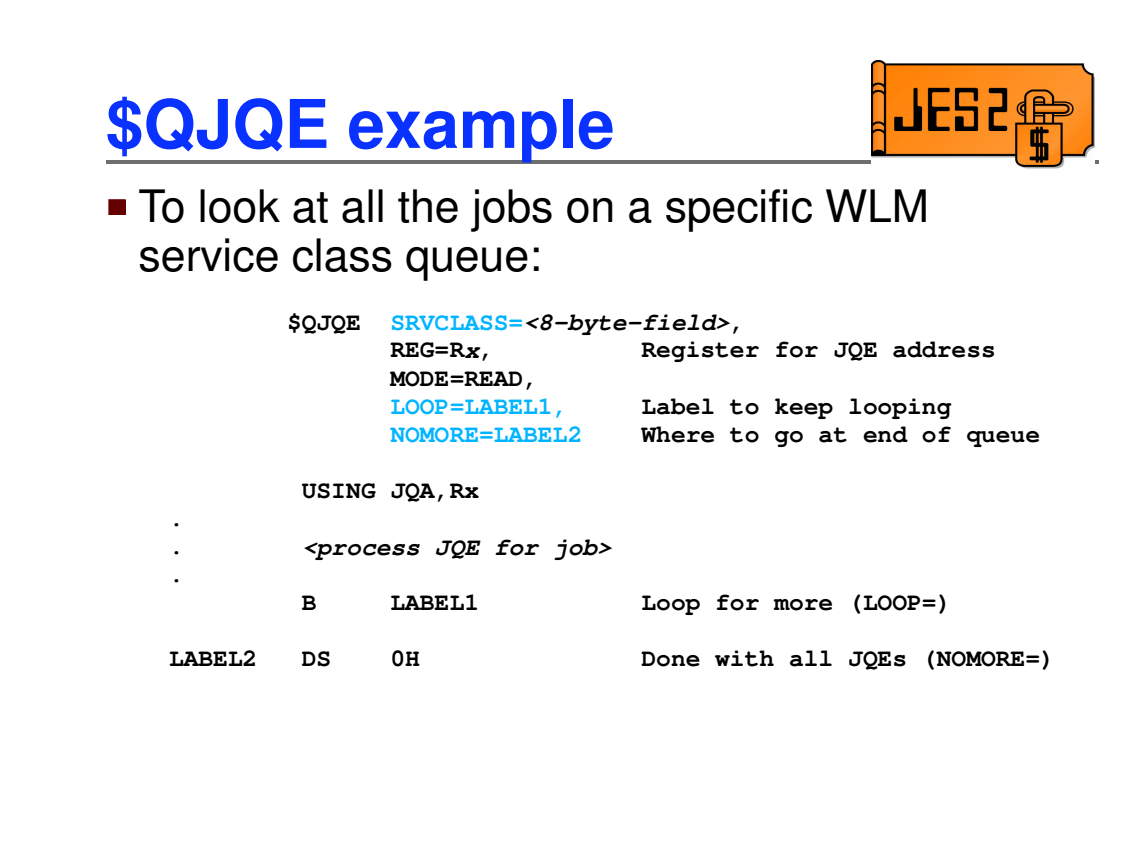

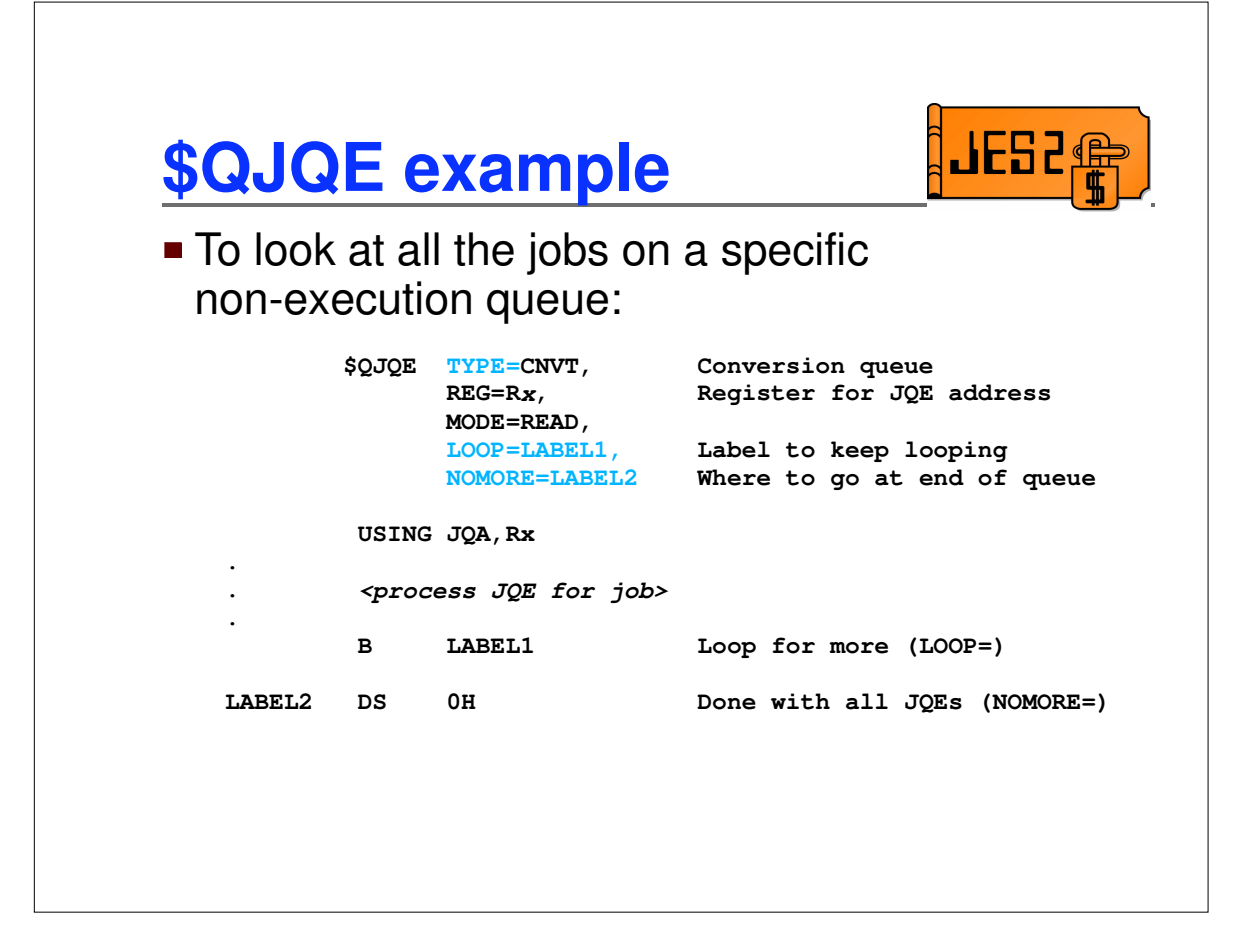

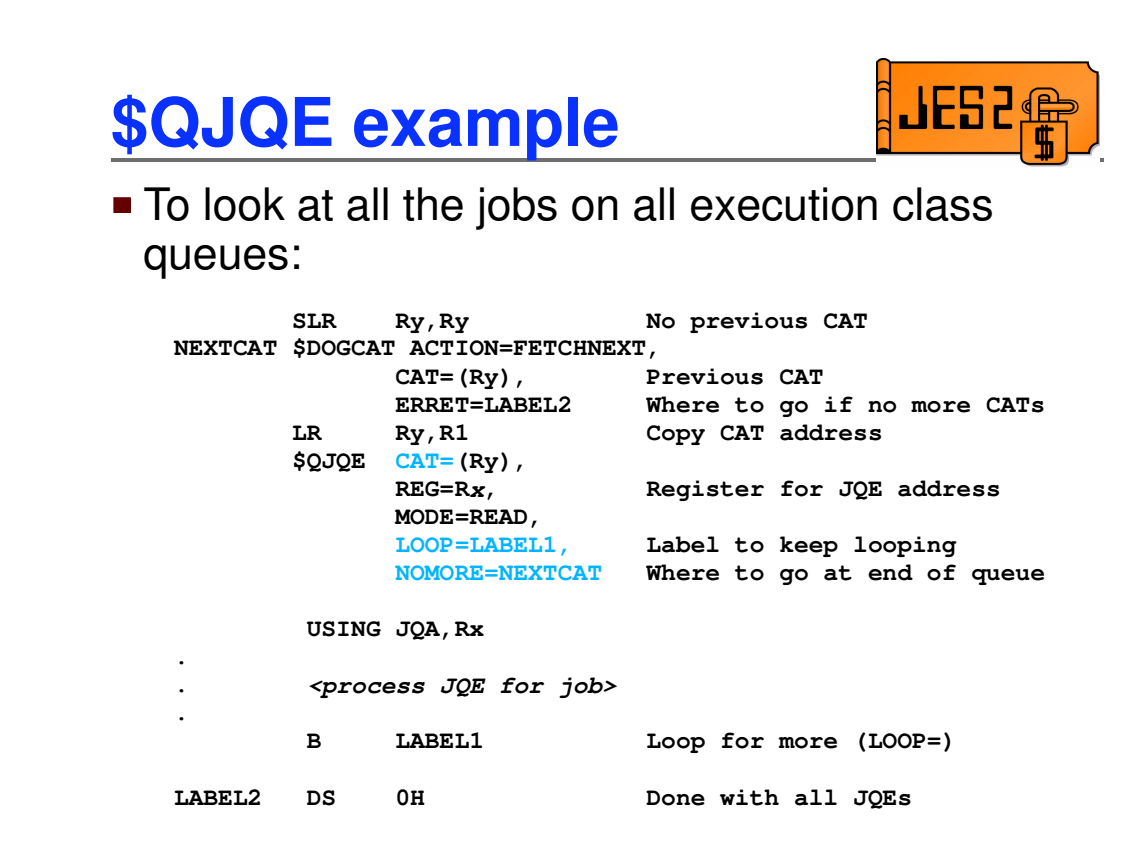

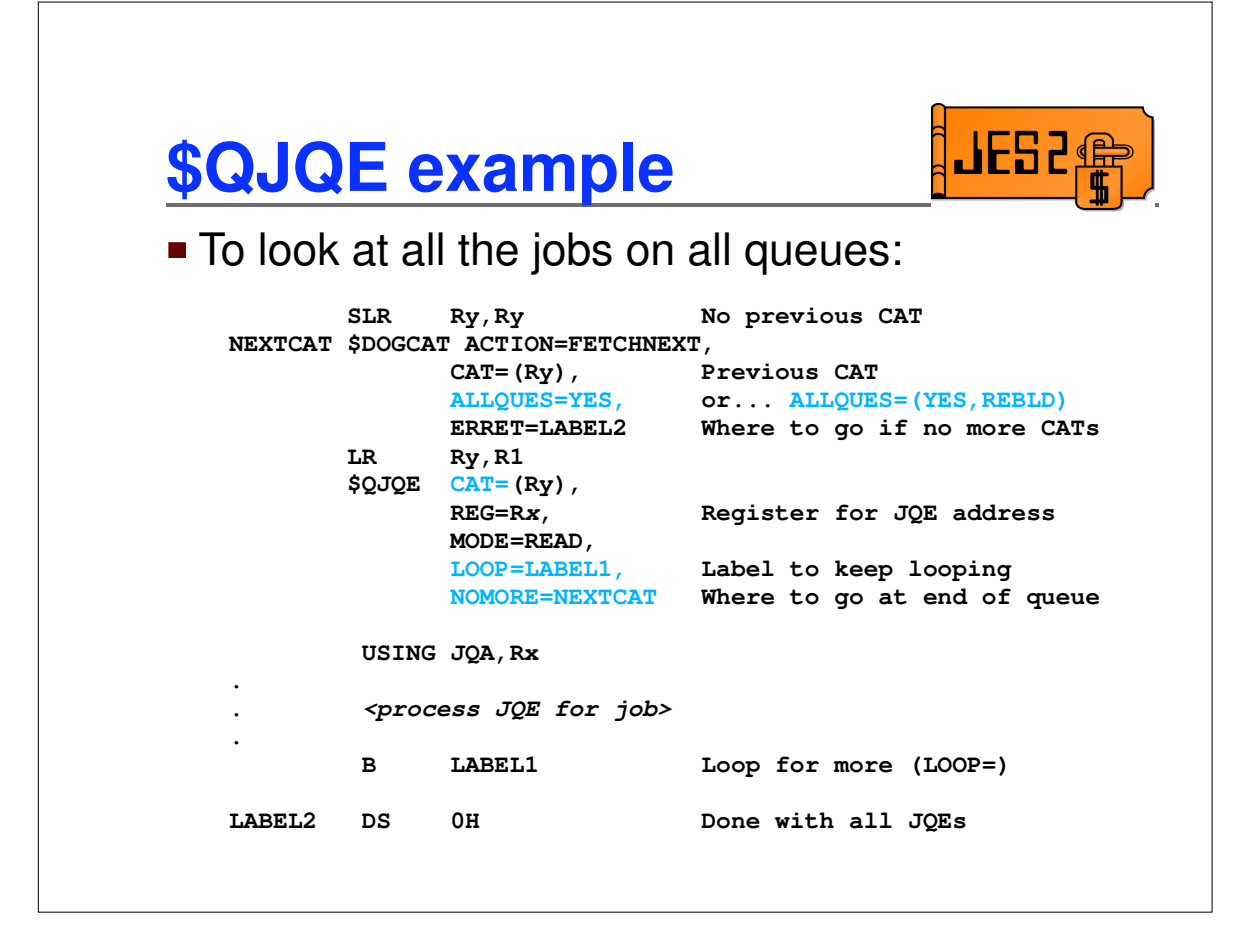

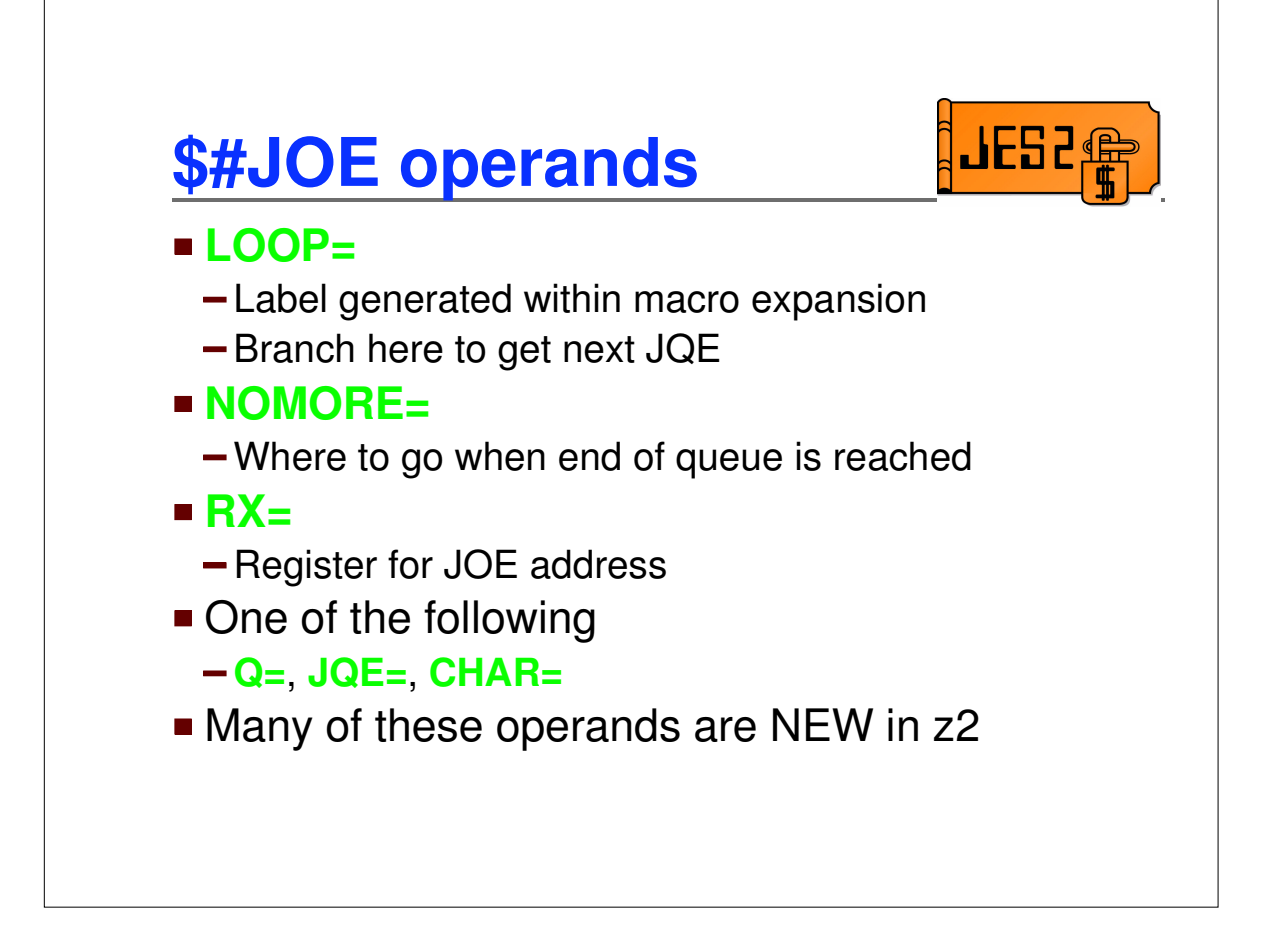

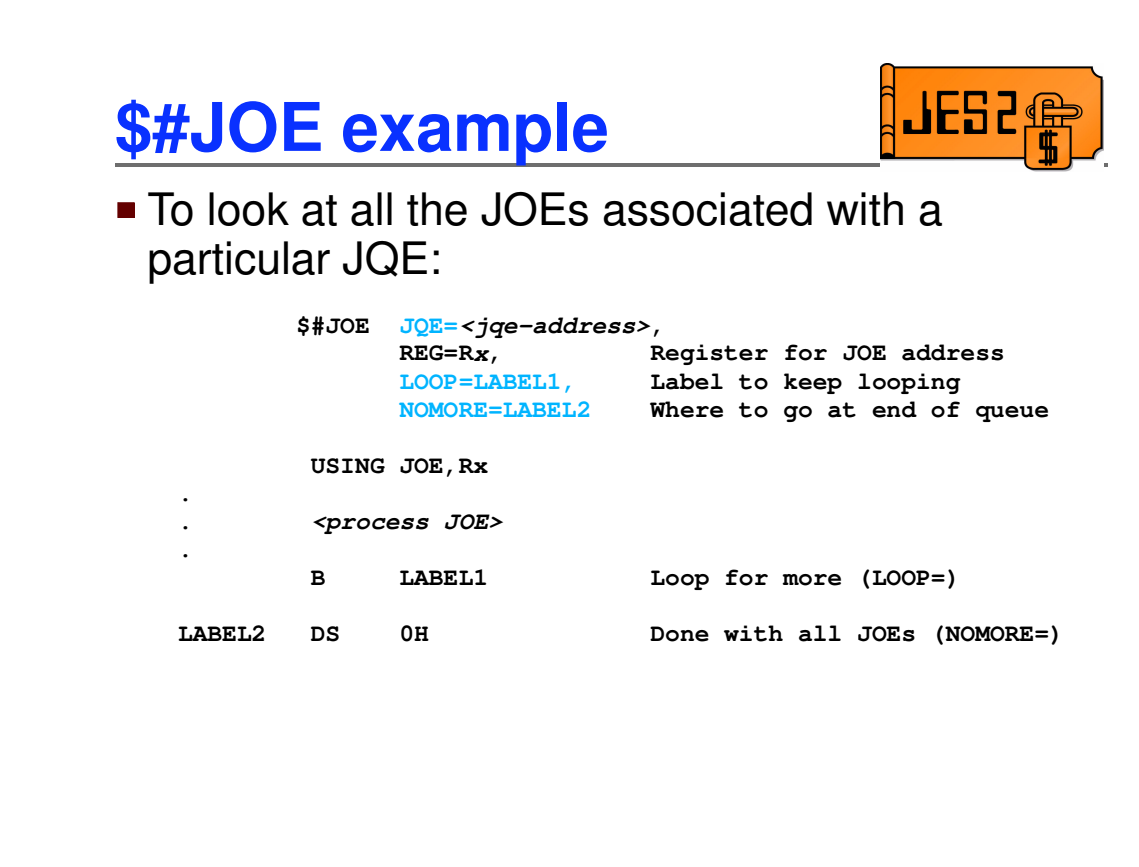

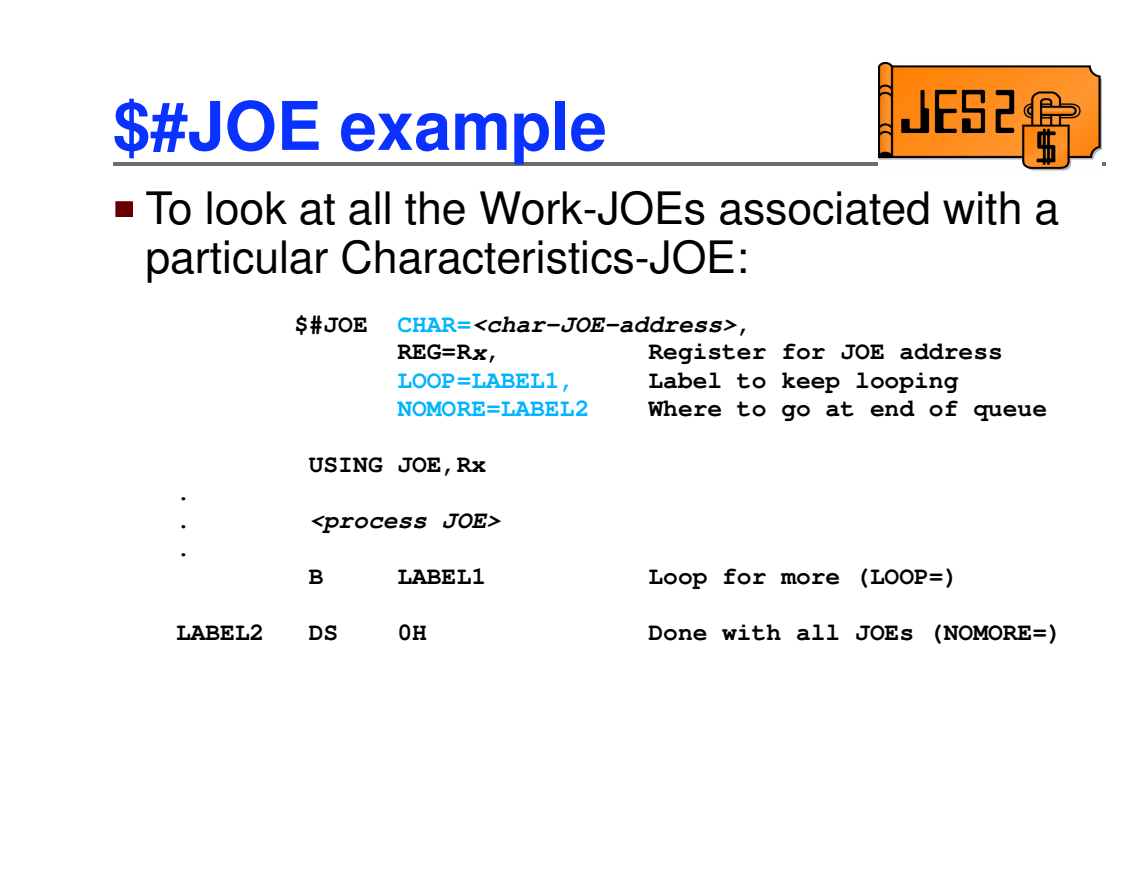

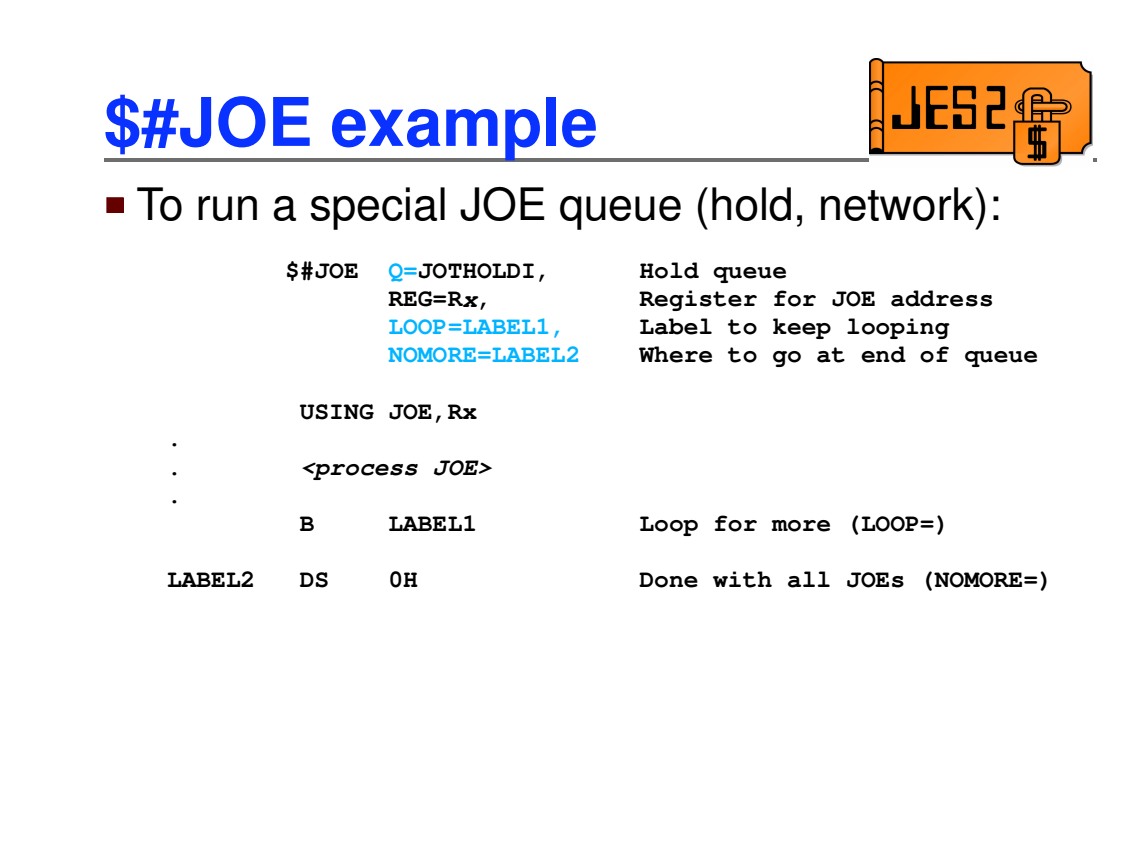

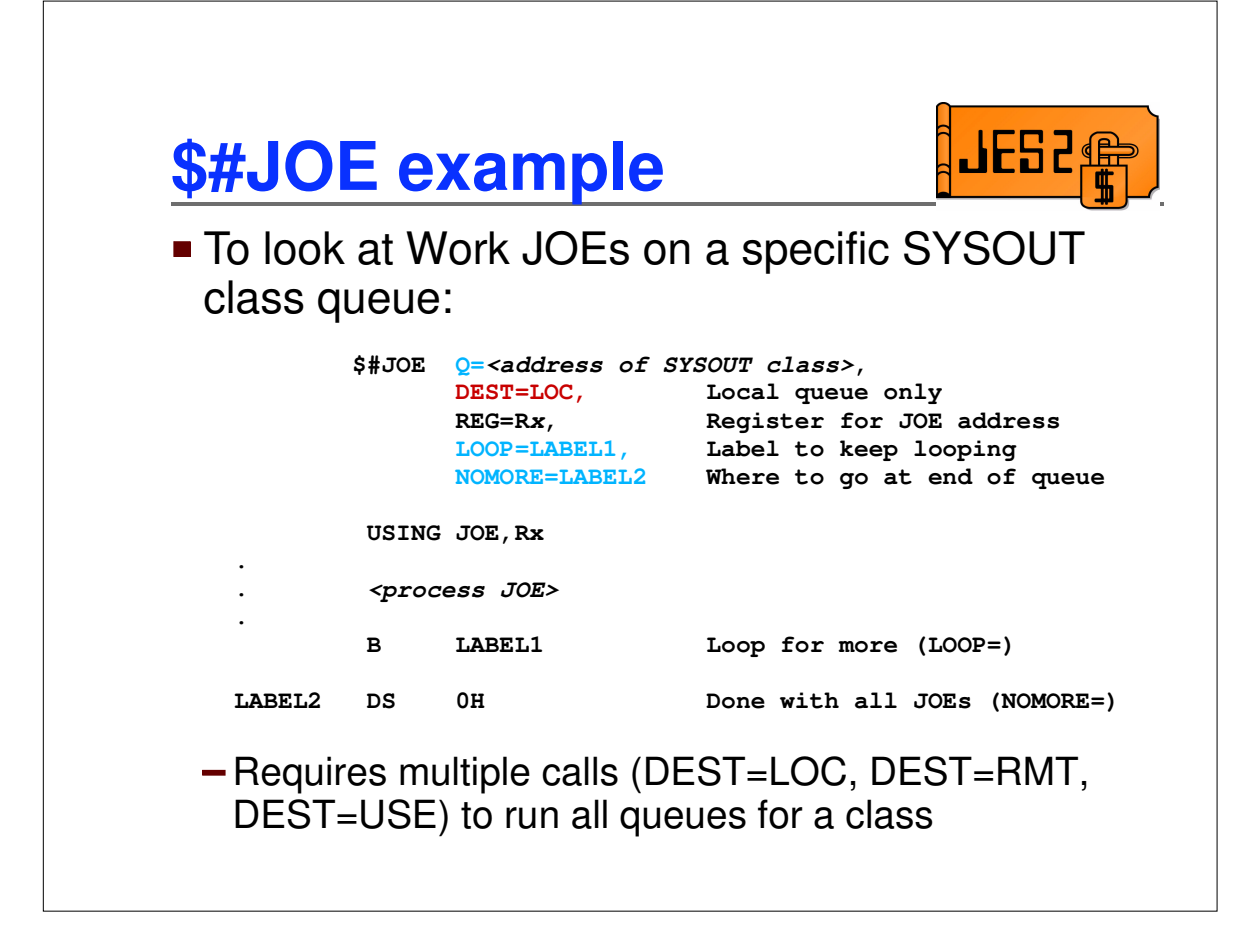

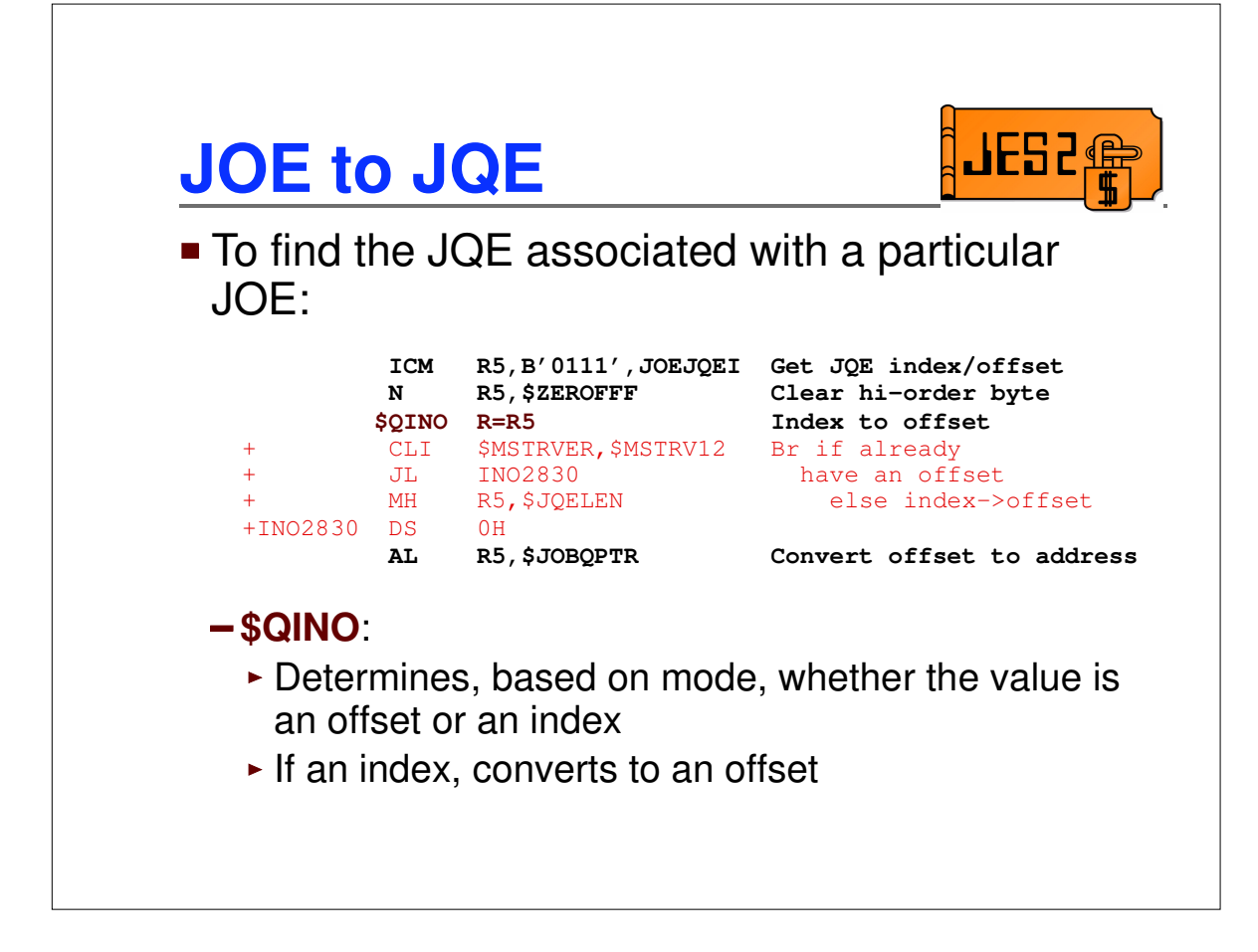